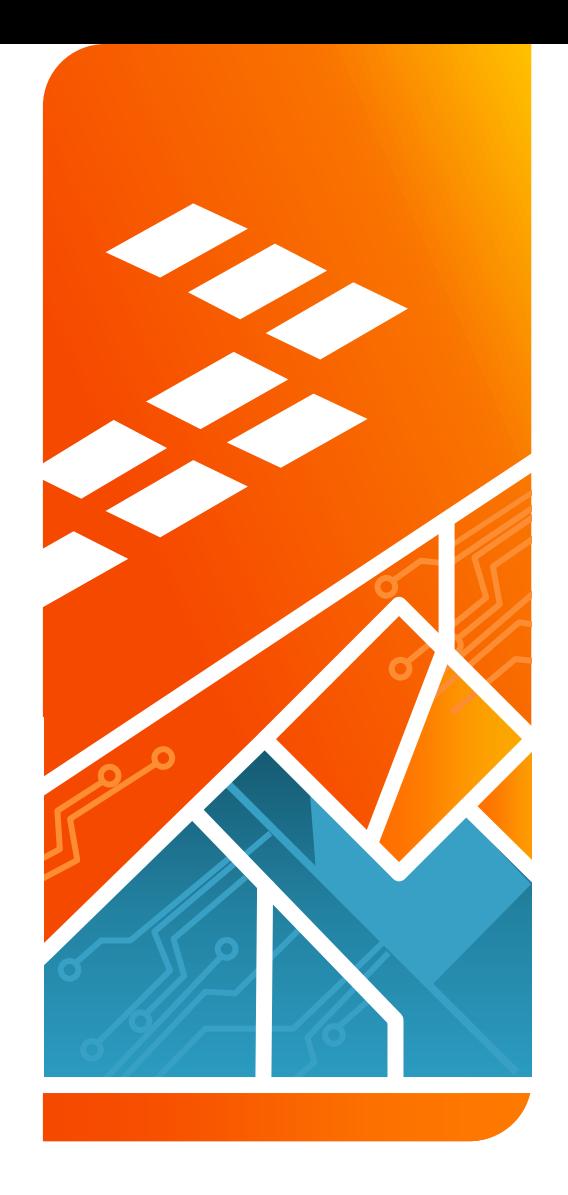

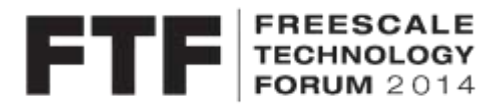

# A Deep Dive into **Image Processing**  for i.MX 6 Application Processors FTF-CON-F0119

Oliver Brown | Senior Software Engineer

A P R . 1 0 . 2 0 1 4

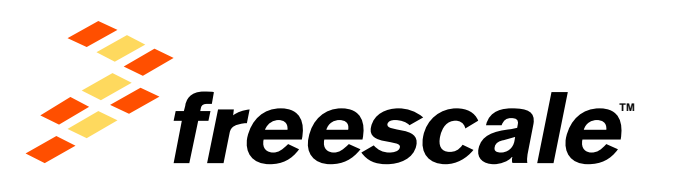

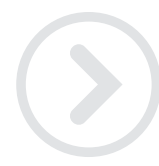

External Use

Fraescala, the Freescala logo, AMVac, C-5, CodeTEBT, CodeWantor, ColdFire, ColdFire+, C-Wane, the Energy Efficient Solutions logo, Kinetis, mobileGT, PEG, PowerGUICC, Processor Espert, Gorld, Gorkva, SafeAssure, the SafeAssure logo, StarCore, Symphony and VortiQs are trademarks of Freescale Semiconductor, Inc., Reg. U.S. Pat. & Tm. Off. Airbast, BeeKit, SeeBtack, CoroNat, Flash, Layerscape, MagniV, MXC, Flatform in a Package, QotQ Qonverge, QUICC Engine, Ready Play, SMARTWOS, Tower, TurboLink, UMEMS, Vybrid and Xtrinaic are trademarks of Freescale Semiconstuctor, Inc. All other product or service names are the property of their respective owners, @ 2014 Freescale Semiconductor, Inc.

## **Agenda**

- Introduction
- IPUv3 system overview
- IPUv3 fundamentals
- IPU & the iMX Linux BSP
- Use case examples / tips

External Use  $\vert$  2

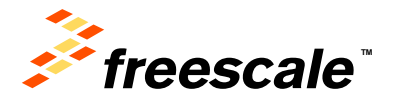

#### **Introduction**

- IPU (Image processing Unit) is present on most of i.MX products
- IPUv1 was 1st introduced on i.MX31 and upgraded on i.MX35
- IPUv3 is a family of IPs that are present on MX37, i.MX51, i.MX53, i.MX6Q/D/DL

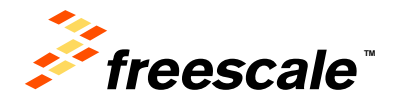

#### **Introduction**

- This presentation will describe IPUv3 on i.MX5 and i.MX6.
- The slides are based on i.MX6
- IPUv3 architecture is common for all products
- The differences between one product to another are on
	- − Processing speed (from 133Mhz to 264Mhz)
	- − The modules included (CSI, VDI, ISP etc)

External Use 4

− The connectivity options and interfaces (HDMI, LVDS, MIPI etc)

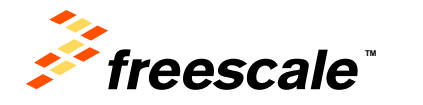

#### **Introduction**

•The following slide set is based on past versions of IPUv3

- The slides used for the i.MX51's NPI training can be found on:
	- [http://compass.freescale.net/doc/195331621/0201\\_IPUv3EX\\_In\\_MX51.ppt](http://compass.freescale.net/doc/195331621/0201_IPUv3EX_In_MX51.ppt)
- The slides used for the i.MX53's NPI training can be found on:
	- [http://compass.freescale.net/livelink/livelink/218704608/iMX53\\_IPUv3M.ppt?fun](http://compass.freescale.net/livelink/livelink/218704608/iMX53_IPUv3M.ppt?func=doc.Fetch&nodeid=218704608) [c=doc.Fetch&nodeid=218704608](http://compass.freescale.net/livelink/livelink/218704608/iMX53_IPUv3M.ppt?func=doc.Fetch&nodeid=218704608)
- The slides used for the i.MX6's NPI training can be found on:

External Use  $\vert 5$ 

• [http://compass.freescale.net/livelink/livelink/224514161/Day2-1-iMX6\\_Dual-](http://compass.freescale.net/livelink/livelink/224514161/Day2-1-iMX6_Dual-Quad_NPI_Training_-_IPU.pptx?func=doc.Fetch&nodeid=224514161)[Quad\\_NPI\\_Training\\_-\\_IPU.pptx?func=doc.Fetch&nodeid=224514161](http://compass.freescale.net/livelink/livelink/224514161/Day2-1-iMX6_Dual-Quad_NPI_Training_-_IPU.pptx?func=doc.Fetch&nodeid=224514161)

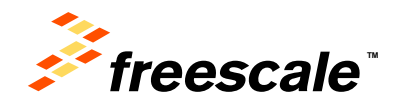

#### **IPUv3 resources**

### **Freescale Internal Links**

- IPU on Compass
	- − <http://compass.freescale.net/go/ipu>
	- − <http://compass.freescale.net/go/ipudes>
- IPUv3 code examples for MX6/Q
	- − <http://compass.freescale.net/livelink/livelink?func=ll&objId=222977460&objAction=browse&viewType=1>
- IPUv3 code examples
	- − <http://compass.freescale.net/go/189478969>
- IPUv3 users mail list
	- − [IPUFORUM@freescale.com](mailto:IPUFORUM@freescale.com)

### **External Links**

− <https://community.freescale.com/community/imx>

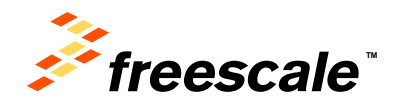

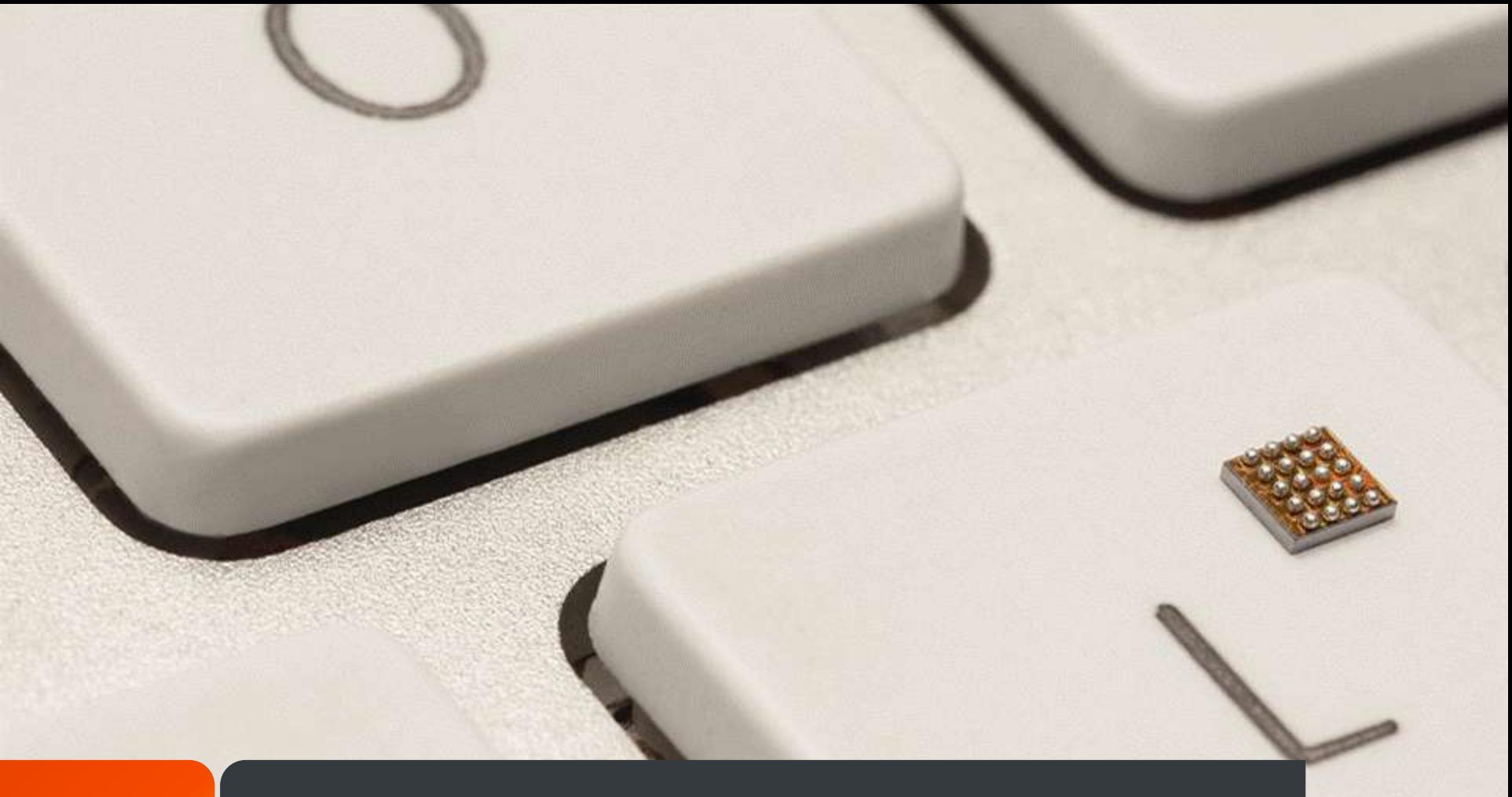

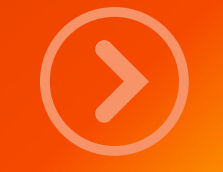

# Video/Graphics System in i.MX6 D/Q

External Use | 7

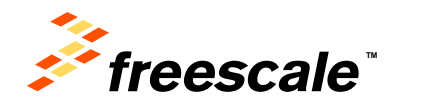

## **Video & Graphics System in i.MX6 D/Q**

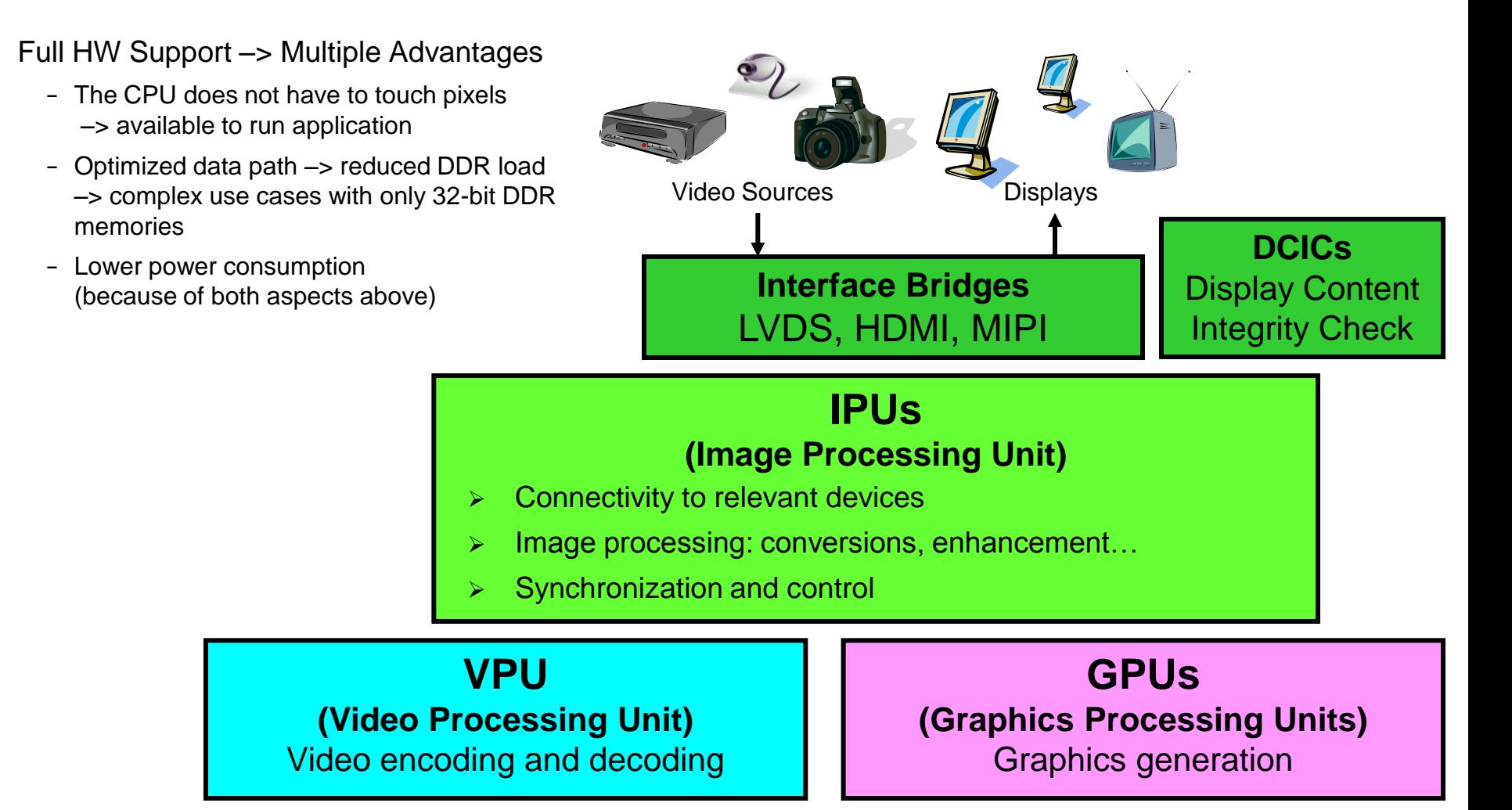

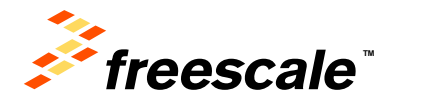

#### **Video/Graphics Subsystem in i.MX6 D/Q**

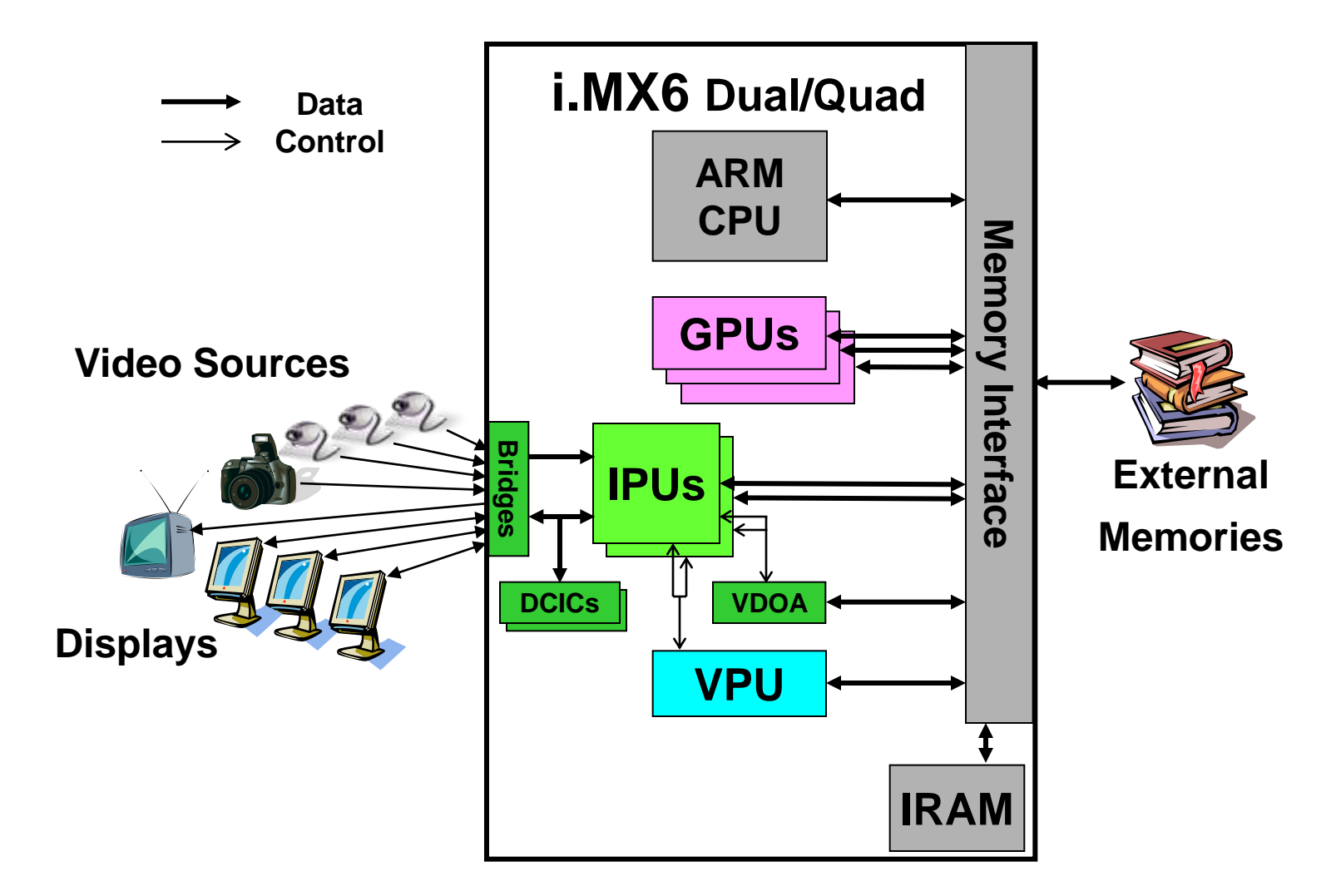

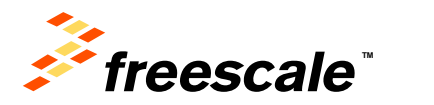

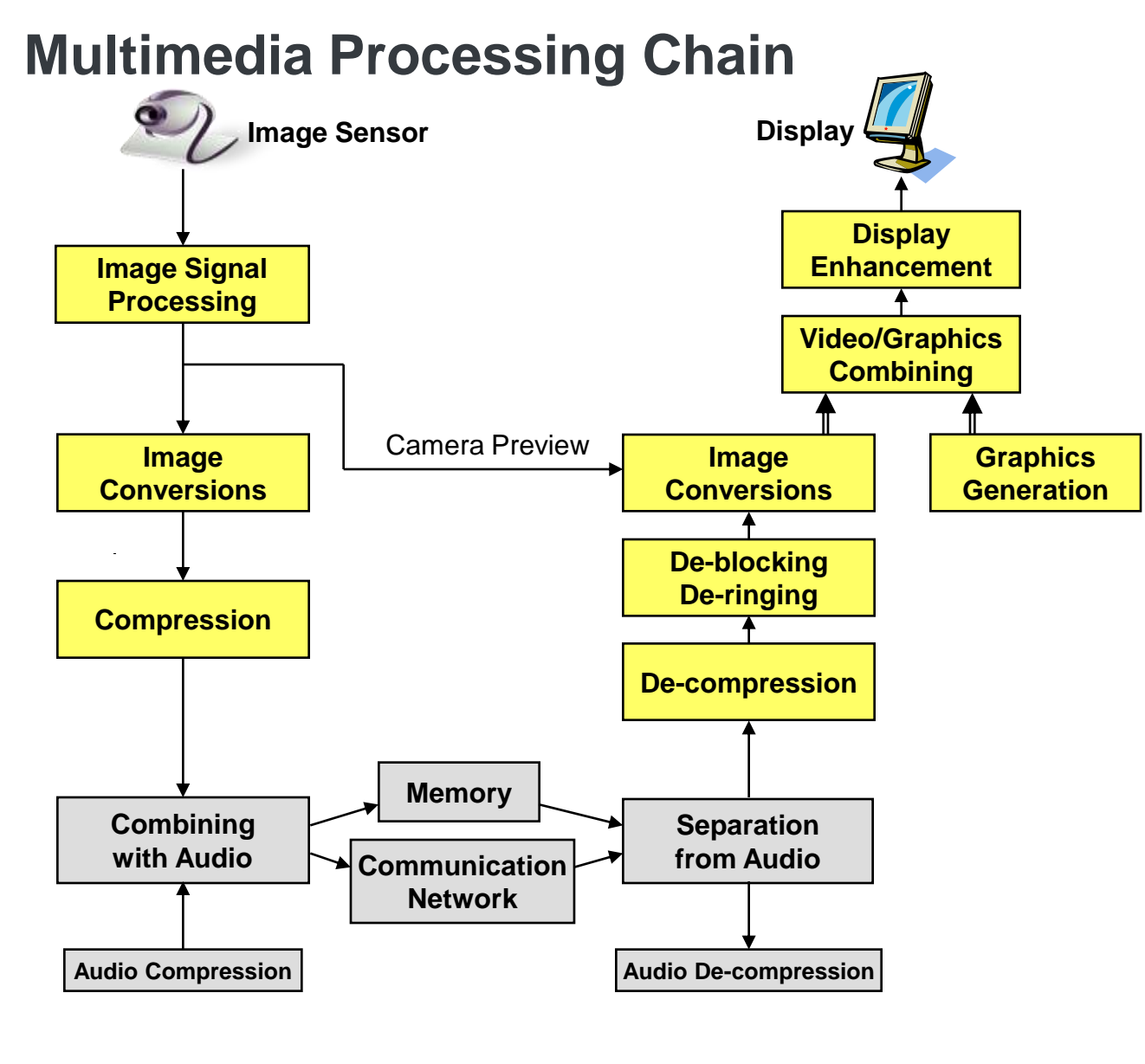

- Image Signal Processing
	- − Bayer -> YUV conversion
	- − Image quality enhancement
	- − Camera corrections
- Image Conversions
	- − De-interlacing
	- − Resizing (resolution adjustment)
	- − Rotation & Inversion
	- − Color Space Conversion
	- − Pixel Format Conversion (packing…)
- Display Enhancement:
	- − Color adjustments and gamut mapping
	- − Gamma correction and contrast stretching
	- − Compensation for lowlight conditions and backlight reduction

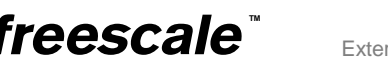

#### **Multimedia Processing Chain – Implementation**

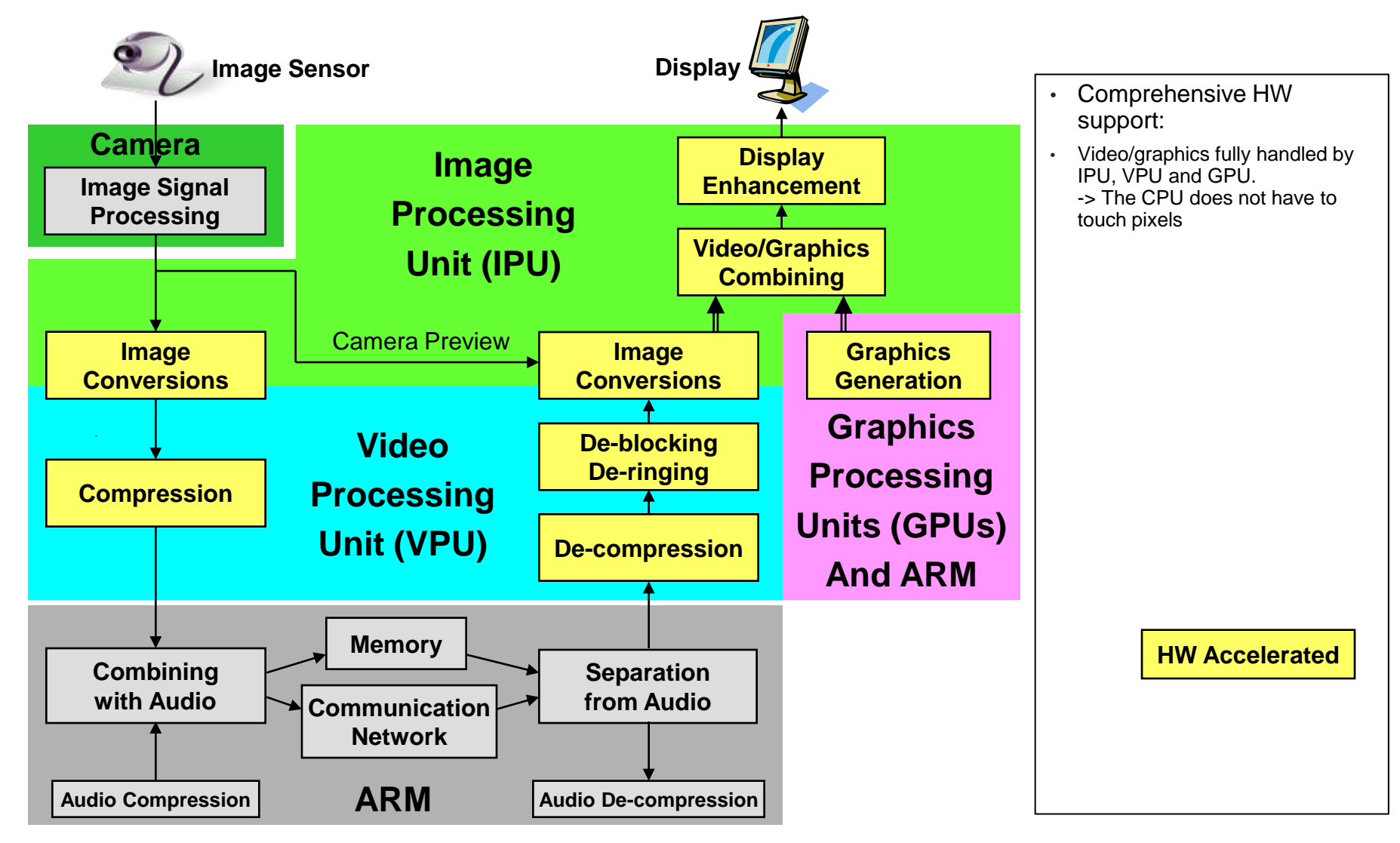

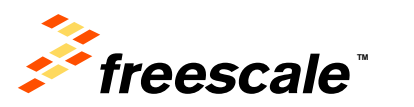

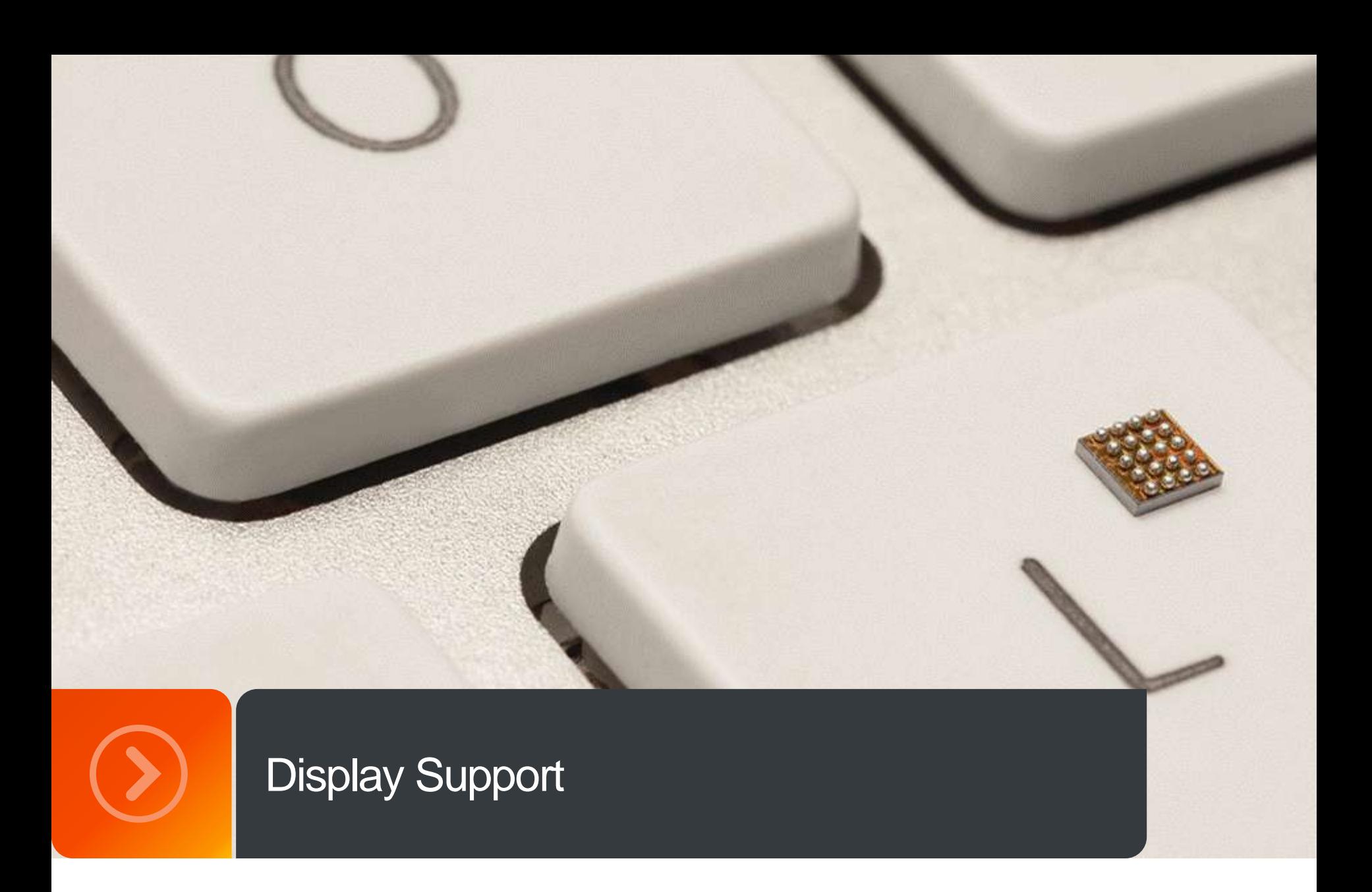

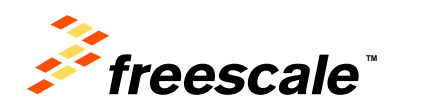

### **i.MX37, i.MX51, i.MX53, i.MX6 D/Q – Display Support**

How to calculate the display resolution?

- $FW =$  Frame Width
- FH = Frame Height
- FPS = Frame rate (fps)
- $\cdot$  BI = Blanking interval
	- − Provided in the display's DS up to 35% (1.35).
	- − Use min values

The pixel clock [MHz] is calculated according to:

#### **F = FW X FH X FPS X BI**

- Few things to consider:
	- − Data format (pixel per clock?)
	- − Display's clock source (DI#\_CLK\_EXT bit)
	- − The load on the display controller (DC)

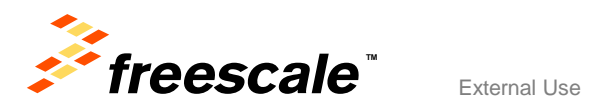

#### **i.MX37, i.MX51, i.MX53, i.MX6 D/Q – Display Support**

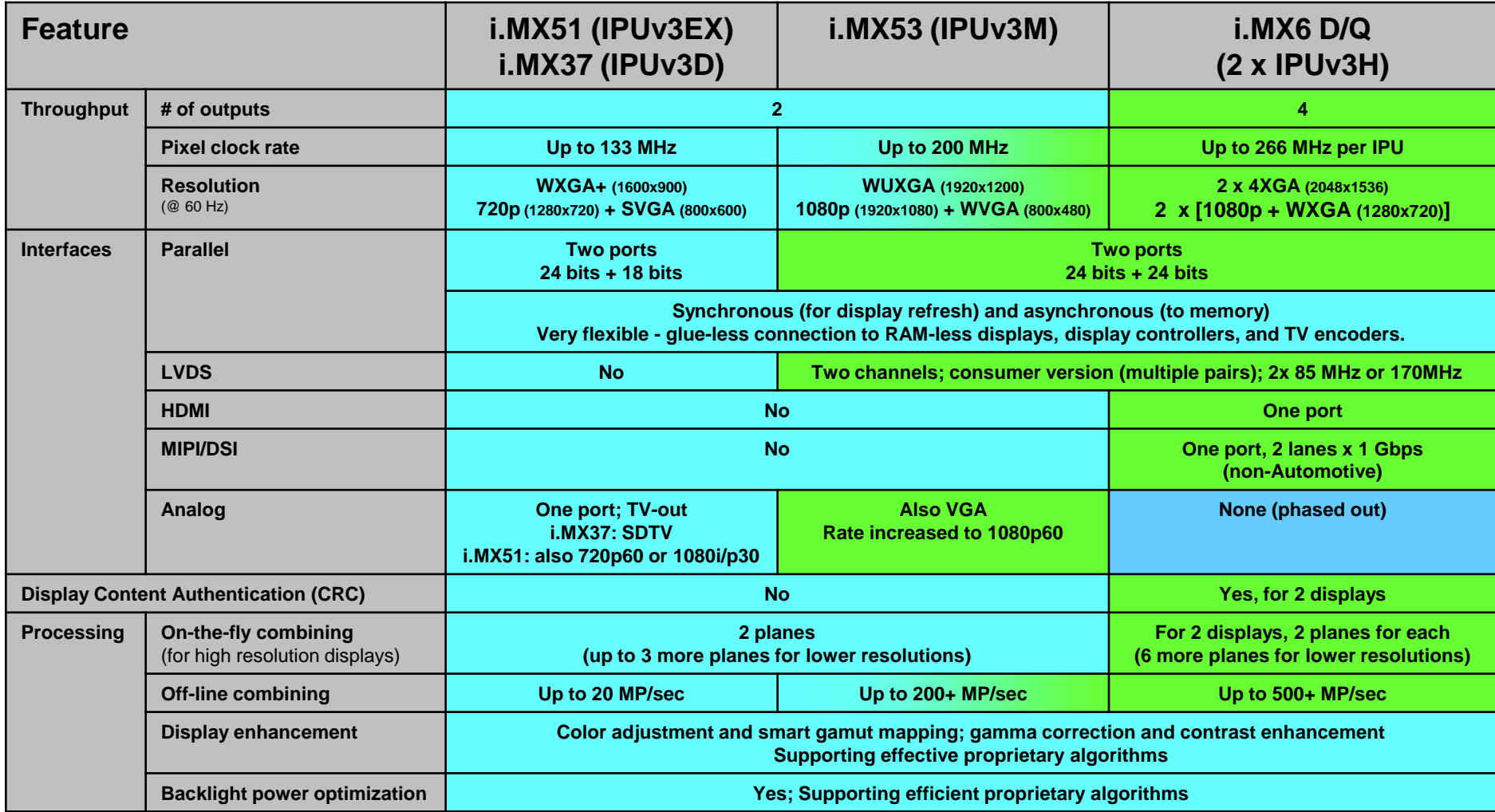

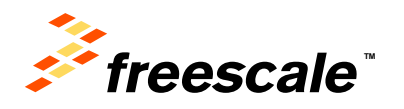

#### **IPU in i.MX6 D/Q (IPUv3H) – Maximal Resolution & Refresh**  Rate **Rate Name**

- **Capabilities** 
	- − Maximal display resolution: 4096x4096 pixels
	- − Maximal pixel rate: 264 MP/sec (200MP/sec on MX53, 133MP/sec on MX51)
- Display refresh rate
	- − The maximal refresh rate is: 264M / (W \* H \* B)
		- W\*H is the display resolution
		- B is a factor >1 reflecting blanking overhead, e.g. as specified by VESA, CEA-861-D, etc.
	- − The table provides the maximal refresh rates for some typical resolutions
	- Usually, the refresh rate is required to be at least 60 Hz, to prevent blinking.
	- The blanking overhead factor assumed for the calculation is 1.3.
	- The actual factor depends on the display and is often closer to 1, allowing higher resolutions @ 60 Hz (e.g. HD1440).
	- For example, for HD1080, the standard specifies B~1.2
	- − This is the capability of each of the two IPUs, so the total capability of the processor is doubled.
	- − Note: these rates refer only to screen refresh, gated by the capabilities of the display port. A full use case typically includes additional activities and to confirm its support with a given refresh rate, additional aspects – video processing capabilities, capacity of the memory system, etc. – should be also analyzed carefully.

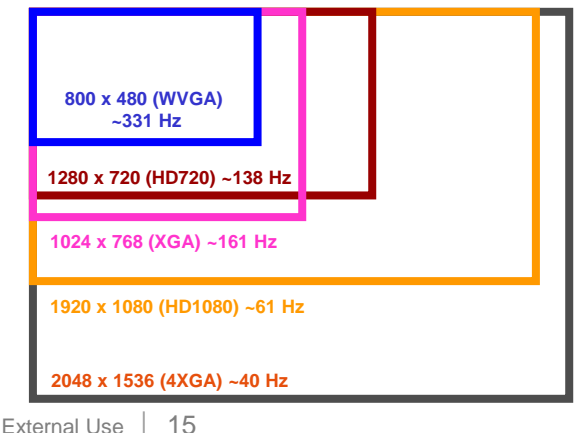

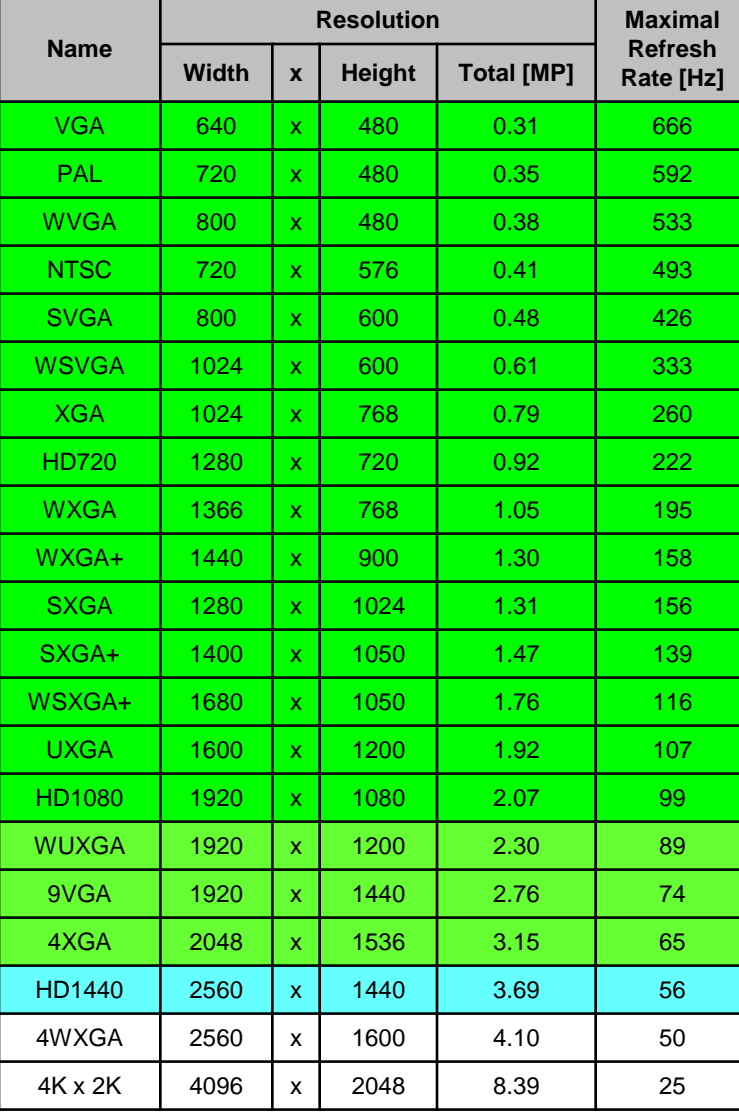

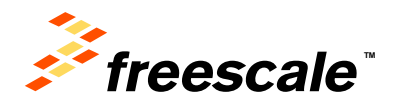

### **IPU in i.MX6 D/Q (IPUv3H) – Dual-Display Capabilities**

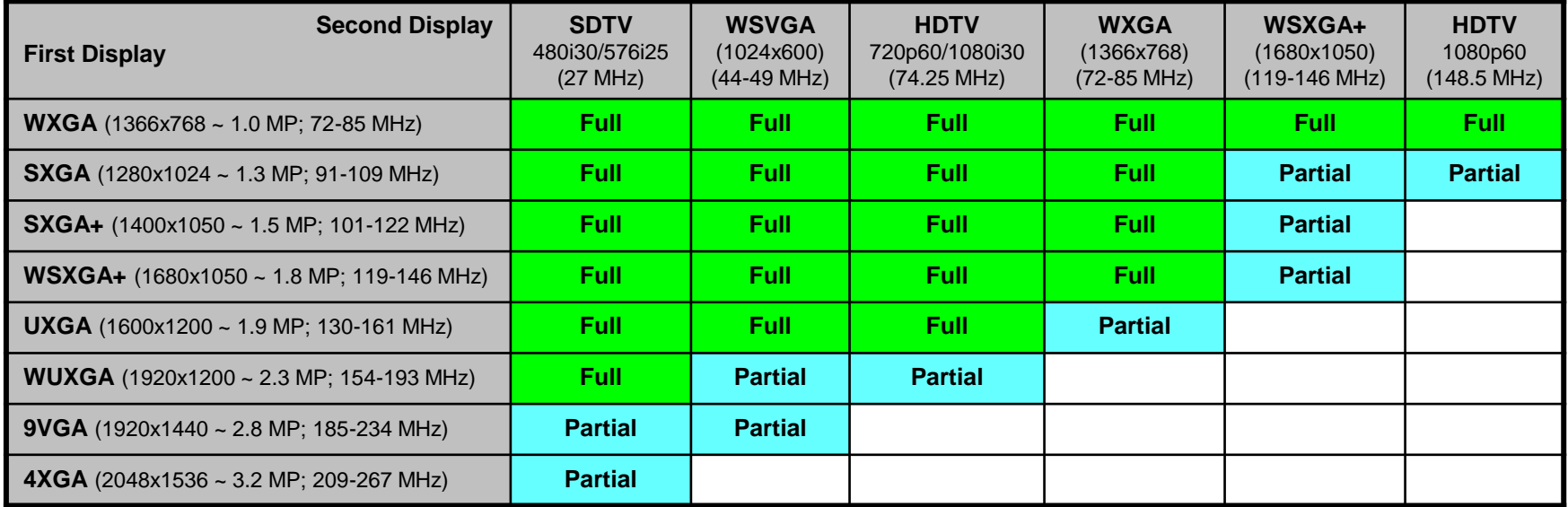

#### • Notes

− *This is the capability of each of the two IPUs, so the total capability of the processor is doubled.* 

- The maximal pixel clock rate supported by the display ports
- Each display: 220 MHz
- Total: 240 MHz
- − For a TV, the clock rate is fixed by the corresponding standards
- − For other displays
	- The assumed screen refresh rate is 60 Hz
	- The blanking overhead impacting the pixel clock rate may vary between displays. The table refers – for concreteness – to the VESA CVT (Coordinated Video Timing) specification
		- "**Full support**": allowing full blanking (which is typically required for CRTs)
		- "**Partial support**": allowing only reduced blanking (which is still typically sufficient for digital displays, e.g. LCDs)
- − The above table describes only the capabilities of the display ports to perform screen refresh. A full use case typically includes additional activities and to confirm its support with a given display configuration, additional aspects – video processing capabilities, capacity of the memory system, etc. – should be also analyzed carefully.

<span id="page-15-0"></span>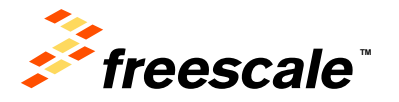

### **i.MX6 D/Q Display Ports Muxing**

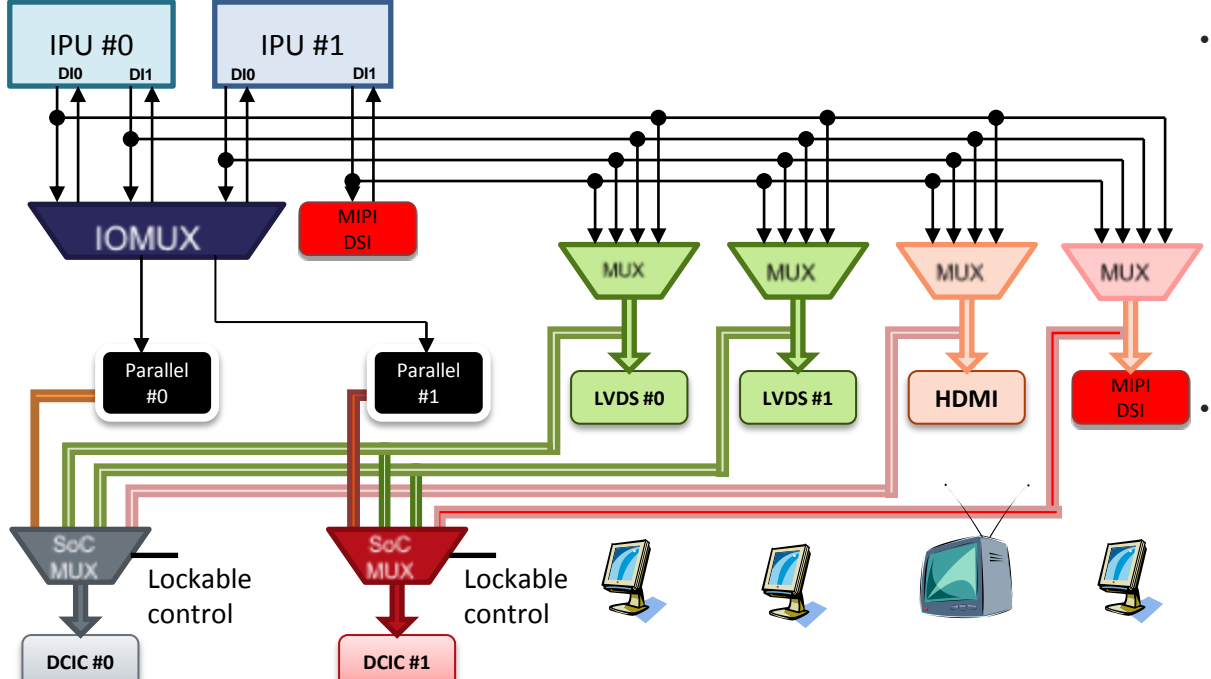

- Six ports
	- − Two parallel driven directly by the IPU
	- − Two LVDS channels driven by the LVDS bridge
	- − One HDMI driven by the HDMI transmitter
	- − One MIPI-DSI driven by the MIPI-DSI transmitter
- Four simultaneous outputs
	- − Each IPU has two display ports (DI0 and DI1)
	- − Therefore, up to four external ports can be active at any given time.
	- − Additional asynchronous data flows can be sent through the parallel ports and the MIPI-DSI port
- Display Content Integrity Check (DCIC)
	- − For parallel interfaces: probes the I/O loopback (essentially equivalent to probing the external wires)
	- − For other integrated interfaces (e.g. LVDS): probes the IPU output (essentially equivalent to the inputs to the seriali[zers\)](#page-15-0)

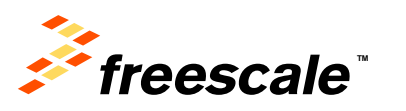

#### **Max Display Port Resolutions on i.MX6Q/D**

- MIPI DSI, 2 lanes − WXGA (1366 x 768) or 720p (1280 x 720)
- RGB
	- − Port 1 4XGA (2048 x 1536)
	- − Port 2 4XGA (2048 x 1536)
- LVDS
	- − Single channel WXGA (1366 x 768) or 720p (1280 x 720)
	- − Dual channel UXGA (1600 x 1200) or 1080p (1920 x 1080)
- HDMI
	- − 1080p (1920 x 1080) or 4XGA (2048 x 1536)

*Note: Assuming 30% blanking intervals overhead, 24bpp, 60fps*

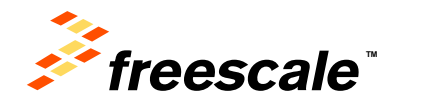

#### **Connecting a display on the parallel interface**

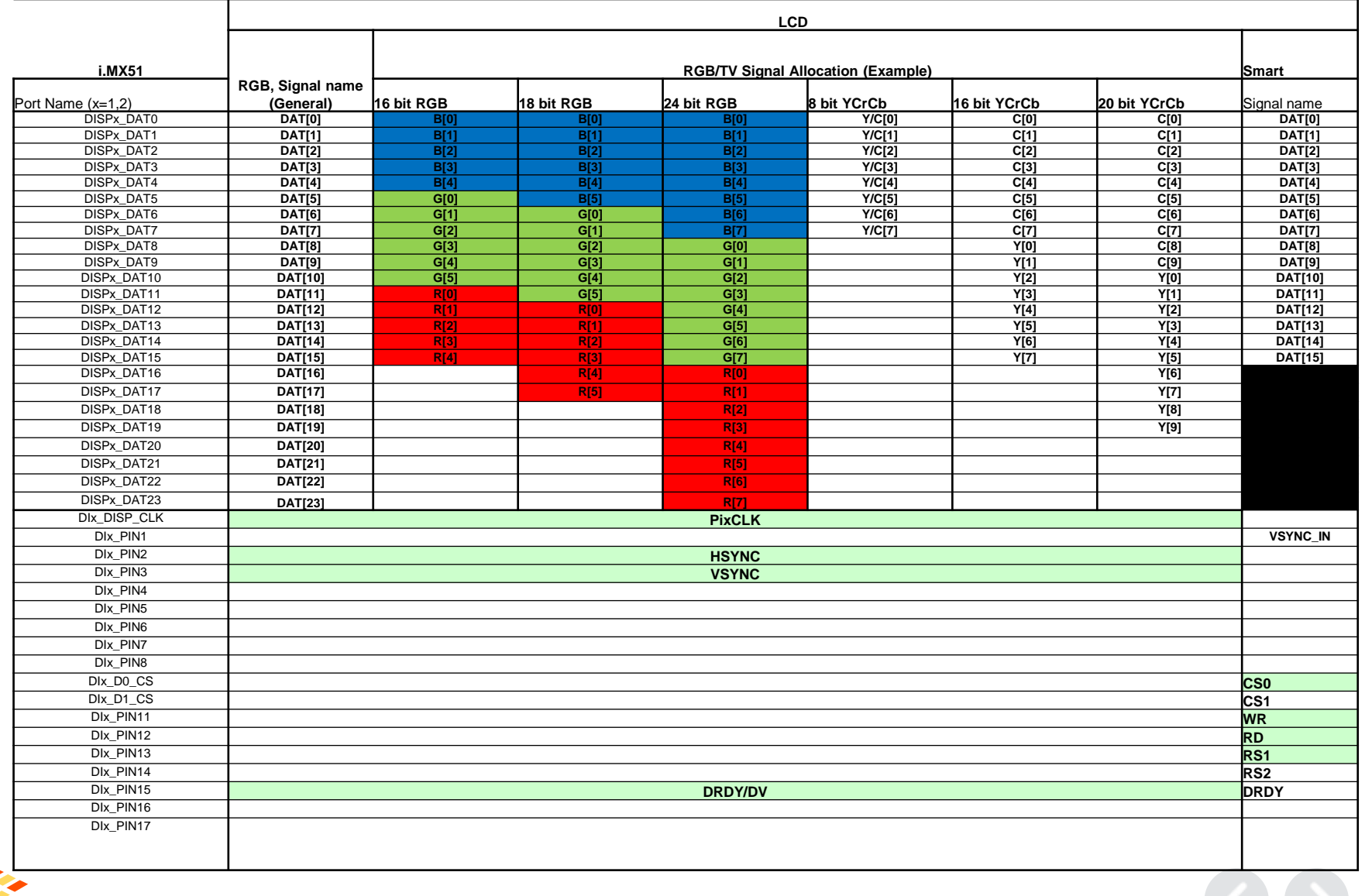

freescale<sup>®</sup>

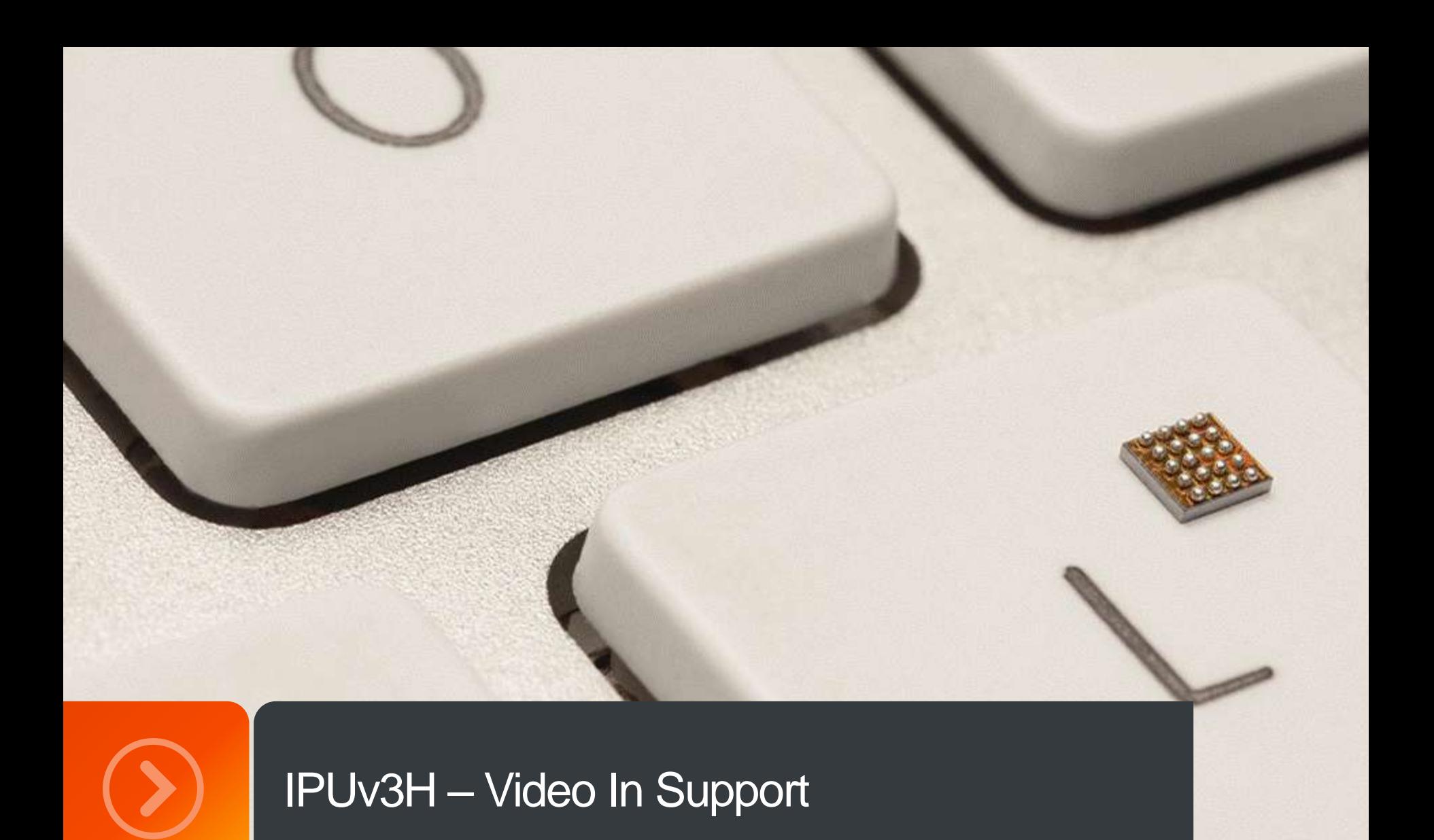

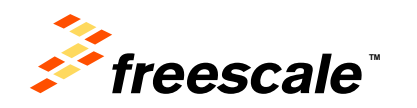

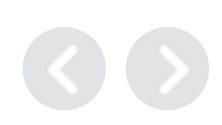

#### **i.MX51, i.MX53, i.MX6 D/Q – Video In Support**

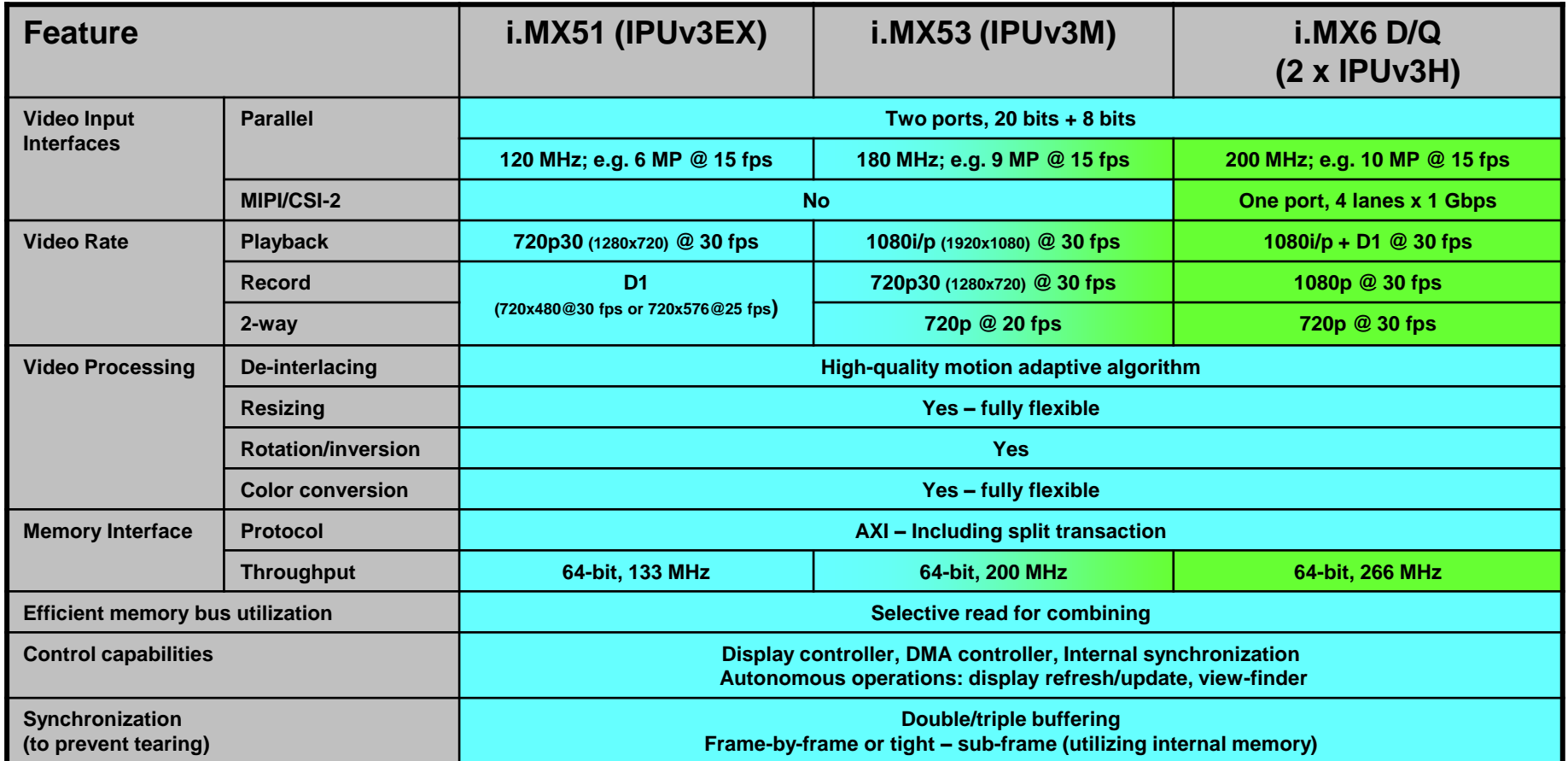

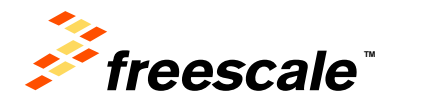

#### **Video Input Ports In i.MX6 D/Q**

- Three ports; up to six input channels
	- − Two parallel connected directly to the IPUs; independent clock and format setting
	- − One MIPI/CSI-2 can transfer up to four concurrent channels
	- − Each port: up to 150Mpxl/s @200MHz, e.g. 10Mpxl @ 15fps
- Four concurrent channels
	- − Each IPU has two input ports (CSI0 and CSI1), each can process an input channel from one of the external ports.
	- − The MIPI/CSI-2 bridge sends all its channels to all the IPU input ports and each port can select for processing a different channel, identified by its DI (Data Identifier).
	- − Additional channels can be transferred through a CSI transparently as generic data directly to the system memory.
- Formats supported:
	- − BT.656
	- − BT.1120
	- − YUV422, RGB888, YUV444 = over an 8 bit bus
	- − RAW format up to 16bpp which will be translated to 8 bit using companding
	- − Generic data up to 20bit

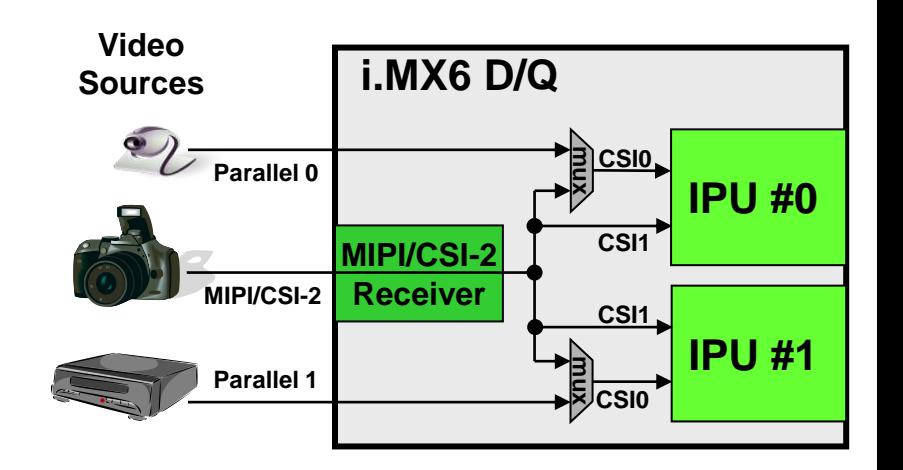

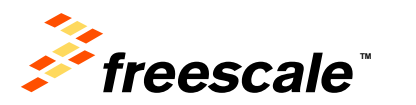

#### **IPUv3H – The camera port**

![](_page_22_Figure_1.jpeg)

![](_page_22_Picture_2.jpeg)

#### **The Camera Sensor Interface - CSI**

- Role: controls the camera port
	- − Provides direct connectivity to relevant image sensors and connectivity bridges: CSI-2, HDMI receiver, TV decoder…
- $\cdot$  Data bus up to 20 bits
	- − Single value up to 16 bits
	- − Two values up to 10 bits each; e.g. HDTV YUV 4:2:2 input
- Variety of data formats
	- − Main (with on-the-fly processing): YUV 4:2:2/4:4:4, RGB 16/24 bpp
	- − Other: as generic data, including compressed streams
	- − All primary CSI-2 formats
- Frame resolution
	- − Up to 8192 x 4096 pixels
- Input rate
	- − 240M values/sec peak (@ 264 MHz internal clock)
- Additional features
	- − Frame rate reduction by skipping (reduction ratio: m:n, m<=n<=12)
	- − Window-of-interest selection by cropping

![](_page_23_Picture_17.jpeg)

#### **i.MX37, i.MX51, i.MX53, i.MX6 D/Q – Video in Support**

- How to calculate the video in pixel clock?
- $\cdot$  FW = Frame Width
- $FH =$  Frame Height
- $\cdot$  FPS = Frame rate (fps)
- $\cdot$  BI = Blanking interval
- Provided in the device's DS up to 35% (1.35).
- $\cdot$  D = Data format
- How the data is arranged on the bus (cycles/pixel)

The pixel clock [MHz] is calculated according to:

#### **F = FW X FH X FPS X BI X D**

![](_page_24_Picture_11.jpeg)

#### **16-bit camera support**

- **16-bit YUV422**
	- − CSI receives 2 components per cycle.
	- − CSI [16 bit generic data.] => SMFC => MEM [16bit generic data] => IPU[YUV422]

#### • **16-bit RGB as generic data**

- − CSI receives 3 components per cycle.
- − Use a 16 bit sample of it (such as RGB565)
- − CSI [16 bit generic data.] => SMFC => MEM [16bit generic data] => IPU [16 bit RGB] => IPU [map to 24bpp RGB]

#### • **16-bit RGB565**

- − On the fly processing of 16 bit data.
- − CSI is programmed to receive 16 bit generic data.

 $E$ xternal IIse  $\frac{1}{26}$ 

- − The interface is restricted to be in "non-gated mode" and the CSI#\_DATA\_SOURCE bit has to be set
- − If the external device is 24bit the user can connect a 16 bit sample of it (RGB565 format).
- − The IPU has to be configured in the same way as the case of CSI#\_SENS\_DATA\_FORMAT=RGB565

![](_page_25_Picture_14.jpeg)

### **BT.1120/BT.656 support**

- BT.656
	- − CCIR progressive/interlaced modes
- BT.1120
	- − CCIR progressive/ interlaced mode
	- − SDR/DDR mode
- The timing reference signals (Sync events) are embedded in the data.
- The CCIR codes are defined in the standard. IPU can support non standard codes using the CCIR registers.
- On the fly processing is supported in both modes

![](_page_26_Picture_9.jpeg)

#### **BT.1120/BT.656 support**

- IPUv3 is an 8bit per component system.
- In a 10bit data inputs there are few ways to handle the data
- Companding programmable piecewise-linear map
- Regular and tight packing to memory

![](_page_27_Picture_94.jpeg)

DC - data after being companded DE - data after being extended.

R- reserved bits

![](_page_27_Picture_8.jpeg)

## **i.MX37, i.MX51, i.MX53, i.MX6 D/Q – Video in Support**

![](_page_28_Picture_128.jpeg)

#### **F = FW X FH X FPS X BI X D**

![](_page_28_Picture_3.jpeg)

#### **CSI data mapping**

![](_page_29_Picture_363.jpeg)

![](_page_29_Picture_2.jpeg)

![](_page_30_Picture_0.jpeg)

![](_page_30_Picture_1.jpeg)

![](_page_30_Picture_2.jpeg)

![](_page_30_Picture_3.jpeg)

#### **The Image Processing Unit**

![](_page_31_Figure_1.jpeg)

- Functions: comprehensive support for the flow of data from an image sensor and/or to a display device.
	- − Connectivity to relevant devices
	- − Related image processing and manipulation
	- − Synchronization and control capabilities

![](_page_31_Picture_6.jpeg)

#### **IPUv3H – Internal Structure**

Cameras

![](_page_32_Figure_2.jpeg)

#### **IPUv3 Fundamentals - The display port**

- The display port handles all the IPUv3 features targeted for controlling and sending data to the display.
- The display port consists of 4 modules:
- DC a display controller
- DP a display processor
- DMFC a display multi-FIFO controller

External Use 34

• DI - a display interface. The DI is instantiated twice to provide two symmetrical display interfaces.

![](_page_33_Picture_7.jpeg)

#### **IPUv3 Fundamentals - Supported display interfaces**

- The total number of supported displays by IPUv3 is 4.
- The display port has 2 DI interfaces.
- Each interface can handle up to 3 displays.

External Use | 35

- Each DI can handle up to 2 asynchronous interfaces (e.g. Smart LCD, Graphic accelerator) - only one of them can be serial interface.
- Each DI can handle one synchronous interface (e.g. TV, dumb LCD).

![](_page_34_Picture_6.jpeg)

#### **IPUv3 Fundamentals – display channels' mapping**

- The display port supports multiple flows that may have different characteristics
- In order to configure the IPU we need to identify some of the flow's characteristics and allocate the IPUv3's resources that will participate in that flow.
- First we need to understand how the channels are distributed.

![](_page_35_Picture_4.jpeg)

External Use | 36
### **IPUv3 Fundamentals – display channels' mapping**

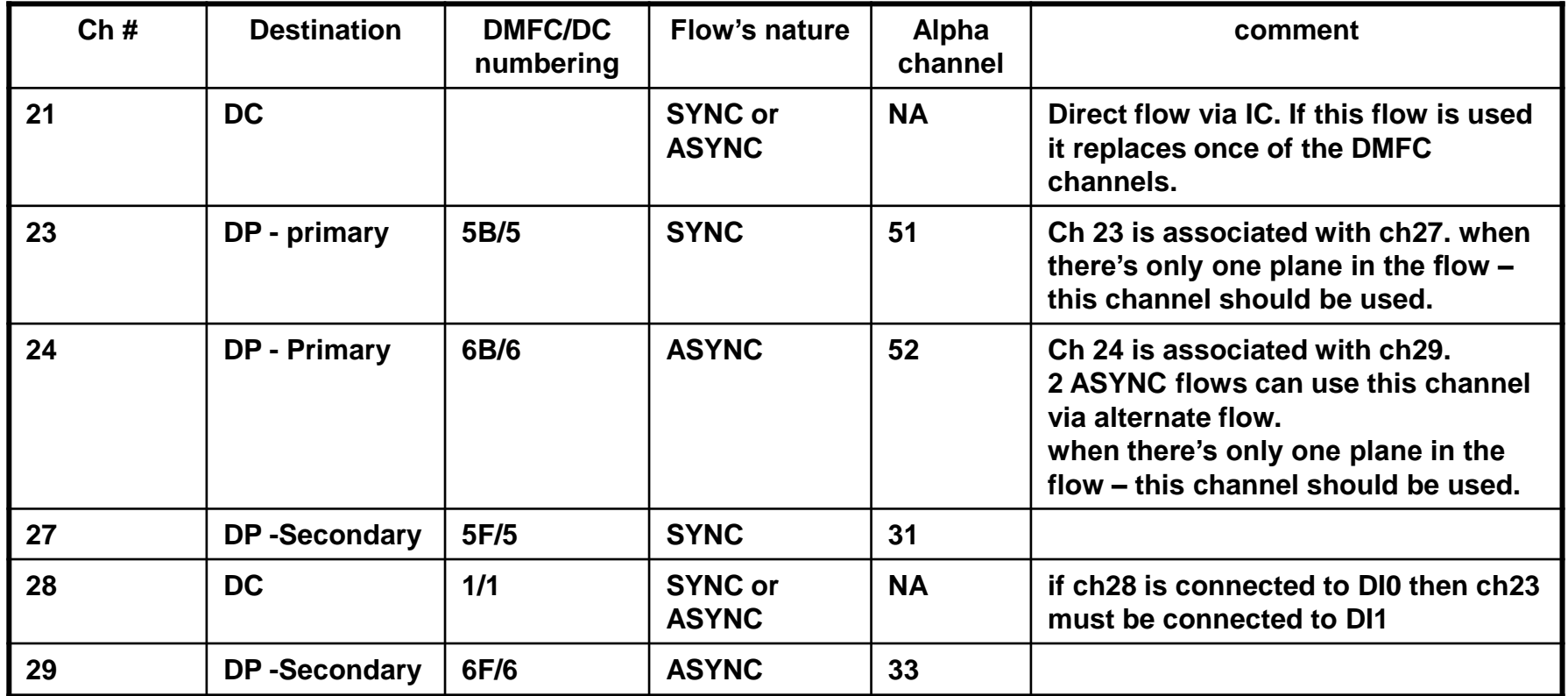

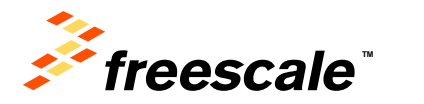

### **IPUv3 Fundamentals – display channels' mapping**

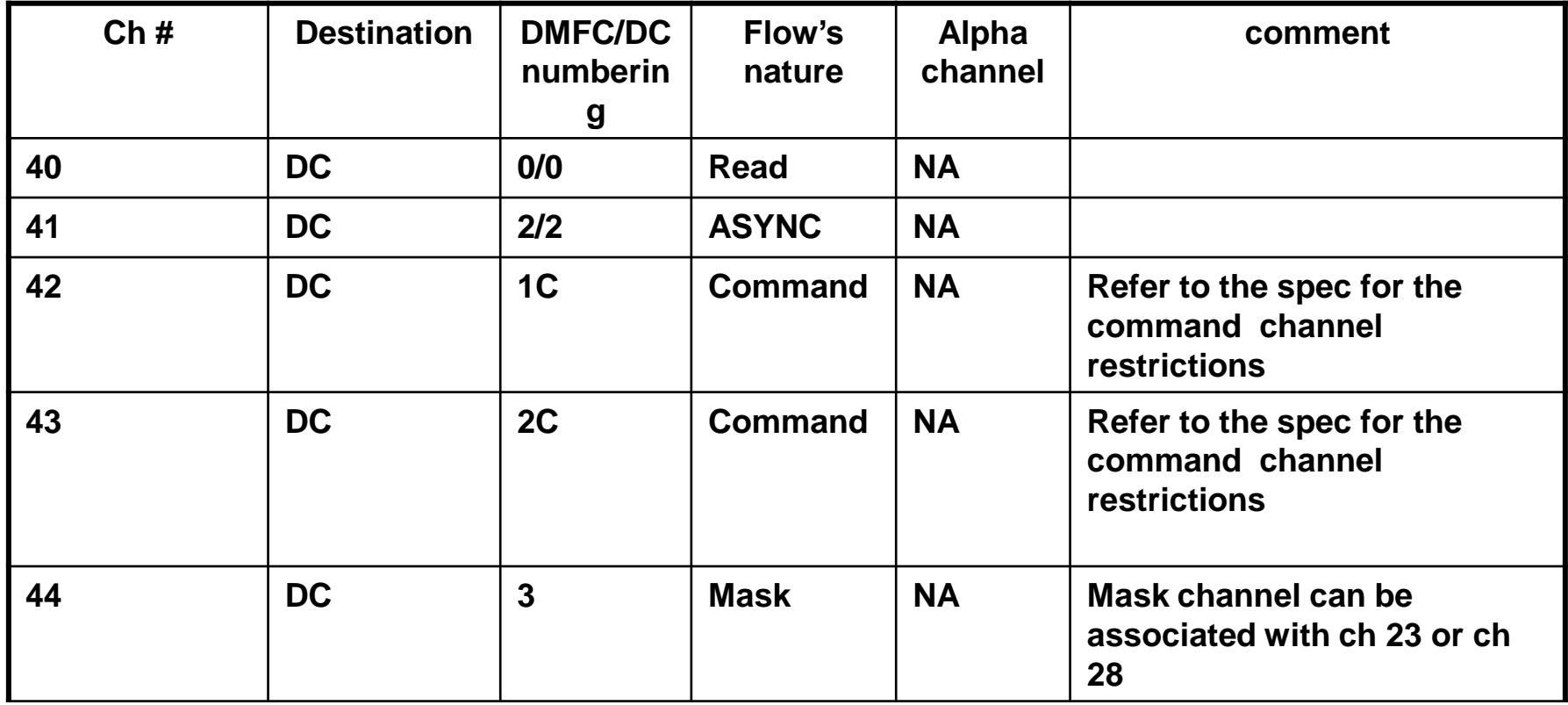

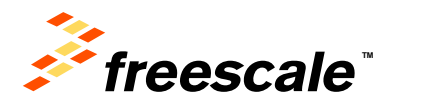

- The DI is responsible for the timing waveforms of each signal in the display's interface.
- The DI is composed of
	- − 8 sets of waveform generators controlling signals associated with the DI's clock; These signals drive PIN1-PIN8. These pins can be used for signals like VSYNC,HSYNC
	- − 12 sets of waveform generators controlling signals associated with the data; These signals drive PIN11-PIN17 + 2 CS signals. These pins can be used for signals like DRDY,CS,RS
	- − The DI generates the clock to the display
		- The DI clock can be derived from the IPUv3 hsp\_clk
		- The DI clock can be derived from an external to the IPU clock (PLL or pin)

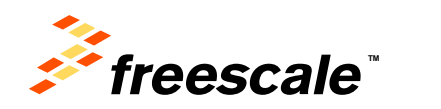

• This waveform describe how the display clock's parameters are set.

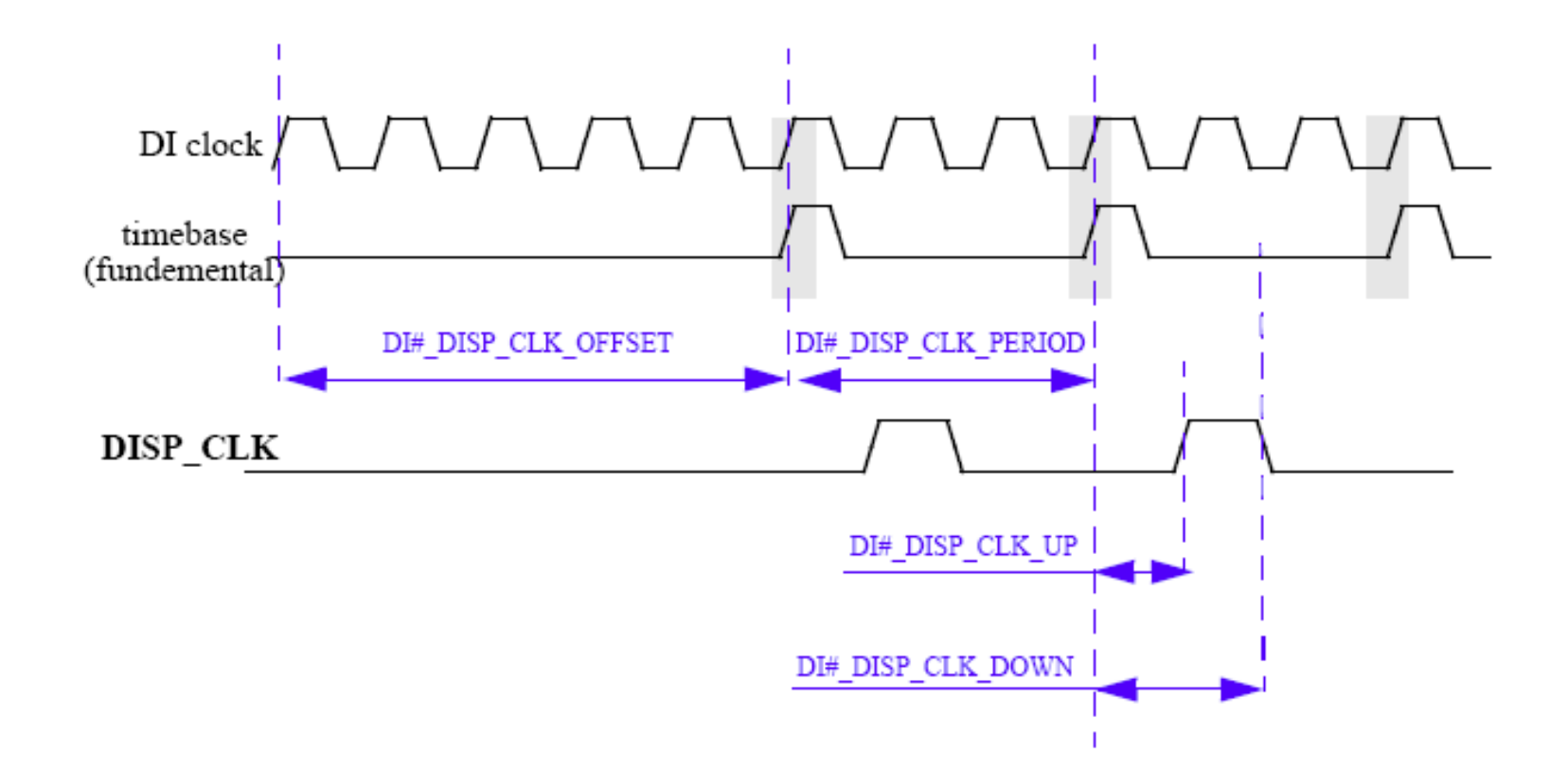

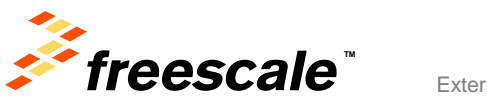

• This waveform describe how the DI's PIN parameters are set.

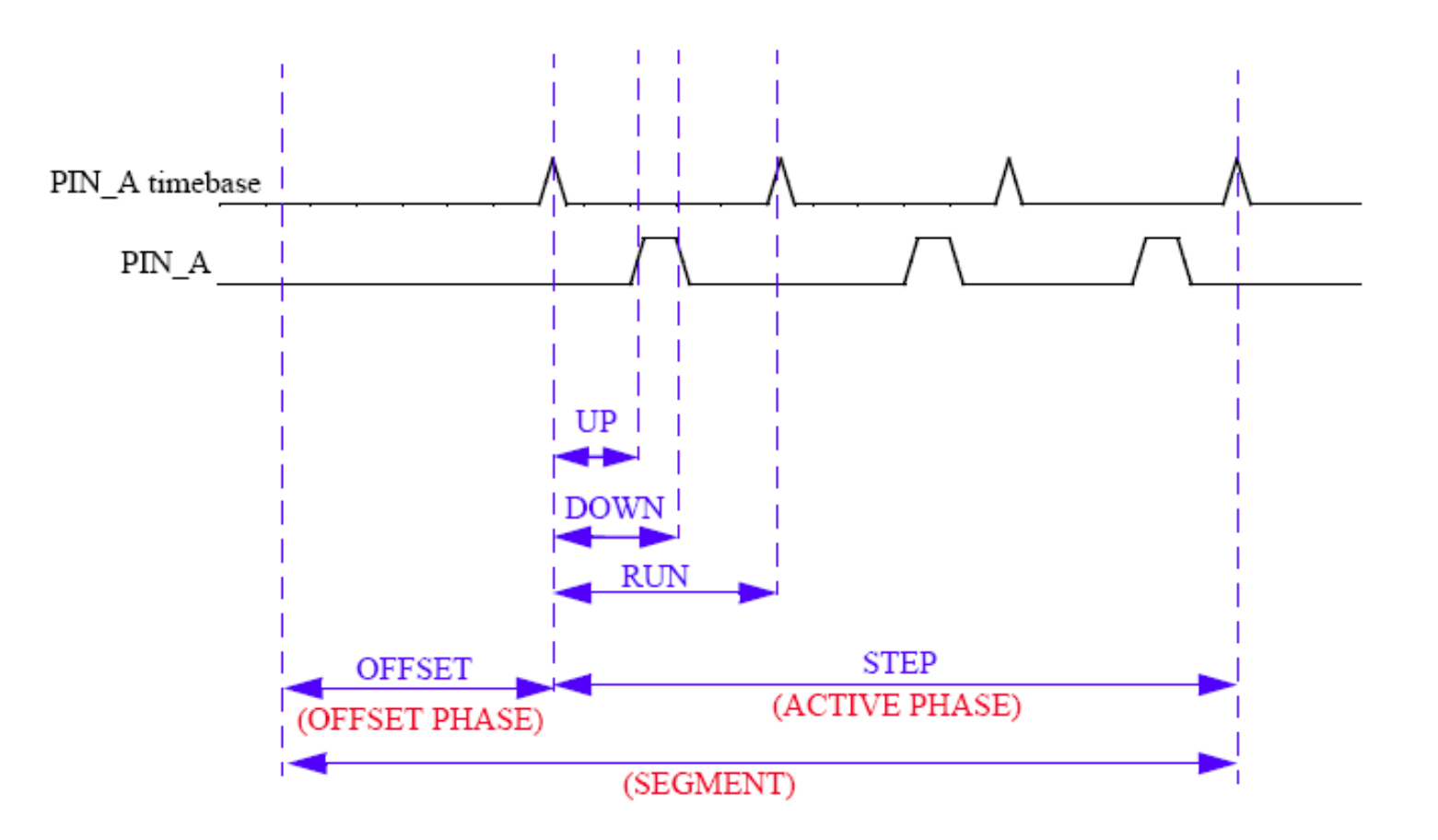

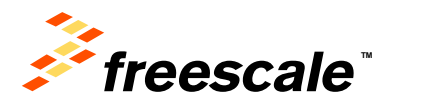

External Use  $\vert$  41

• This waveform provides an example of waveform concatenation.

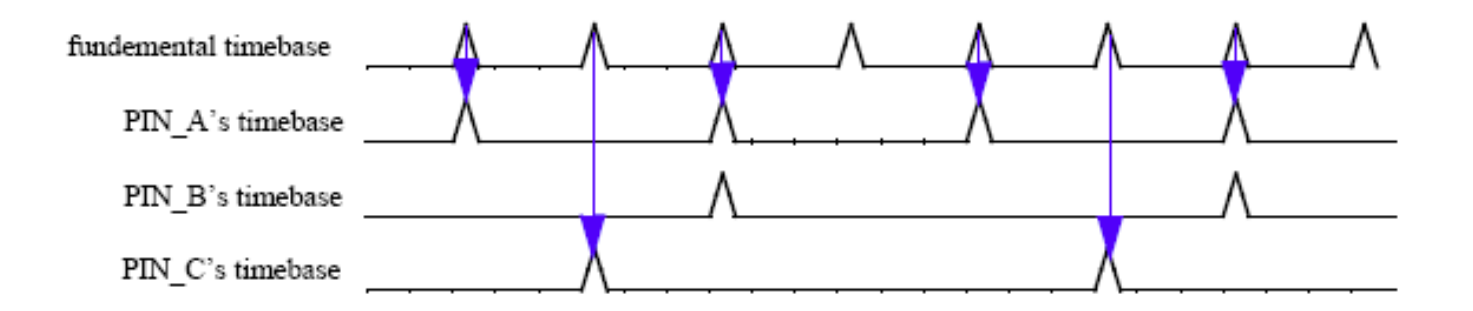

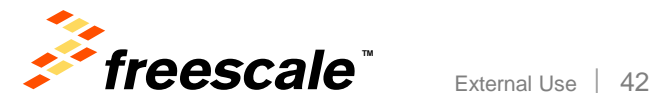

- The DC (Display Controller) is responsible for:
- Activation of a flow
	- − When there's new content to be displayed (asynchronous flow)
	- − Upon an internal timer (synchronous flow)
- Linkage between the microcode to

External Use 43

- − mapping units (within DC)
- − and timing units (within DI)

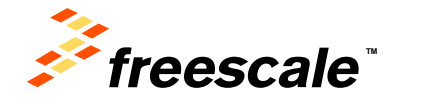

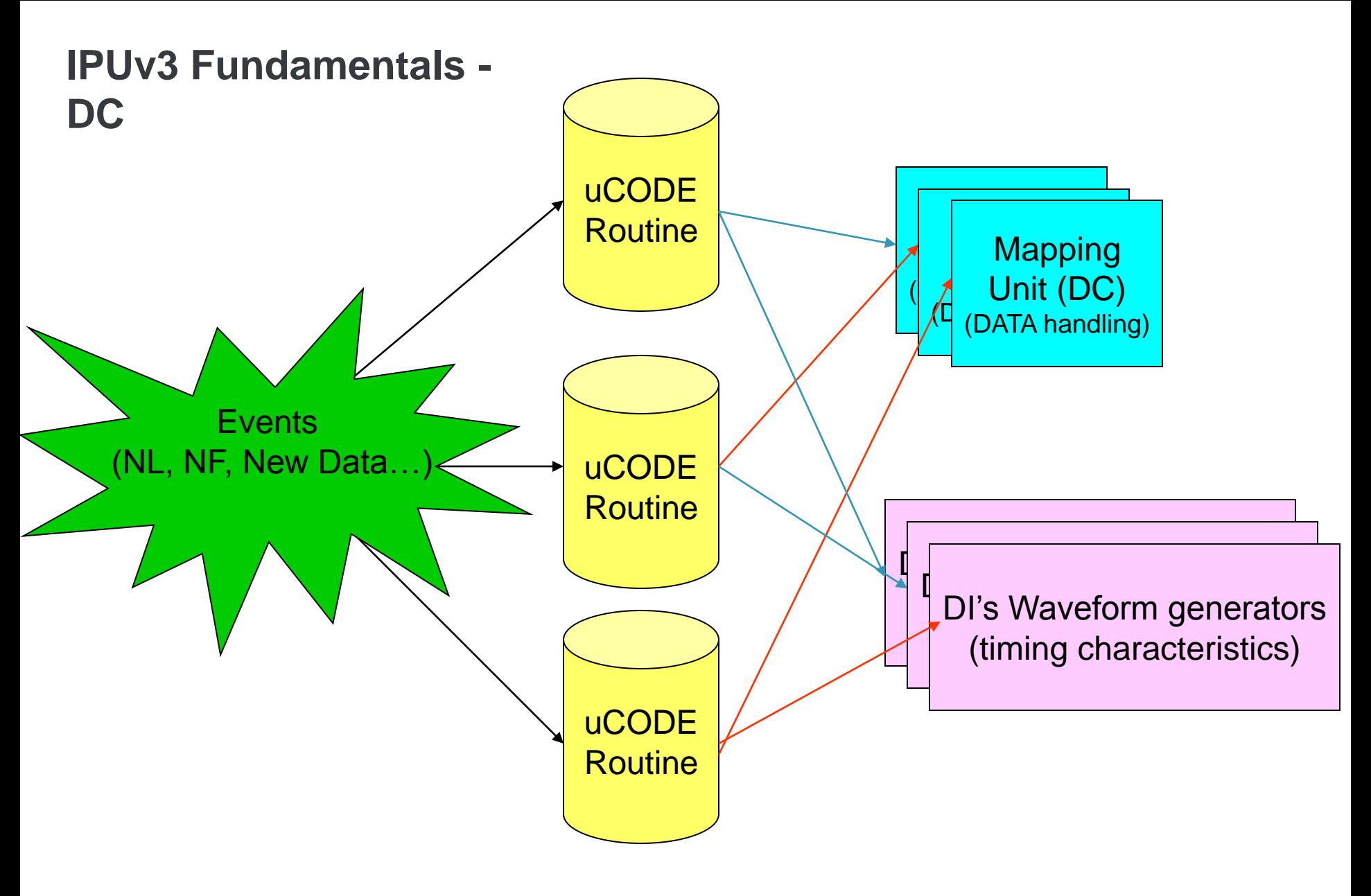

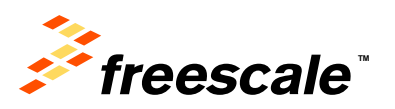

- The DMFC is a multi FIFO controller utilizing a single memory to serve the DC and DP channels.
- The FIFO is partitioned to 8 equal segments. The segments can be allocated asymmetrically to the channels.
- The memory allocation for a specific channel must not be greater than a certain number of rows. The exact number is different from one channel to another (see the spec).
- When the direct path from the IC is used, this channel replaces one of the existing DMFC channels.

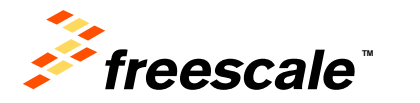

External Use  $\vert$  45

# **The Image DMA Controller – IDMAC**

- Role: control the memory ports; transfer data to/from system memory
- Memory ports AXI
	- − IMDAC: 1 read, 1 write
- Throughput:
	- − External: 64 bits @ 264 MHz
	- − Internal: up to 2 pixels/cycle @ 264 MHz (through each port)
	- − Shared by all DMA channels: input from sensor, output to display and off-line processing
		- -> efficient utilization of the bandwidth in different use cases
	- − Efficient pipelining: 4 AXI ID's; multiple outstanding transactions: read 8; write 6
- Data arrangement in memory
	- − Row-after-row, with flexible line-stride as needed for a window in a video/graphics buffer
- Access order
	- − Block-by-block for rotation
	- − Row-by-row used for all other channels
		- Needed for output to display or input from sensor
		- Decreases the memory bus load by increasing its utilization efficiency

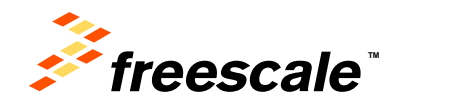

# **The Image DMA Controller – IDMAC (cont.)**

- A variety of pixel formats
	- − YUV 4:2:0/4:2:2/4:4:4 for video
	- − Conventionally packed RGB pixels 8/16/32 bpp for graphics
	- − Tightly packed RGB pixels 12/18/24 bpp
		- For reduced load on the memory bus and for power-efficient screen refresh
	- − Optional independent alpha (translucency) input
	- For planes that do not have interleaved alpha
	- − Coded color (using a LUT; 4/8 bpp)
		- An additional option to reduce bus load and power
	- − Gray scale
	- − Generic data
- Additional features
	- − Conditional read (for combining) transparent pixels are not read
		- Pixel transparency identified from the independent alpha input
	- − Scrolling and panning
	- − Uniform programming model for all channels
	- − (stored in the CPMEM channel parameter memory)

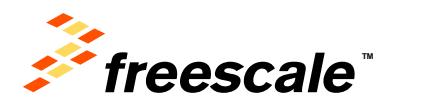

### **IPUv3 Fundamentals - IDMAC**

- The IDMAC of IPUv3 is connected to the AXI bus.
	- − Full separation between read and write
	- − All the channels are symmetric
	- − 64-bit AXI bus, internal bus of 128-bit (4 pixels)
- Each channel uses 2X160 words of the CPMEM memory, holding the channels settings
- Ability to use alternate rows in the CPMEM for alternate flows
- Usage of alpha located in separate buffers (ATC)
- Dynamic and static arbitration between channels.
- Prioritizing screen refresh channels over other IPU channels and other DDR masters

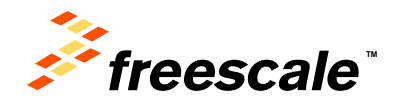

### **DP (Display Processor)**

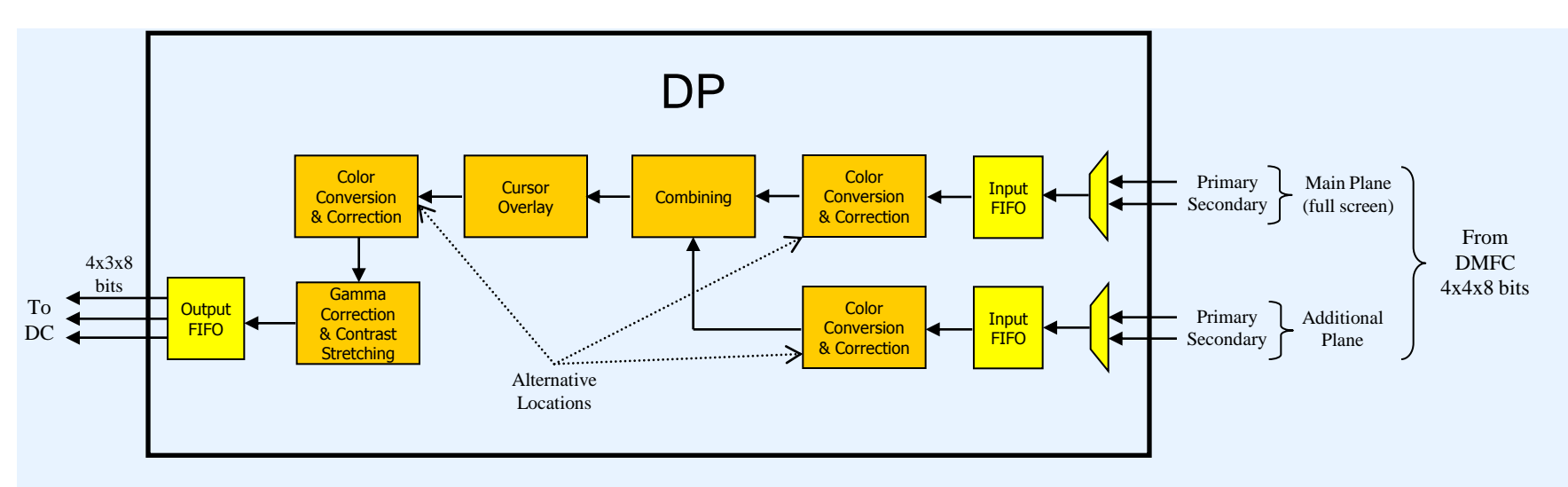

- DP has following features;
	- − Support input format YUVA/RGBA
	- − Combining 2 video/graphics planes
	- − Color conversion (YUV <-> RGB, YUV<->YUV) & Correction (gamutmapping)
	- − Gamma correction and Contrast stretching
	- − Support output format YUV/RGB
	- − Dynamic task switching between async and sync flows

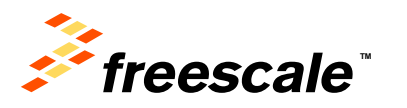

• The DP handles the content of the frame.

External Use 50

- It performs image processing on the way to the display (combining, CSC, gamma correction)
- The DP supports one synchronous flow and two asynchronous flows.
- All the DP configuration is done only via the SRM. The control module handles the automatic switch between DP settings when the DP switches from one flow to another.

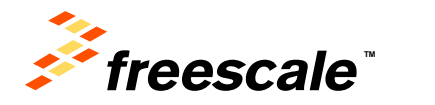

### **IC (Image Converter)**

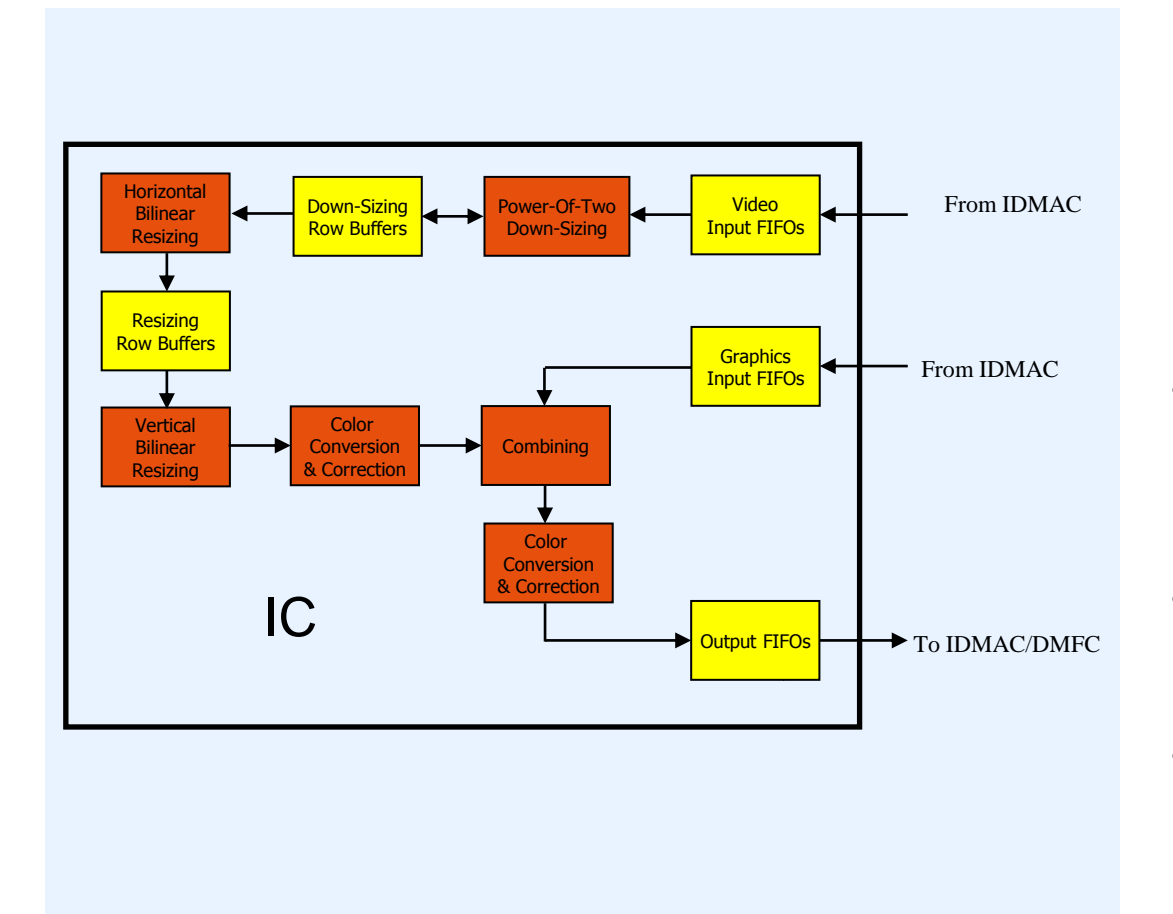

- Resizing
	- − Fully flexible resizing ratio Maximal downsizing ratio: 8:1 Maximal upsizing ratio: 1:8192
	- − Independent horizontal and vertical resizing ratios
- Color conversion/correction
	- − YUV <-> RGB, YUV <-> YUV conversion
- Combining with a graphic plane
- Max output width 1024 pixels. Larger images are processed in stripes

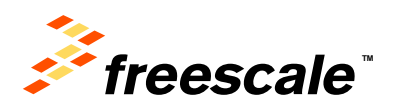

# **The Image Rotator - IRT**

- Role: performs rotation and inversion
	- − Rotation: 90, 180, 270 degrees
	- − Inversion: horizontal and vertical
- Rate: up to 100M pixels/sec − (depends on use case)
- Additional features
	- − Acts on 8x8 blocks
	- − Multi-tasking: up to three tightly time-shared tasks – block-by-block

External Use  $\frac{1}{52}$ 

− Pixel format: 24-bit

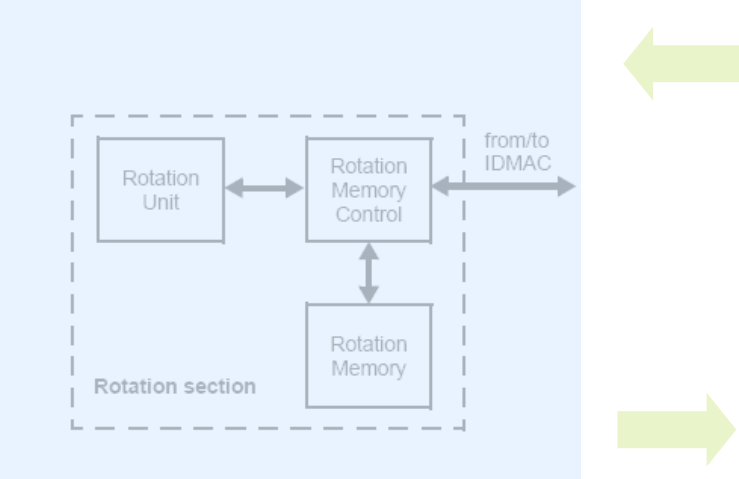

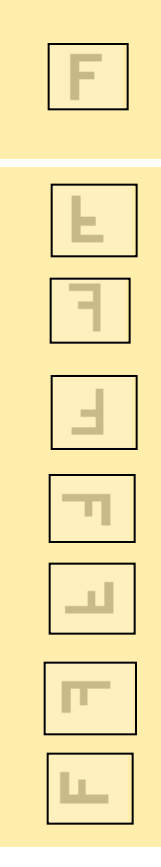

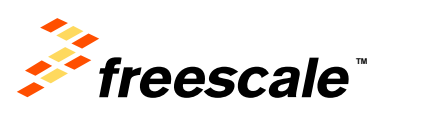

### **The Video De-Interlacer or combiner - VDIC**

- Role 1: performs de-interlacing converting interlaced video to progressive
- Method: a high-quality motion adaptive filter
	- − For slow motion retains the full resolution (of both top and bottom fields), by using temporal interpolation
	- − For fast motion prevents motion artifacts, by using vertical interpolation
- Resolution: field size up to 968x1024 for i.MX6 and 720x1024 in i.MX5 pixels. Larger frames are processed in stripes (split mode).
- Output rate: up to 120M pixels/sec
- Additional features
	- − Uses three input fields for each output frame (the minimum needed for a reliable motion detection)
	- − Vertical interpolation 4-tap filter; using an internal row buffer
	- − Single concurrent flow
	- − Input may come from a video decoder (VPU) or directly from the CSI

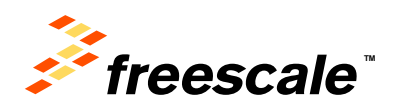

### **The Video De-Interlacer or combiner - VDIC**

- Role 2 : performs combining overlaying of 2 frames at the same color space
- As an alternative to the de interlacing function the VDIC HW can perform combining
	- − Combining of 2 planes
	- − Doesn't have to be of the same size
	- − Must be of the same color space (no CSC)
	- − Perform 1 pixel per cycle
	- − Color keying, alpha blending

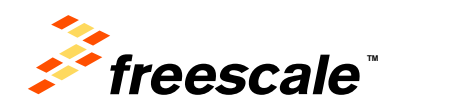

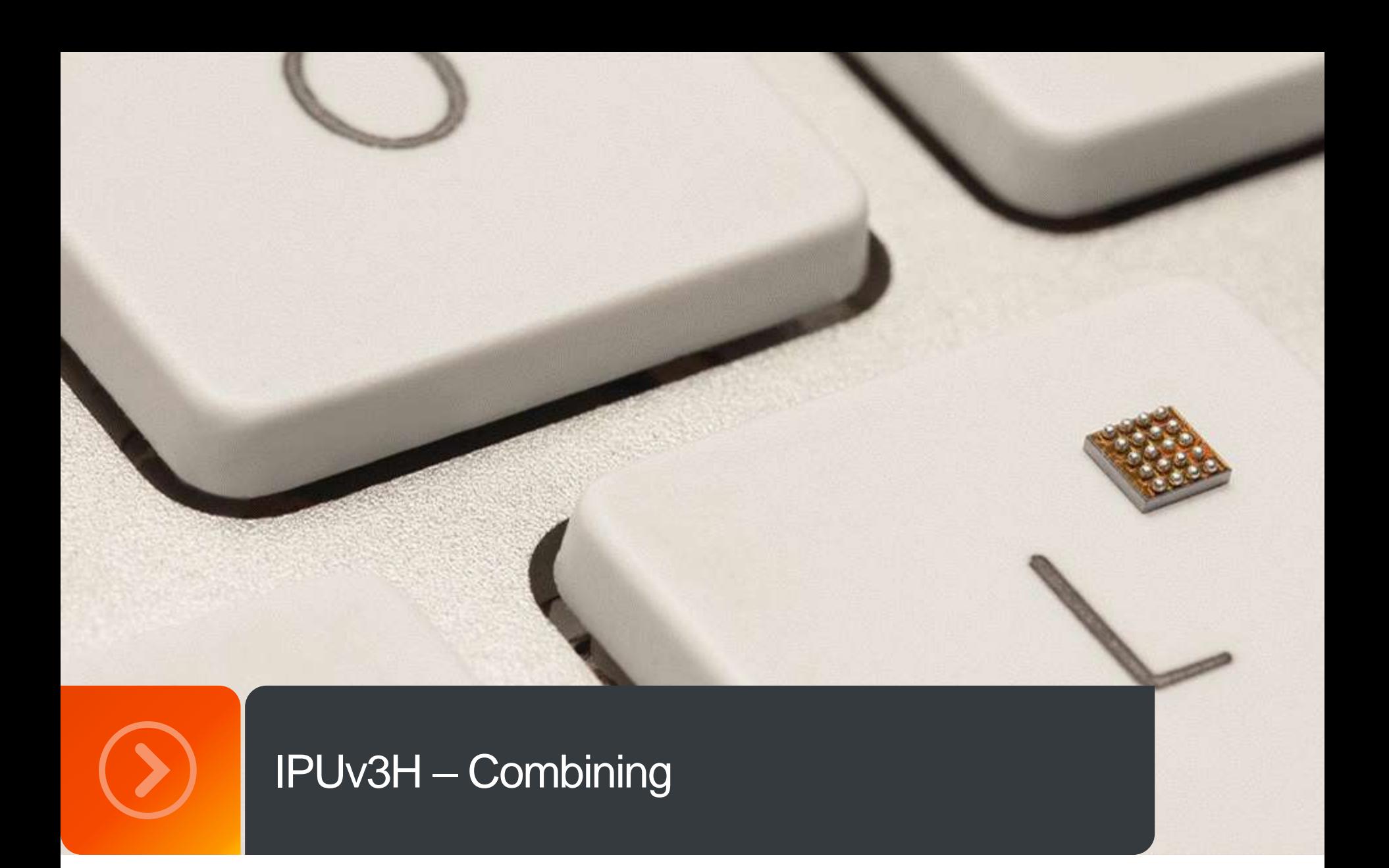

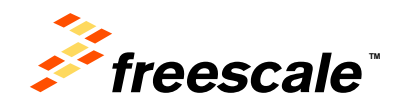

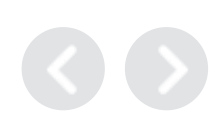

# **IPUv3 – Basic Combining Capabilities**

#### **Combining in the Display Processor (DP)**

Two planes

- One plane may have any size and location
- The other one must be "full-screen" (cover the full output area)

Maximal rate: i.MX37/51 – 133 MP/sec, i.MX53 – 200 MP/sec, i.MX6 Dual/Quad – 264 MP/sec

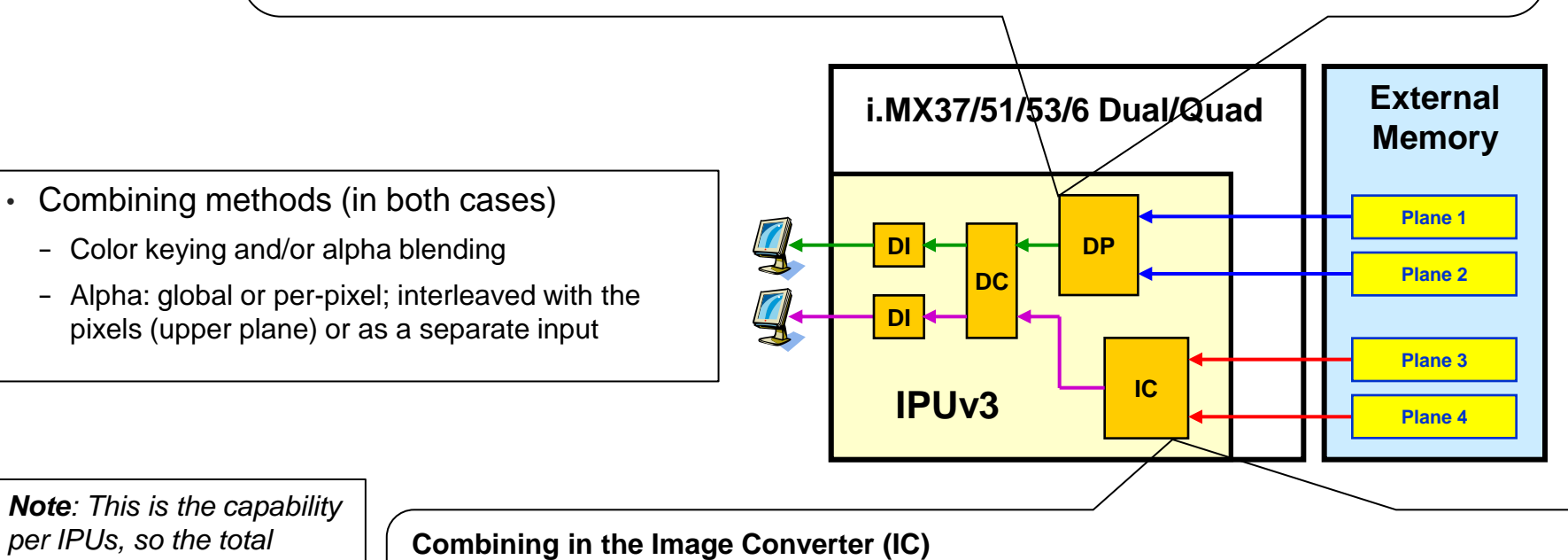

*per IPUs, so the total capability of the processor is doubled in i.MX6DQ.* 

Two planes; both "full-screen" (cover the full output area) Maximal rate: i.MX37/51 – 20 MP/sec , i.MX53 – 30 MP/sec, i.MX6 Dual/Quad – 40 MP/sec

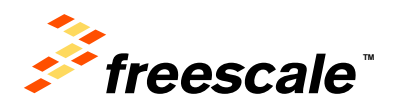

### **IPUv3 – Off-Line Combining**

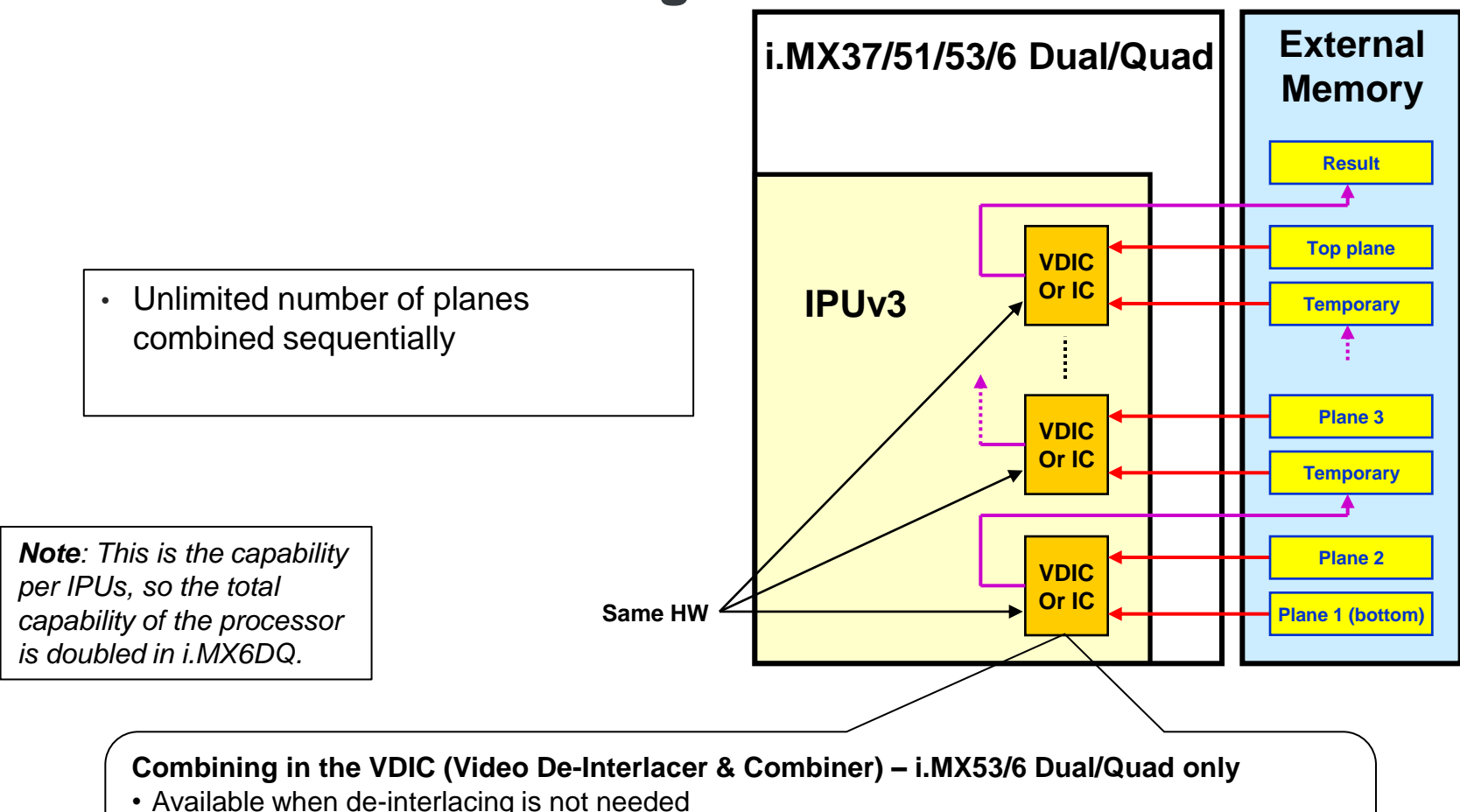

- Two planes; each may have any size and location (supplemented by a "background color")
- Maximal rate: i.MX53 180 MP/sec, i.MX6 Dual/Quad 240 MP/sec
- Combining method as in the DP and IC

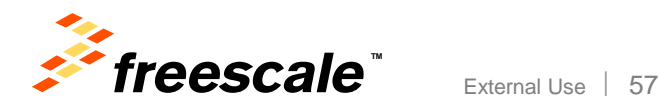

#### **IPUv3 – Maximal On-The-Fly Combining To A Single Display**

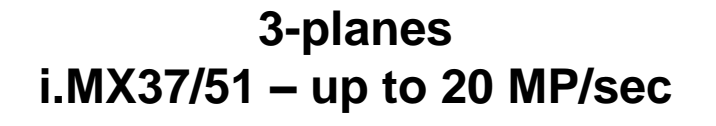

**4-planes i.MX53 – up to 30 MP/sec i.MX6 Dual/Quad – up to 40 MP/sec**

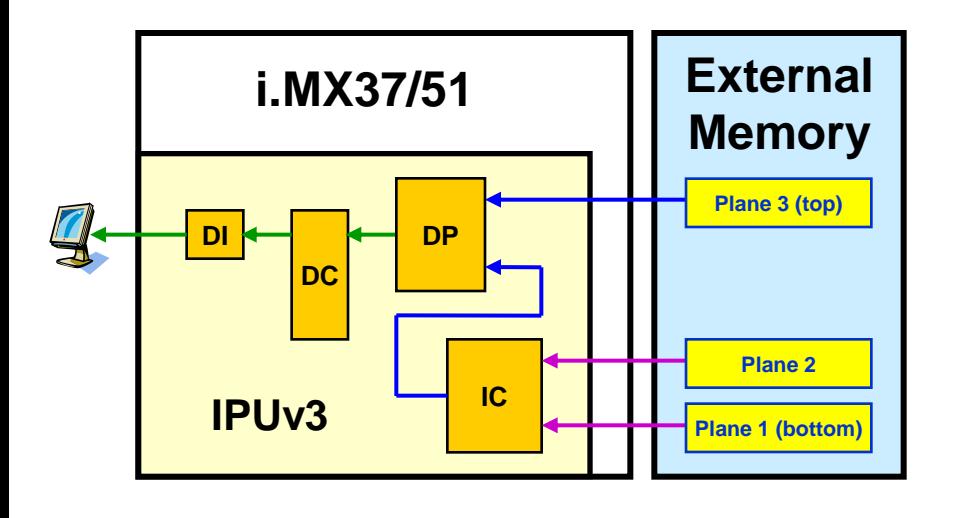

Note: the bottom plane may be a result of additional offline combining of several planes

External Use  $\frac{1}{58}$ 

*Note: This is the capability per IPUs, so the total capability of the processor is doubled in i.MX6DQ.* 

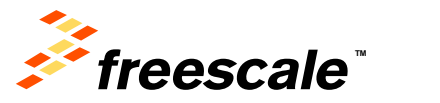

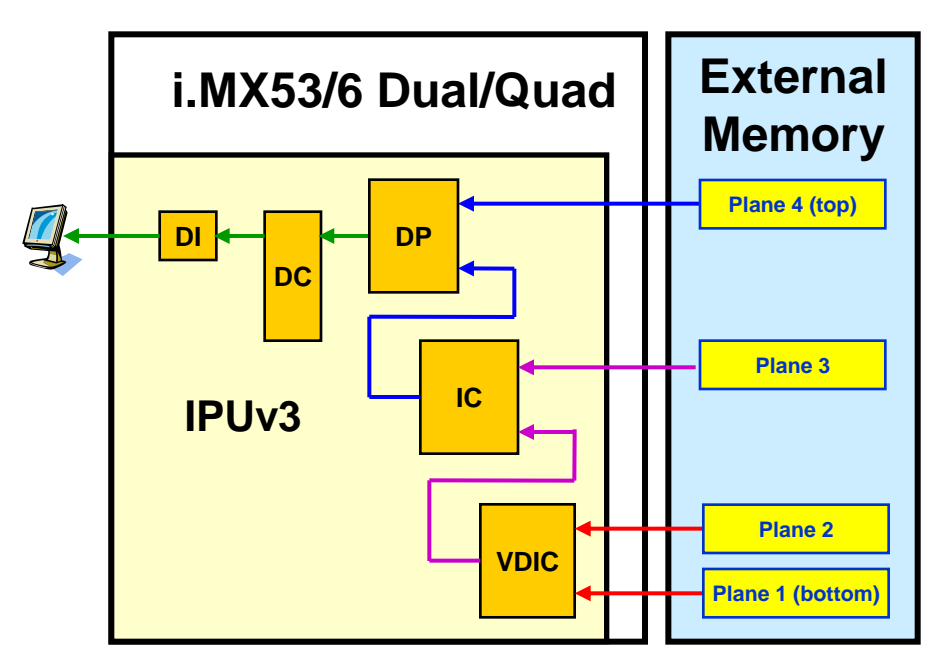

#### **i.MX6 Dual/Quad: On-The-Fly Combining Using 2x IPUv3**

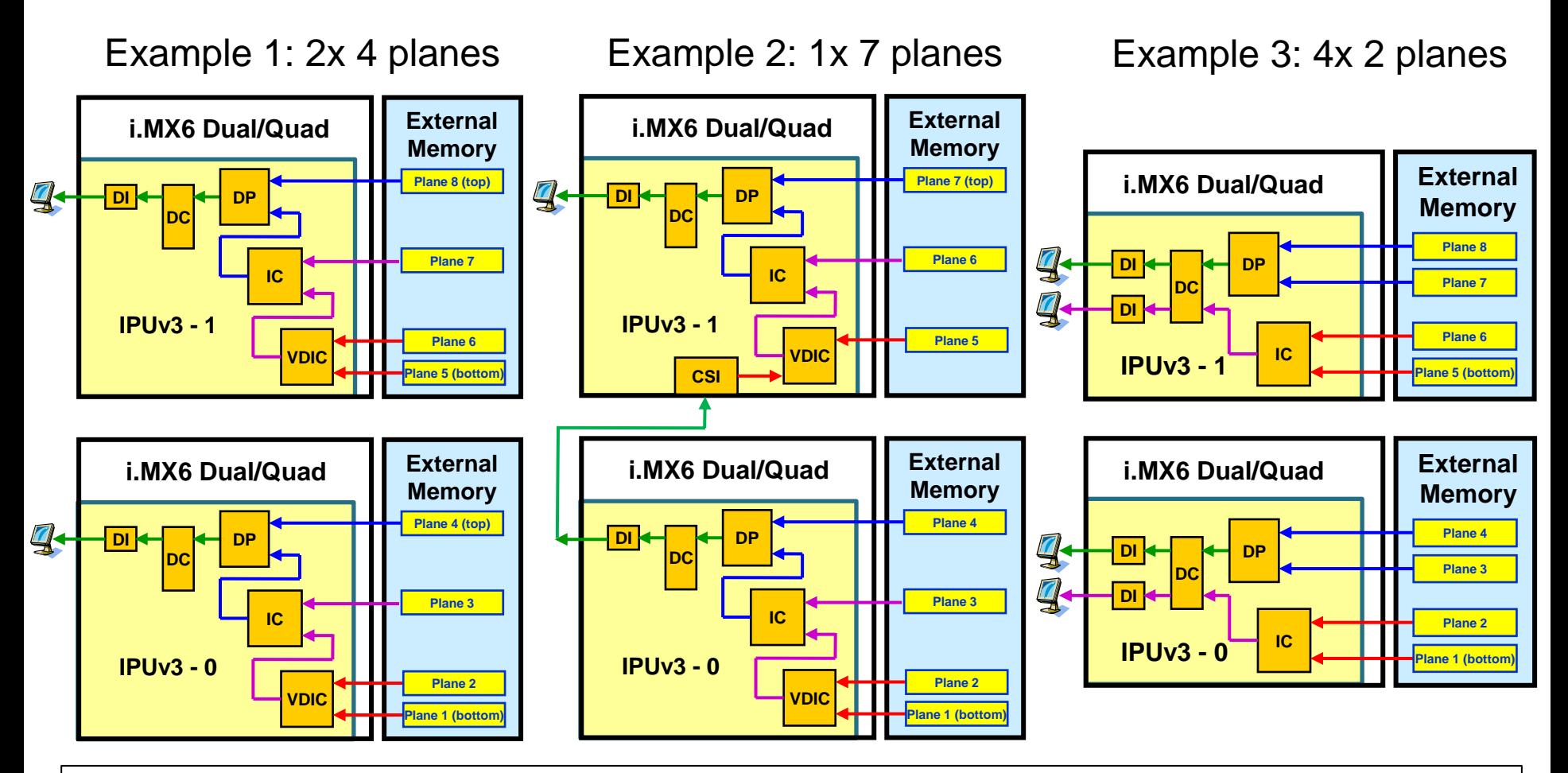

*Note: Some planes may be a result of additional off-line combining of several planes. Such combining may be performed either with IPUs or GPUs.*

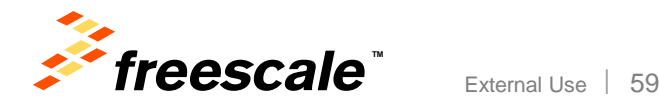

### **IPUv3 combining capabilities – summary**

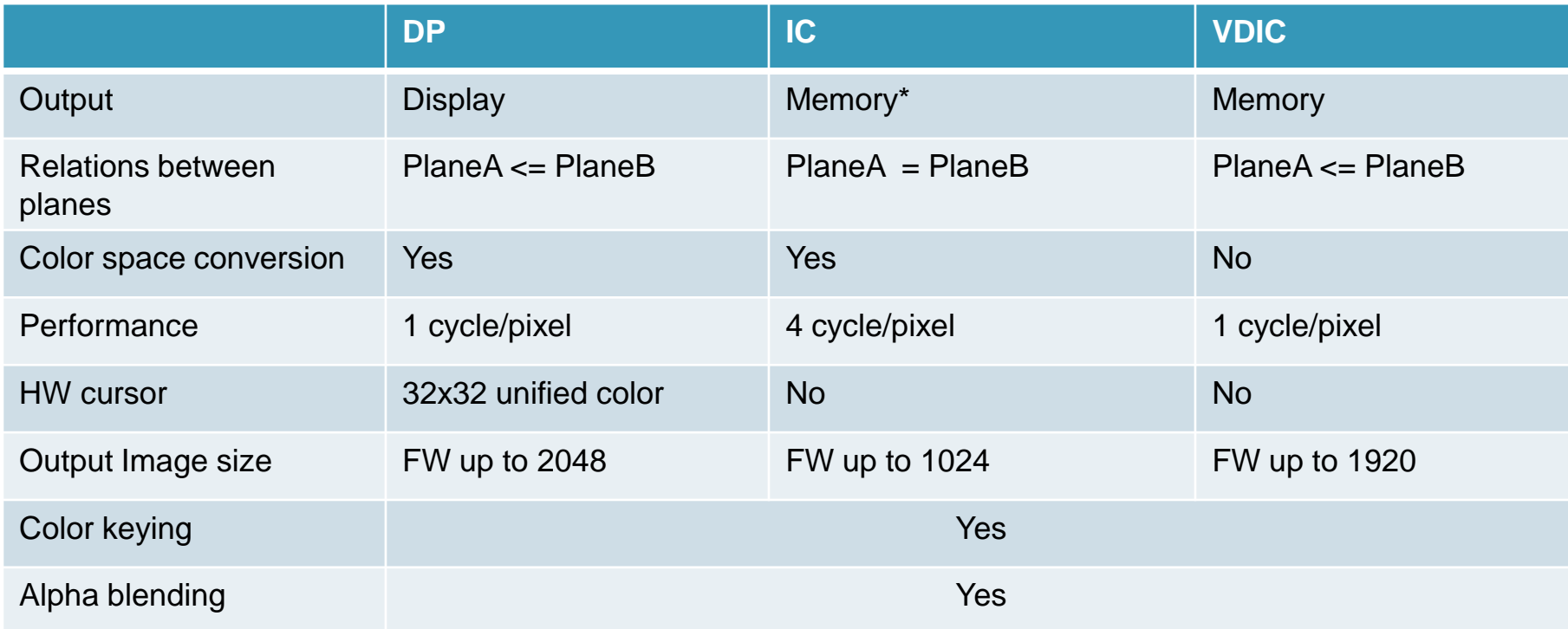

•\*The output of the IC can be sent directly to a smart display

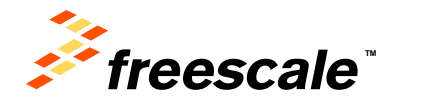

# **IPUv3 Fundamentals – programming steps**

This is a high level example of IPUv3 programming flow.

- 1. What are the displays connected in the use case?
- a. Allocated the displays to each DI
- b. Define the timing characteristics of each signal for each display.
- 2. Define each flow in the DC
	- a. sync/async
	- b. Define the events that trigger the flow and what to do upon their arrival
	- c. Allocate mapping unit, and mapping scheme
- d. Allocate waveform generator in the DI
- 3. Configure the DP for each flow
- 4. Configure the IDMAC
- a. How the data is arranged in the memory (interleaved/not interleaved)
- b. What's the data's format (PFS, BPP) , mapping
- 5. Processing: VDIC, IC (Resizing, CSC) and rotation settings
- 6. Control module configuration for activation of a flow
- a. Define the trigger to start a flow
- b. Define is the processing chain

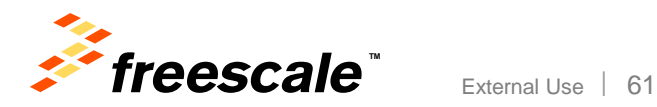

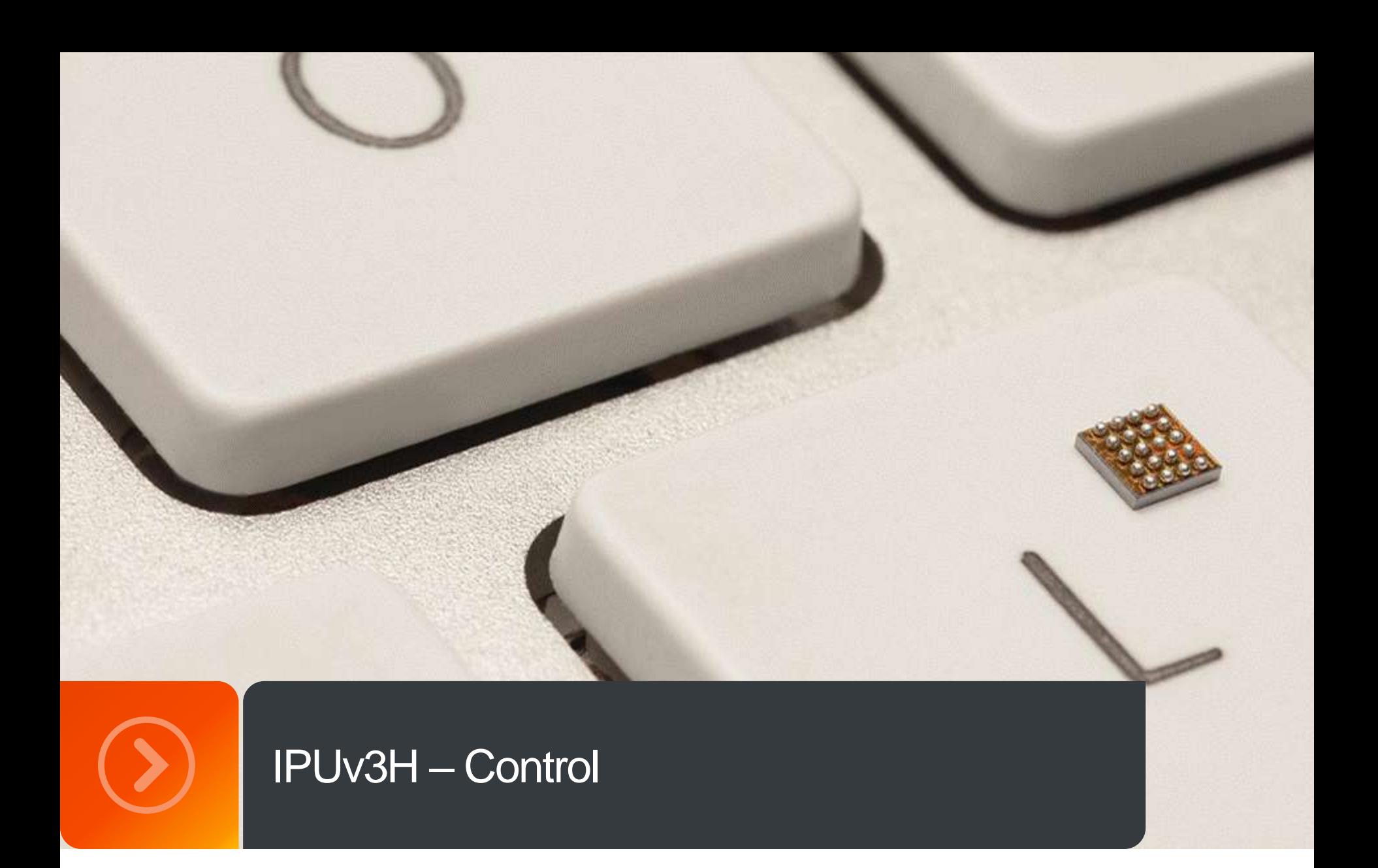

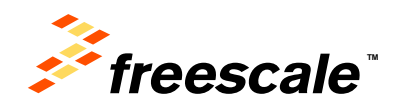

### **The control Module - CM**

- The control module is responsible for the flow management within the IPU.
- The module is composed of
	- − General control Registers (GCR)
	- − Frame synchronization unit (FSU)
	- − Shadow registers module (SRM)
	- − Interrupt controller
	- − Low Power modes controller
	- − Debug unit

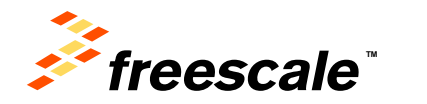

### **FSU – double buffering**

• Similar to IPUv1 the data is tightly pipelined using double buffering

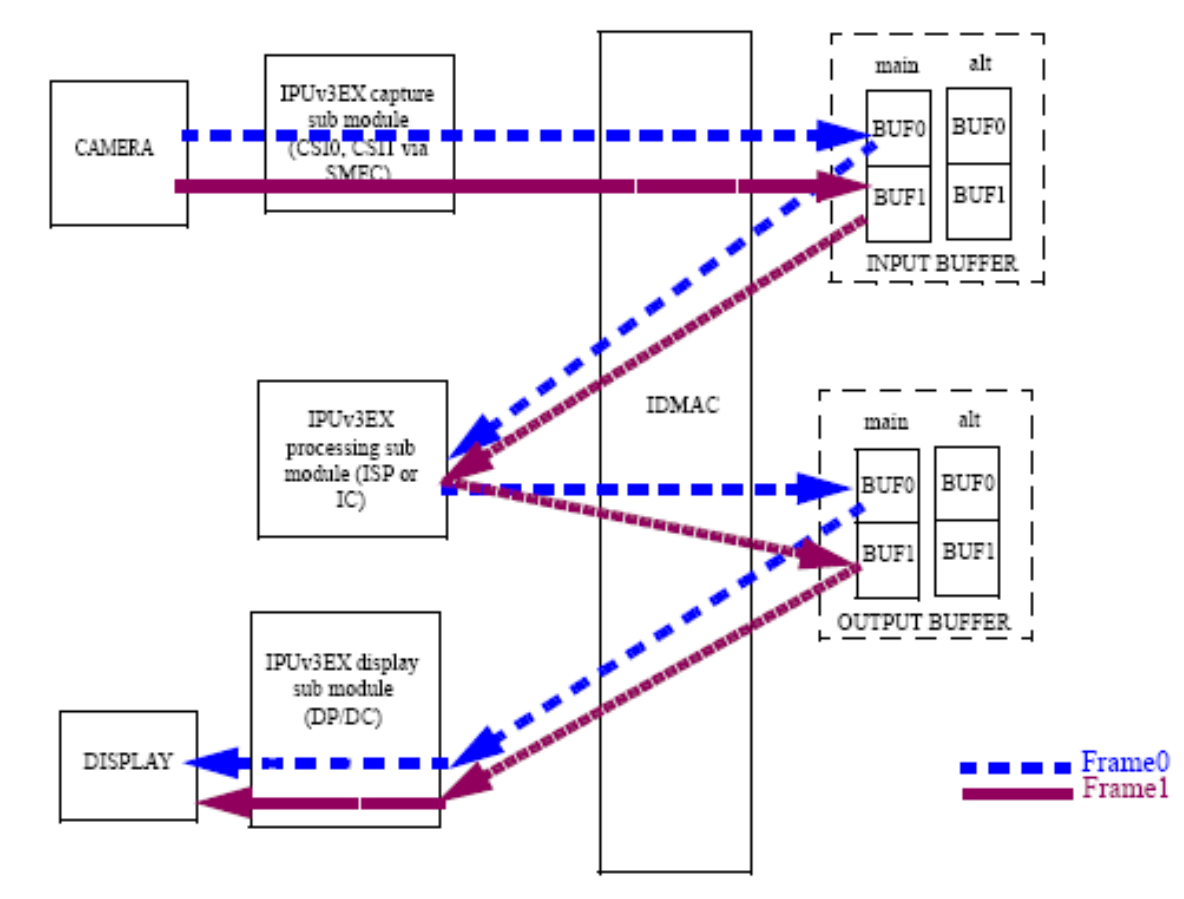

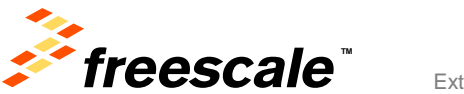

### **FSU – task chaining**

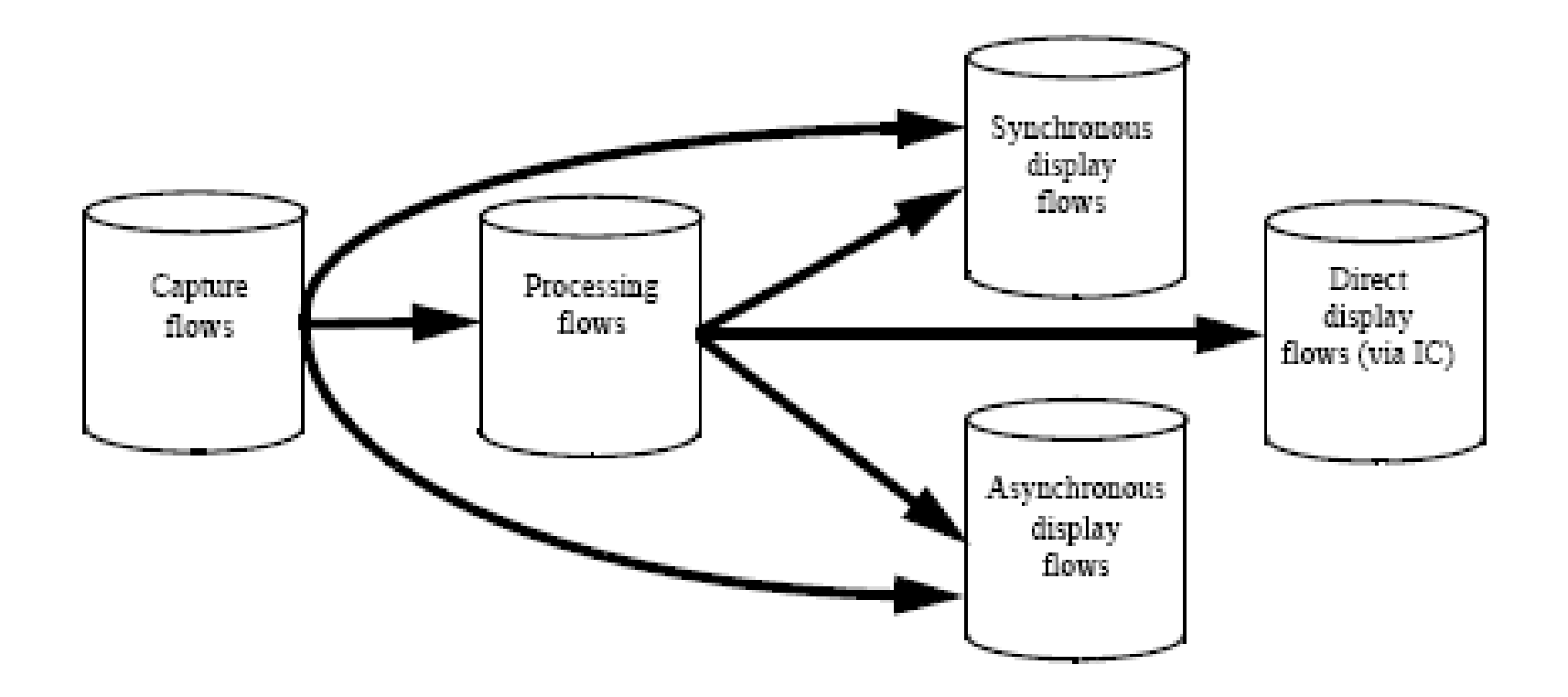

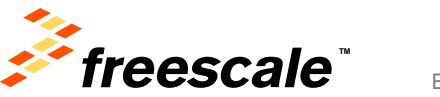

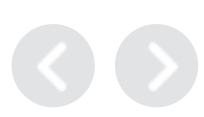

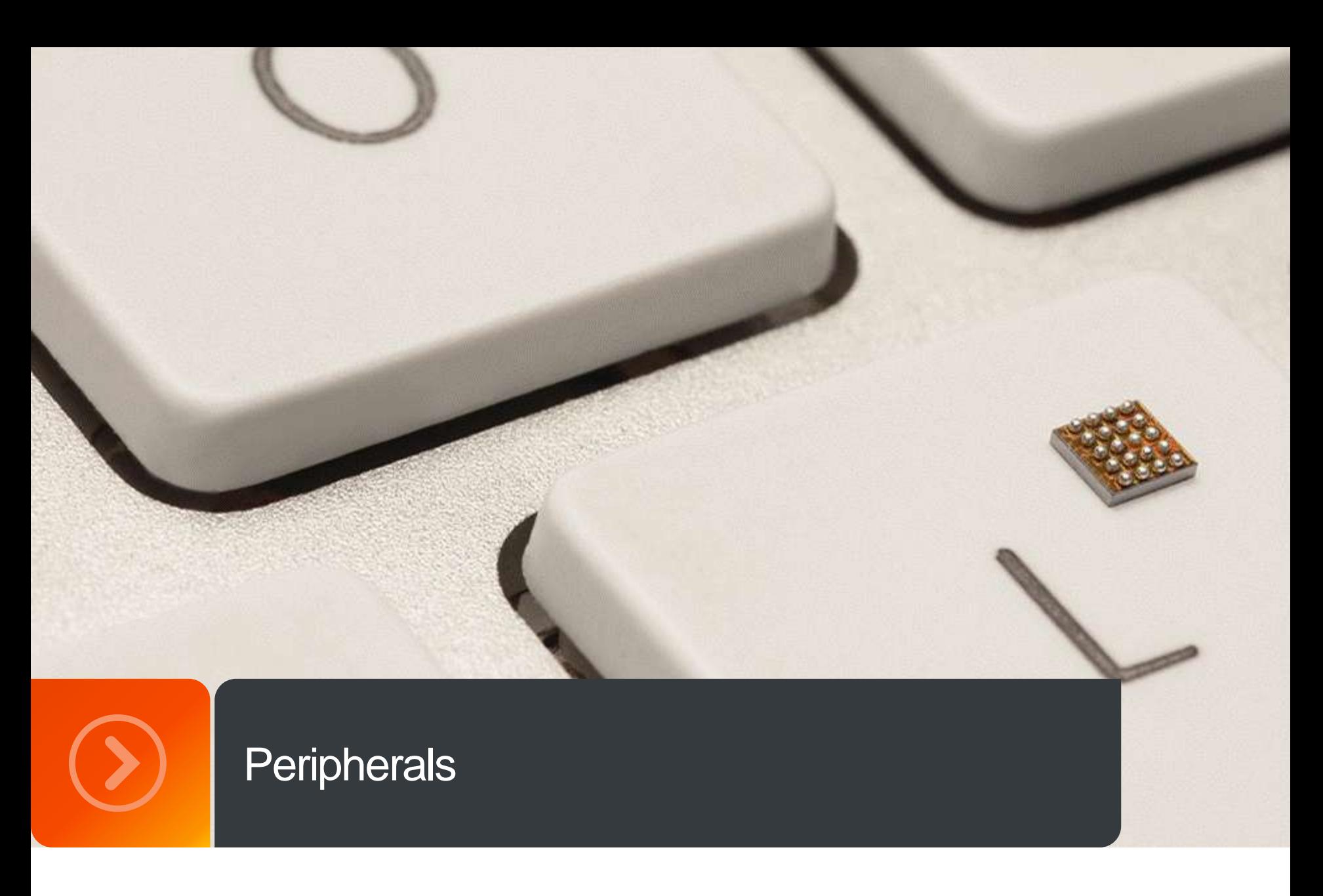

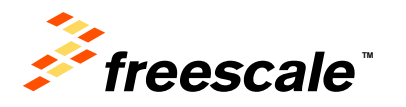

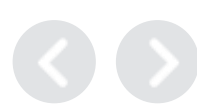

### **MIPI DSI**

The DSI MIPI Interface is a digital core accompanied with a multi-lane D-PHY that implements all protocol functions defined in the MIPI DSI Specification, providing an interface between the System and MIPI DSI compliant Display

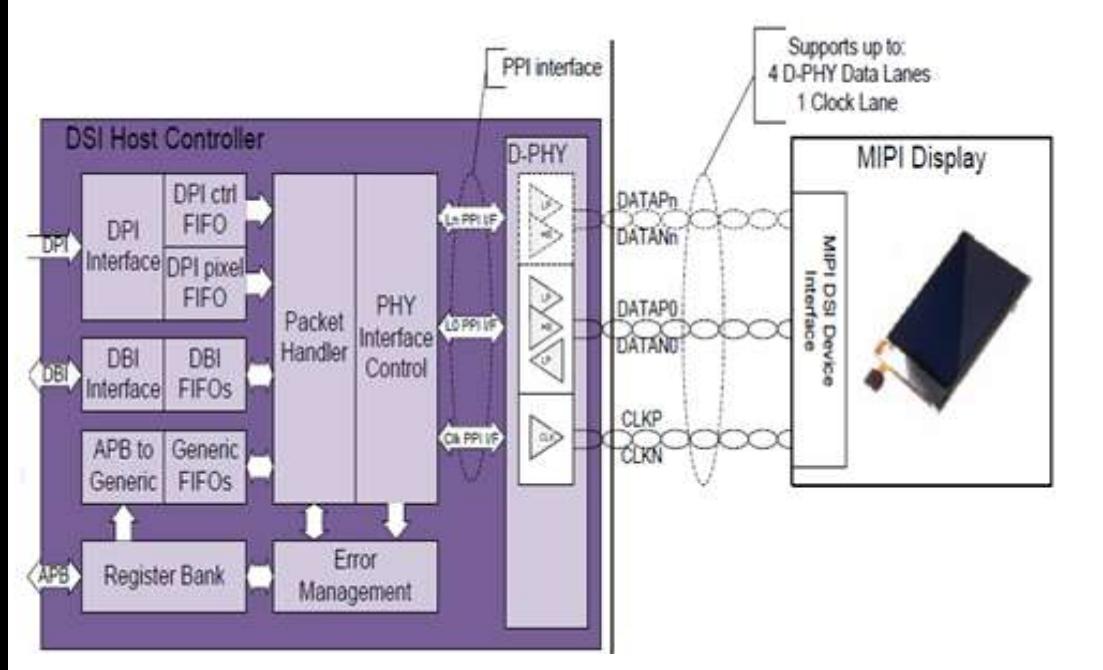

#### **Features of the MIPI DSI complex: Supported standard version:**

- MIPI DSI Compliant
- DSI Version 1.01
- DPI Version 2.0
- DBI Version 2.0
- DSC Version 1.02
- PPI for D-PHY
- MIPI D-PHY Version 1.0

**Configuration**: one clock lane, two data lanes **Speed**: Up to 1Gb/s per lane (fast speed). Low speed/low power signaling supported

DSI can support both command and video modes and up to four virtual channels to accommodate multiple displays.

- Command and video mode support (type 1, 2, 3, and 4 display architecture)
- Mode switching: low power and ultra low power
- Burst mode/Non-burst mode
- Bus turnaround
- Fault error recovery scheme

Both DPI and DBI coexist in the system but only one of them could be active in a certain time

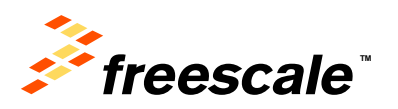

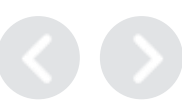

### **MIPI CSI-2**

The CSI-2 MIPI Interface is a digital core accompanied with multi-lane D-PHY that implements all protocol functions defined in the MIPI CSI-2 Specification, providing an interface between the System and MIPI CSI-2 compliant Camera Sensor

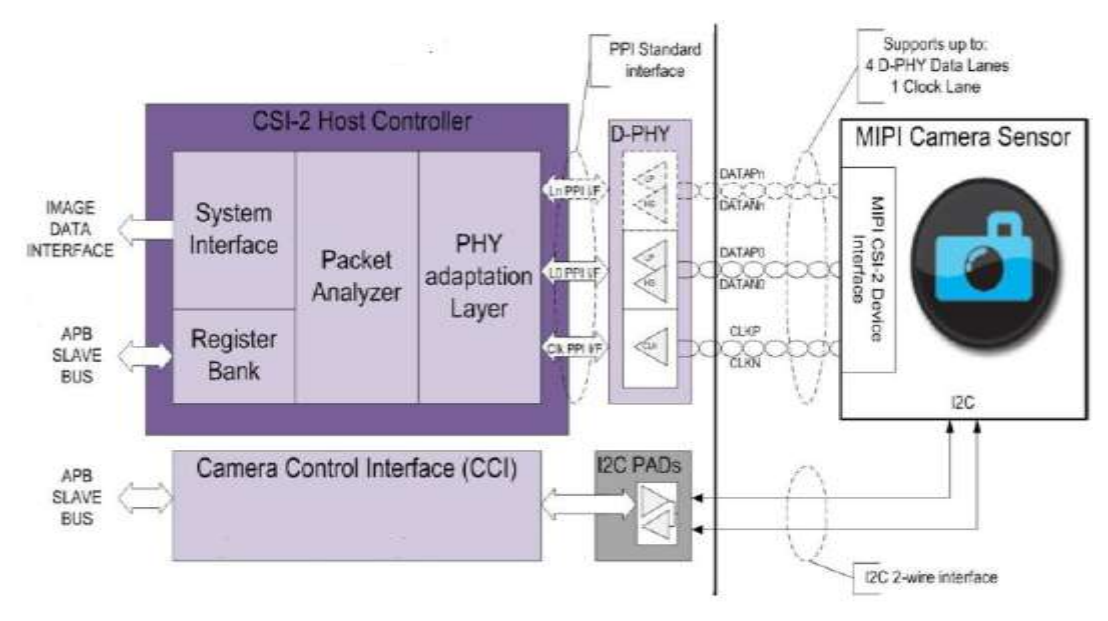

#### **The features of the MIPI CSI-2 complex:**

**Supported standard version:** MIPI CSI-2 Version 1.0

**Configuration:** one clock lane, four data lanes

**Speed:** Up to 1Gb/s per lane **Throughput:** 250MB/sec

- Timing accurate signaling of Frame and Line synchronization packets;
- Support for several frame formats such as:
	- − General Frame or Digital Interlaced Video with or without accurate sync timing
	- − Data type (Packet or Frame level) and Virtual Channel interleaving
- 32-bit Image Data Interface delivering data formatted as recommended in CSI-2 Specification;
	- − Directly supports all primary data formats conversion to IPU input. Some secondary formats are treated as "generic" data
	- − RGB, YUV and RAW color space definitions;
	- − From 24-bit down to 6-bit per pixel;
	- − Generic or user-defined byte-based data types

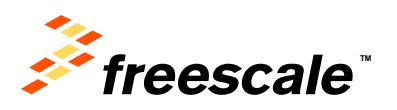

### **LVDS Interface in i.MX53 & i.MX6 D/Q – Key Features**

- − Structure
	- Two Channels
	- Each channel contains 4 data pairs + 1 clock pair
- − Data
	- 18 bpp pixels using 3 LVDS data pairs
	- 24 bpp pixels using 4 LVDS data pairs
- − Control signals: HSYNC, VSYNC, DE
- Pixel clock rate
	- − Single Channel: up to 85 MHz; e.g. WXGA @ 60 fps or 720p60
	- − Dual Channel: up to 170 MHz; e.g. UXGA @ 60 Hz or 1080p60
- Relevant Standards
	- − PHY Standard: ANSI EIA-644A
	- − Display Protocol Standards:
		- SPWG Standard Panel Working Group Specification 3.8 (May 2007)

External Use 69

- VESA PSWG Panel Standardization Working Group set of standards for panels using LVDS.
- JEIDA/JEITA DISM Standard JEIDA-59-1999
- OpenLDI (National) Revision 0.95 13/May/1999. \*Only\* Unbalanced operating mode supported (aligned with vast majority of LCD vendors).

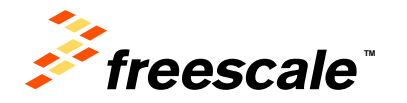

### **LVDS – what is supported?**

### • Single Channel configuration

- − Pixel clock: up to 85 MHz; e.g. WXGA @ 60 fps or 720p60
- − LVDS Clock frequency = Pixel clock x 7 = 85\*7 = 595Mhz
- − Data :
	- 18 bpp pixels using 3 LVDS data pairs
	- 24 bpp pixels using 4 LVDS data pairs

### • Dual Channel configuration

- − Pixel clock: up to 170 MHz; e.g. UXGA @ 60 Hz or 1080p60
- − LVDS Clock frequency = Pixel clock x 7/2 = 170\*7/2 = 595Mhz
- − Data :
	- 18 bpp pixels using 3 LVDS data pairs per channel
	- 24 bpp pixels using 4 LVDS data pairs per channel

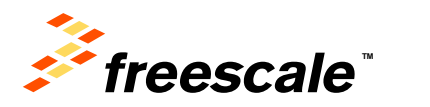

### **LDB Features**

### • **LDB Structure**:

- − 2 Channels , same/independent data
- − Each channel contains 4 data pairs + 1 clock pair

### • **Resolutions/Rates**:

- − Single Channel (up to WXGA): Up to 85 MHz, 3 or 4 data pairs
- − Dual Channel (up to UXGA): Up to 170 MHz, 6 or 8 data pairs
- − For example: can support 1080p60 or UXGA @60fps

### • **Pixel Depths**:

- − 18 bpp 3 LVDS data pairs
- − 24 bpp 4 LVDS data pairs
- **Control signals:**
	- − Supports HSYNC, VSYNC, DE

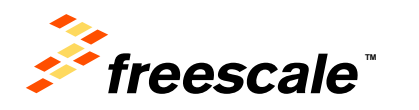

### **HDMI General Features**

- **Description**: High-Definition Multimedia Interface (HDMI) Transmitter including both HDMI TX Controller and PHY
- **Standard Compliance**: HDMI 1.4a, DVI 1.0, HDCP 1.4 (with keys stored in embedded eFuses)
	- − Supporting majority of primary 3D Video formats
- **TMDS Core Frequency**: From 25 MHz to 340 MHz
- **Consumer Electronic Control**: Supported
- **Monitor Detection**: Hot plug/unplug detection and link status monitor support
- **Testing Capabilities**: Integrated test module
- **Maximal Power Consumption**: 70mW
- **Temperature Range**: -40C to +125C (Tj)

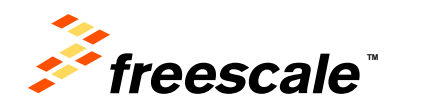
## **i.MX6 Dual/Quad: HDMI Video/Audio Features**

- **Video Standard Compliance**: EIA/CEA-861D
- **Supported Video Resolutions**: Up to 1080p@60Hz and 720p/1080i@120Hz HDTV display; up to QXGA graphics display
- **Pixel Clock Frequency**: From 25 MHz to 240 MHz
- **Video Data Formats**: YCbCr 4:4:4; RGB 4:4:4; YCbCr 4:2:2
- **Internal Video Processing**: Interpolation YCbCr 4:2:2 to 4:4:4; conversion YCbCr to RGB and vice versa
- **Audio Standard Compliance**: IEC60958, IEC61937
- **Supported Audio Formats**: All audio formats as specified by the HDMI Specification Version 1.4a
- **Audio Input Interfaces**: Embedded Audio DMA
- **Audio Sampling Rate**: Up to 192 kHz

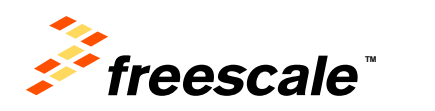

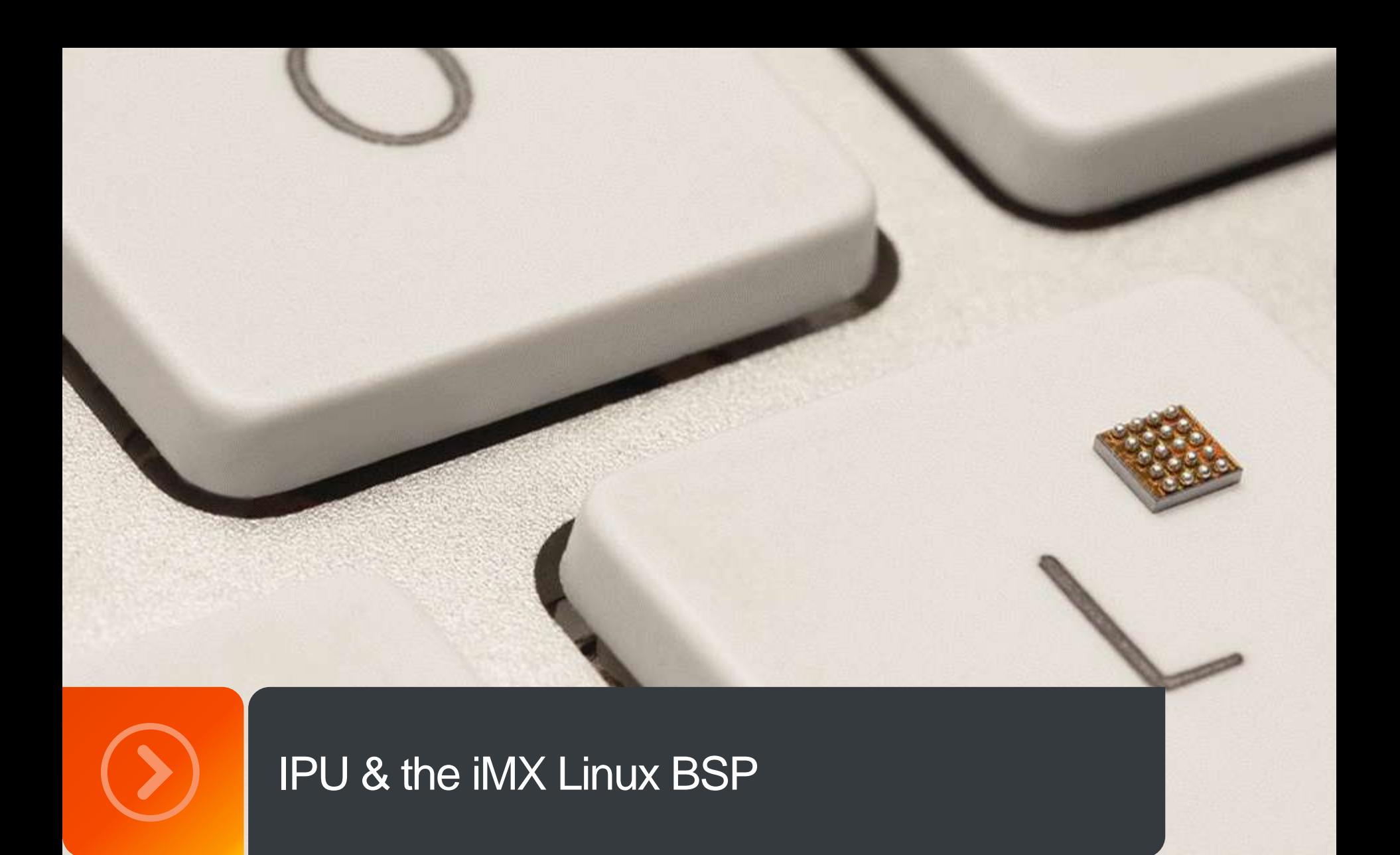

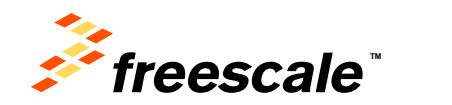

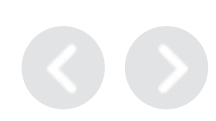

## **IPU Drivers**

- IPU drivers are based on code re-used from MX5x IPU driver
	- Key modification: Support for multiple instances provides support for the 2 IPU modules in i.MX 6Quad/Dual
- IPU functionality accessed through multiple interfaces:
	- **IPU framebuffer (FB) driver**: Accessed through the Linux standard FB interface
		- Introduction of MXC Display Driver framework, to manage interaction between IPU and display device drivers (e.g., LCD, LVDS, HDMI, MIPI, etc.)
	- **IPU processing driver**: A custom API exposes IPU processing functionality
		- Resizing
		- Rotation
		- Combining of graphics planes
		- CSC
		- De-interlacing
	- **Video 4 Linux 2 (V4L2) output driver**: Based on V4L2 video API, leverages IPU processing driver
	- **V4L2 capture driver**: Based on V4L2 capture API; leverages IPU processing driver and IPU core driver

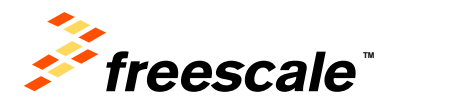

### **IPU Drivers**

### • **Architecture Design:**

- IPU sub-module (CSI, IC, DI, DP, IDMAC, etc) functionality provided in a set of IPU Core driver functions
	- Largely unmodified between MX5x and MX 6Quad
- Leverage existing Linux APIs:
	- For framebuffer access (IPU FB driver)
	- Video image processing and display (V4L2 output driver)
	- Image capture (V4L2 capture driver)
- Fill in gaps with custom APIs and API extensions:
	- Extensions to FB interface to control certain IPU functionality local and global alpha, gamma correction, etc.
	- IPU Processing driver to provide user space access to IPU processing capabilities
- Provide MXC Display Driver (mxc\_dispdrv.h) framework to simplify connection between display devices and IPU modules.

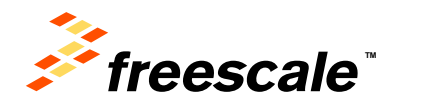

### **IPU Drivers**

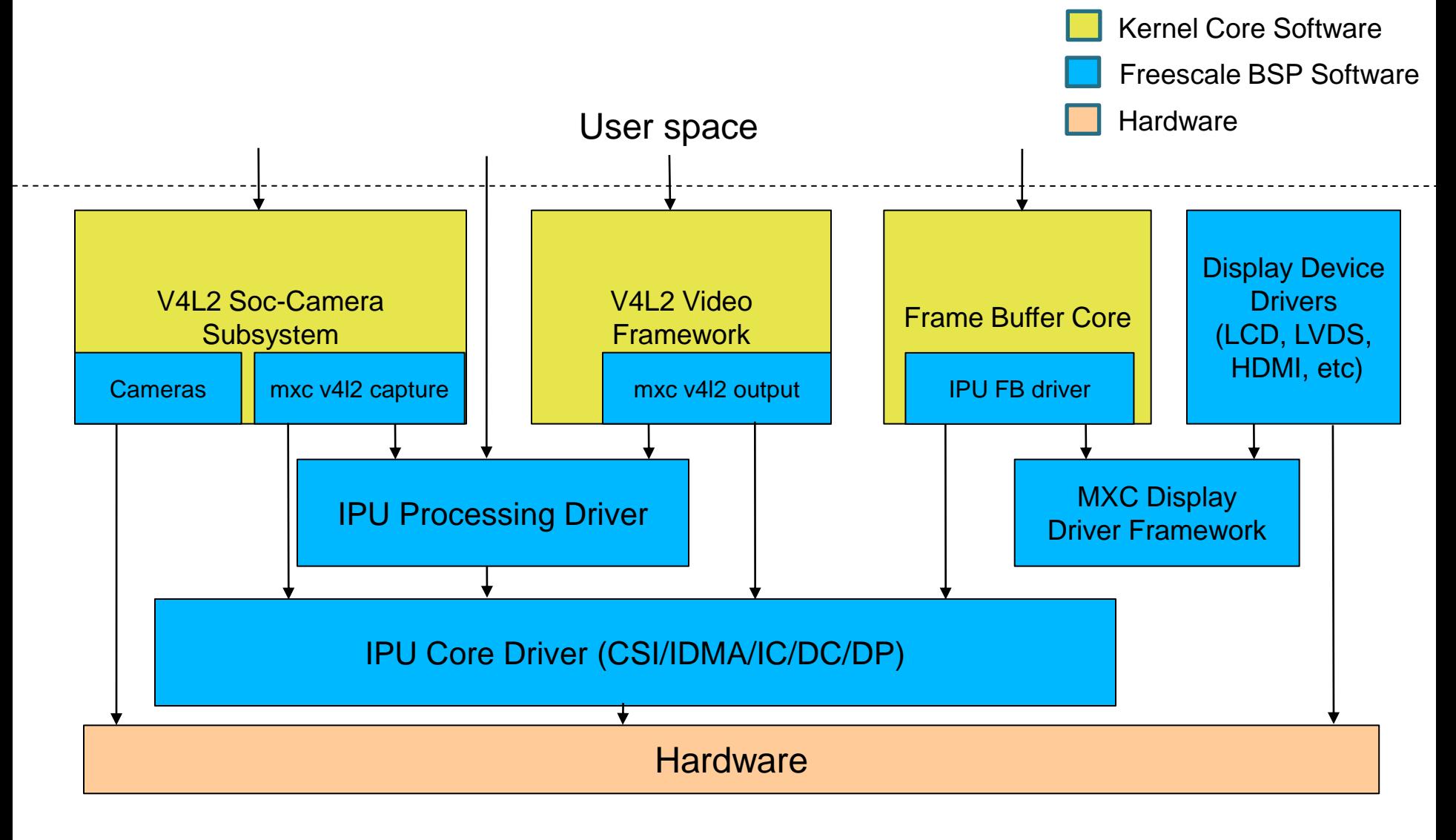

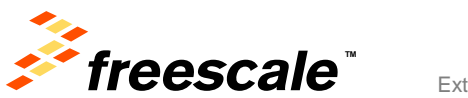

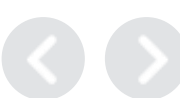

### **Overview of IPU Drivers**

- MXC Display Driver
	- − Simple framework to manage MXC display device drivers.
	- − Examples: LCD, TVE, MIPI, VGA, HDMI
- IPU Processing Driver
	- − Manage IPU IC tasks in kernel space.
- MXC V4L2 Drivers
	- − Based on IPU processing driver.

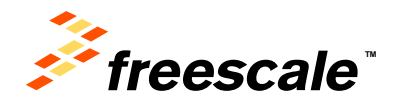

## **MXC Display Driver - Files**

- MXC Display Driver files drivers/video/mxc/mxc\_dispdrv.h drivers/video/mxc/mxc\_dispdrv.c
- IPU framebuffer driver drivers/video/mxc/mxc\_ipuv3\_fb.c
- Display device drivers drivers/video/mxc/mxc\_lcdif.c drivers/video/mxc/mxc\_hdmi.c drivers/video/mxc/mipi\_dsi.c

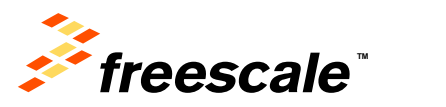

…

### **MXC Display Driver - Structures**

```
struct mxc dispdrv driver {
      const char *name;
      int (*init) (struct mxc dispdrv handle *, struct mxc dispdrv setting *);
      void (*deinit) (struct mxc dispdrv handle *);
      /* display driver enable function for extension */
      int (*enable) (struct mxc dispdrv handle *, struct fb info *);
      /* display driver disable function, called at early part of fb blank */void (*disable) (struct mxc dispdrv handle *, struct fb info *);
      /* display driver setup function, called at early part of fb set par */
      int (*setup) (struct mxc dispdrv handle *, struct fb_info *fbi);
};
```

```
struct mxc dispdrv setting {
        /*input-feedback parameter*/
        struct fb info *fbi;
        int if fmt;
         int default_bpp;
        char *dft mode str;
         /*feedback parameter*/
         int dev_id;
         int disp_id;
```

```
};
```
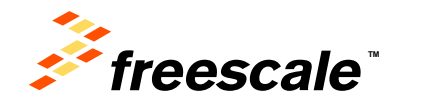

### **MXC Display Driver - Functions**

struct mxc dispdrv entry \*mxc dispdrv register ( struct mxc dispdrv driver \*drv);

 $External Use$  81

int **mxc dispdrv unregister** (struct mxc dispdrv entry \*entry);

struct mxc dispdrv handle \*mxc dispdrv gethandle (char \*name, struct mxc dispdrv setting \*setting);

int **mxc** dispdrv setdata (struct mxc dispdrv entry \*entry, void \*data);

void \*mxc dispdrv getdata(struct mxc dispdrv entry \*entry);

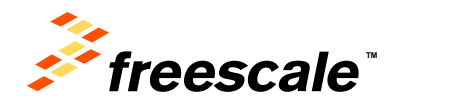

### **MXC Display Driver – Configuration Flow**

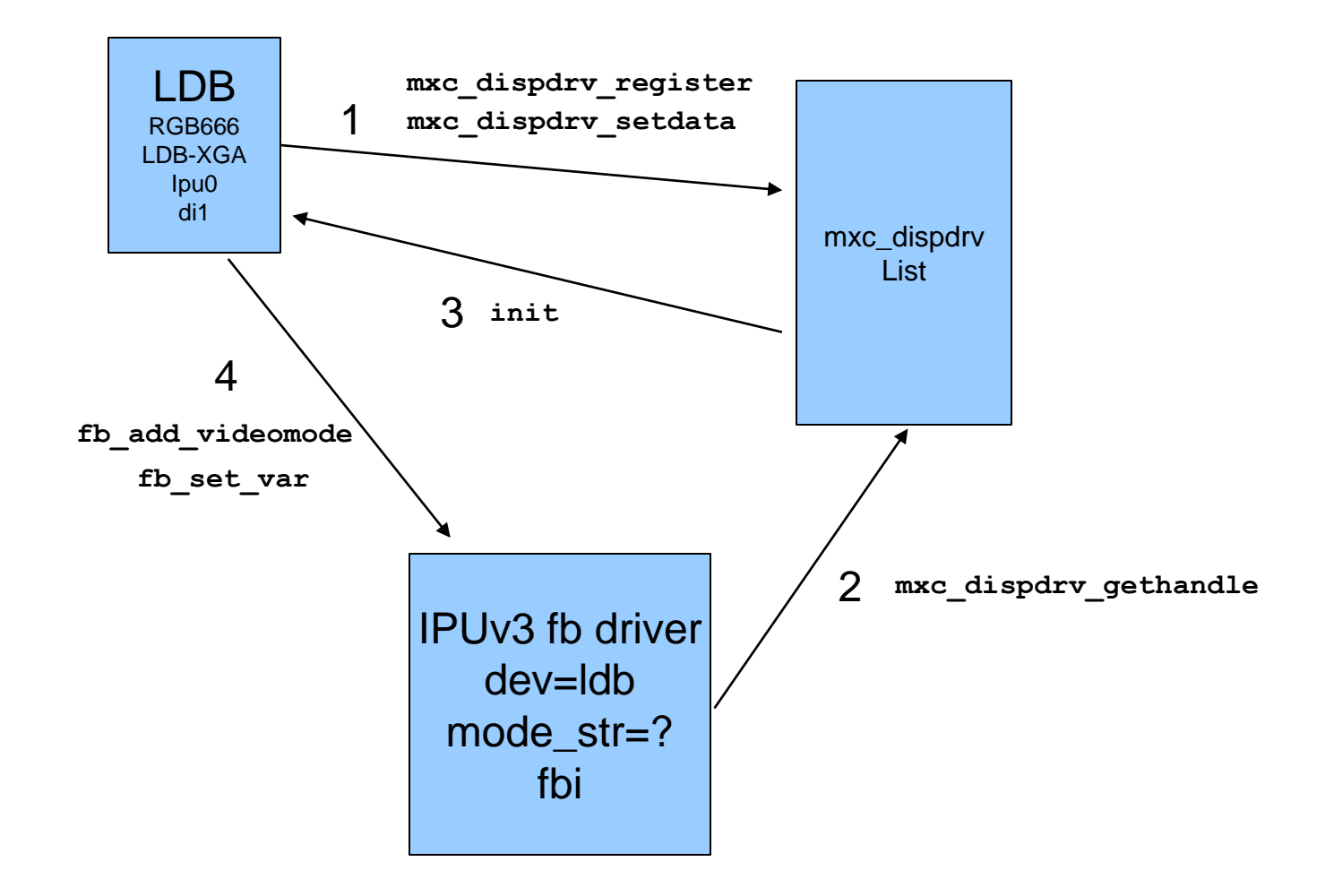

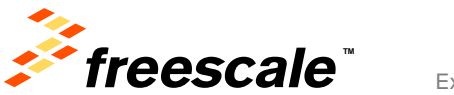

## **MXC Display Driver**

• Command Line Options:

first display:

video=mxcfb0:dev=dispdrv name,mode str,if=if fmt second display:

video=mxcfb1:dev=dispdrv\_name,mode\_str,if=if\_fmt

### For example:

video=mxcfb0:dev=hdmi,1920x1080M@60,if=RGB24 video=mxcfb1:dev=ldb,LDB-XGA,if=RGB666 video=mxcfb2:dev=lcd,800x480M@55,if=RGB565

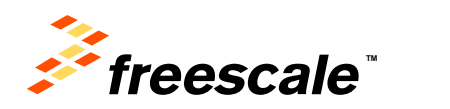

External Use 83

## **MXC Display Driver – Multi-Display Options**

```
hdmi + lvds
   video=mxcfb0:dev=hdmi,1920x1080M@60,if=RGB24
   video=mxcfb1:dev=ldb,LDB-XGA,if=RGB666
```
lvds + lvds video=mxcfb0:dev=ldb,LDB-XGA,if=RGB666 video=mxcfb1:dev=ldb,LDB-XGA,if=RGB666

lcd + lvds video=mxcfb0:dev=lcd,[800x480M@55,](mailto:800x480M@55)if=RGB565 video=mxcfb1:dev=ldb,LDB-XGA,if=RGB666

hdmi + lvds + lvds video=mxcfb0:dev=hdmi[,1920x1080M@60,](mailto:1920x1080M@60)if=RGB24 video=mxcfb1:dev=ldb,LDB-XGA,if=RGB666 video=mxcfb2:dev=ldb,LDB-XGA,if=RGB666

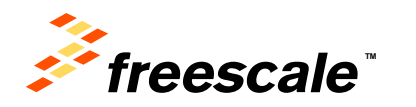

## **Example of MXC Display Driver - HDMI**

- Software Architecture:
	- − HDMI multifunction driver (MFD) manages software resources common to video and audio drivers
	- − Audio driver uses ALSA/SoC audio framework.

External Use 85

- − Video driver:
	- MXC Display Driver API to register with IPU FB driver
	- Linux Framebuffer (FB) API to change the video mode and receive notifications of mode changes

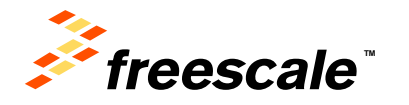

### **HDMI and the i.MX 6Quad Framebuffer and Display Device Architecture**

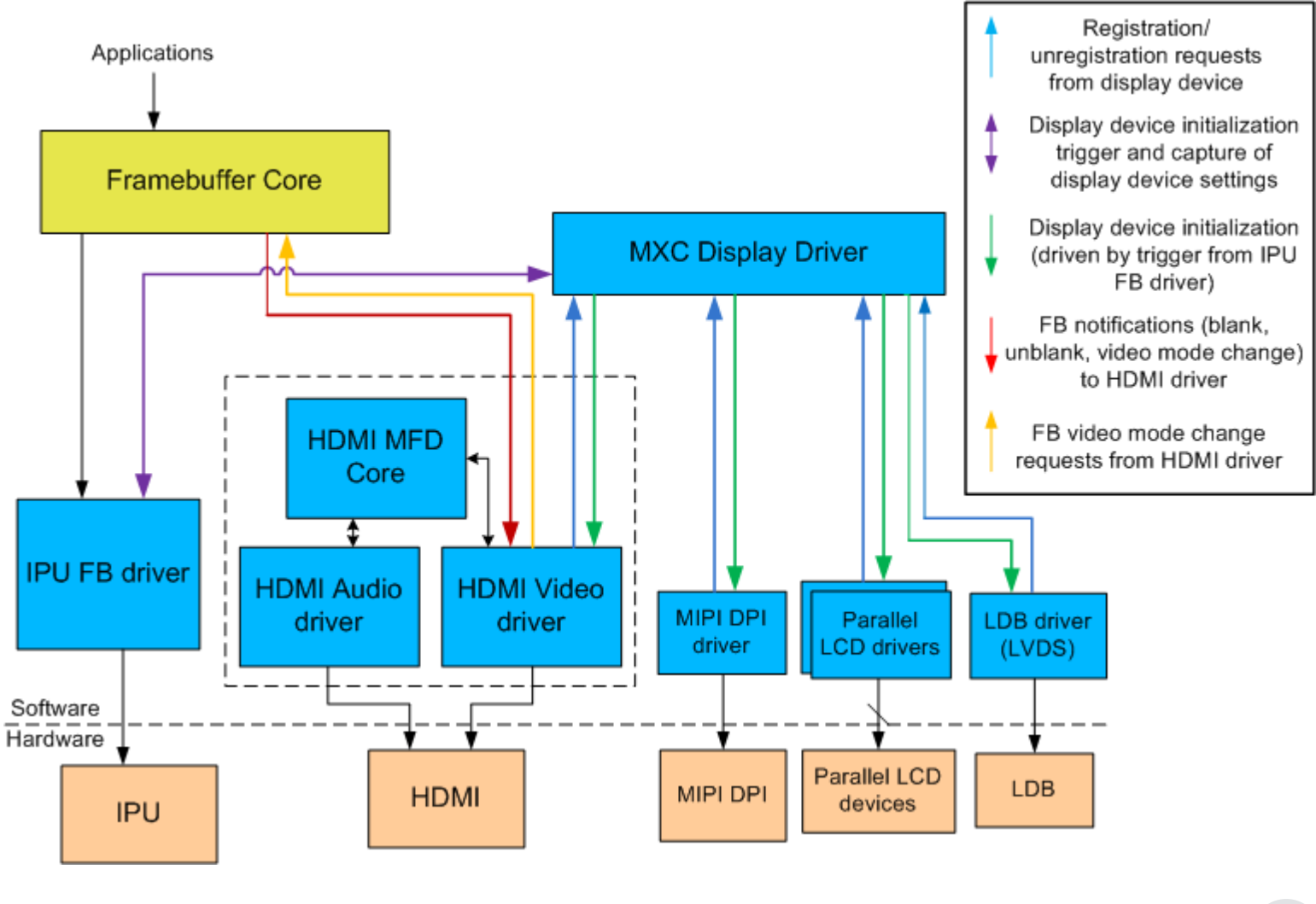

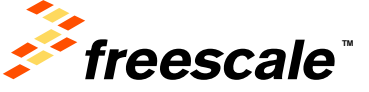

### **Overview of IPU Drivers**

- MXC Display Driver
	- − Simple framework to manage MXC display device drivers.
	- − Examples: LCD, TVE, MIPI, VGA, HDMI
- IPU Processing Driver
	- − Manage IPU IC tasks in kernel space.
- MXC V4L2 Drivers
	- − Based on IPU processing driver.

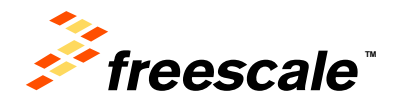

## **IPU Processing Driver - Introduction**

- Each IPU has two kernel threads for IC task PP&VF
- Each kernel thread performs the tasks on its task queue list
- Each task executes the following sequence: ipu init channel → ipu init channel buffer  $\rightarrow$ request  $\overline{ip}u$  irq  $\rightarrow$  ipu  $\overline{en}$ able channel  $\rightarrow$  wait irq (task finish)  $\rightarrow$  ipu disable channel  $\rightarrow$  ipu uninit channel
- Tasks are based on single buffer mode
- Split mode tasks will be split into 2 tasks per IPU.
- An application only needs to prepare a task and queue it
- Task operations include
	- Setting the task input/overlay/output/rotation/deinterlacing/buffer
	- Call ioctl IPU CHECK TASK first to adjust parameters according to feedback
	- Call ioctl IPU QUEUE TASK to queue task
- IPU QUEUE TASK is a blocking ioctl.

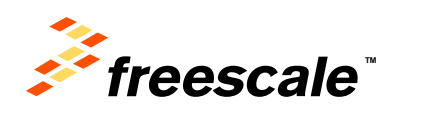

### **IPU Processing Driver**

### • Files

```
 include/linux/ipu.h
 drivers/mxc/ipu3/ipu_device.c
```
### • Structures

see include/linux/ipu.h

### • Ioctls

#define IPU CHECK TASK IOWR('I', 0x1, struct ipu task) #define IPU\_QUEUE\_TASK \_IOW('I', 0x2, struct ipu\_task) #define IPU\_ALLOC \_IOWR('I', 0x3, int) #define IPU FREE  $IOW('I', 0x4, int)$ 

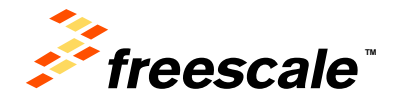

### **IPU Processing Driver**

• Example

linux-test/test/mxc\_ipudev\_test/mxc\_ipudev\_test.c

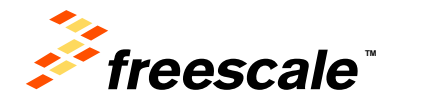

## **IPU Processing Driver**

- Advantages
	- − Easy to use.
	- − Provides workaround for IPU suspend/resume issue
		- Cannot suspend when double buffering is enabled
	- − All IC tasks may be based on this IPU processing driver, including
	- − user applications and V4L2 output and capture drivers
		- Reason: Easier to debug if there is an issue.
- Disadvantages
	- − Based on kernel thread, all control is done by software, so Linux scheduler may have undesirable impact on the system.
	- − Single-buffer mode doesn't perform as well as double-buffer mode

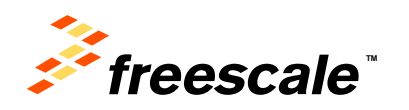

### **Overview of IPU Drivers**

- MXC Display Driver
	- − Simple framework to manage MXC display device drivers.
	- − Examples: LCD, TVE, MIPI, VGA, HDMI
- IPU Processing Driver
	- − Manage IPU IC tasks in kernel space.
- MXC V4L2 Drivers
	- − Based on IPU processing driver.

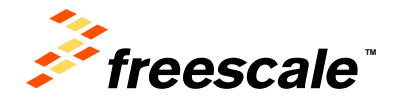

## **V4L2 – Common Kernel API**

- What is Video4Linux (V4L)?
	- − V4L is the original video capture/overlay API of the Linux kernel. It appeared late the 2.1.x development cycle in the Linux kernel.
- What about V4L2?
	- − V4L2 is the second generation of the video4linux API which fixes a number of design bugs of the first version. It was integrated into the standard kernel in 2.5.x.
	- − V4L2 is an interface for analog radio, video capture and output drivers.
	- − Hardware acceleration capabilities (IPUv3) are leveraged in V4L2 drivers and provided in the Linux BSP
	- − Upper level software that uses the V4L2 API, such as G-streamer source/sink and Android camera HAL, does not need to understand the underlying hardware.
- Documentation / Web Resource / API spec
	- − Documentation/video4linux/ subdirectory in kernel tree.
	- − [http://v4l2spec.bytesex.org](http://v4l2spec.bytesex.org/) the spec of V4L2
	- − [http://www.linuxtv.org/wiki/index.php/Main\\_Page -](http://www.linuxtv.org/wiki/index.php/Main_Page) wiki for V4L and DVB

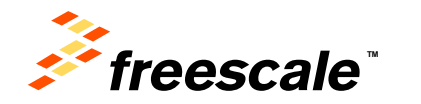

### **MXC V4L2 – User APIs**

- − VIDIOC\_QUERYCAP
- − VIDIOC\_G\_FMT / VIDIOC\_S\_FMT
- − VIDIOC\_REQBUFS
- − VIDIOC\_QUERYBUF
- − VIDIOC\_QBUF / VIDIOC\_DQBUF
- − VIDIOC\_STREAMON / VIDIOC\_STREAMOFF
- − VIDIOC\_G\_CTRL / VIDIOC\_S\_CTRL
- − VIDIOC\_CROPCAP / VIDIOC\_G\_CROP / VIDIOC\_S\_CROP
- − VIDIOC\_ENUMOUTPUT / VIDIOC\_G\_OUTPUT / VIDIOC\_S\_OUTPUT

#### APIs used only for MXC V4L2 capture:

− VIDIOC\_ENUMINPUT / VIDIOC\_G\_INPUT / VIDIOC\_S\_INPUT

#### APIs used only for MXC V4L2 TV-in:

− VIDIOC\_ENUMSTD / VIDIOC\_G\_STD / VIDIOC\_S\_STD

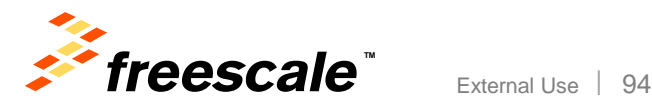

## **MXC V4L2 – Internal APIs**

#### **New version of V4L2 framework supports master / slave device drivers:**

- − Support multiple master devices and multiple slave devices
- − mxc\_v4l2\_capture driver is the V4L2 master driver
- − Camera drivers and tv-in driver are V4L2 internal slave drivers

#### **These ioctls are used in kernel internally for MXC V4L2 capture/tvin especially:**

- − ioctl\_dev\_init / ioctl\_dev\_exit
- − ioctl\_s\_power
- − ioctl\_g\_ifparm
- − ioctl\_init
- − ioctl\_g\_fmt\_cap
- − ioctl\_g\_parm / ioctl\_s\_parm
- − ioctl\_queryctrl / ioctl\_g\_ctrl / ioctl\_s\_ctrl

External Use 95

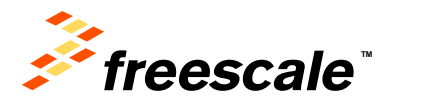

## **V4L2 – Usage and Examples**

 $\cdot$  How to use V4L2:

Generally, programming a V4L2 device consists of these steps:

- − Opening the device
- − Changing device properties, selecting a video and audio input, video standard, picture brightness, etc.
- − Negotiating a data format
- − Negotiating an input/output method
- − Executing the actual input/output loop
- − Closing the device
- Please refer to the following examples:
	- − BSP team's test cases: git clone git://sw-git01-tx30.am.freescale.net/linux-test.git (without password)
	- − Test team's VTE test cases
	- − Camera HAL in Android source code
	- − G-streamer source/sink source code

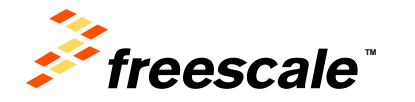

External Use | 97

- **Still capture:** capture a frame in a buffer, users can read the buffer and store the picture in a file.
- **Preview:** show the capture frames directly onto the framebuffer. Users can choose the framebuffer number on which the video will be shown.
- **Video capture:** capture frames in allocated buffers. Users can get the frames by calling VIDIOC DQBUF and then send them to VPU for encoding or save them in a file.

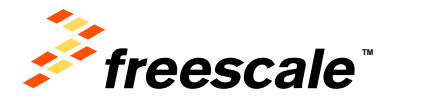

### • **To capture a still image**

- No resizing/rotation/CSC can be done.
	- − One image can be converted to be in a different pixel format within the same color space with the raw data by using CSI->SMFC->MEM IDMAC channel.

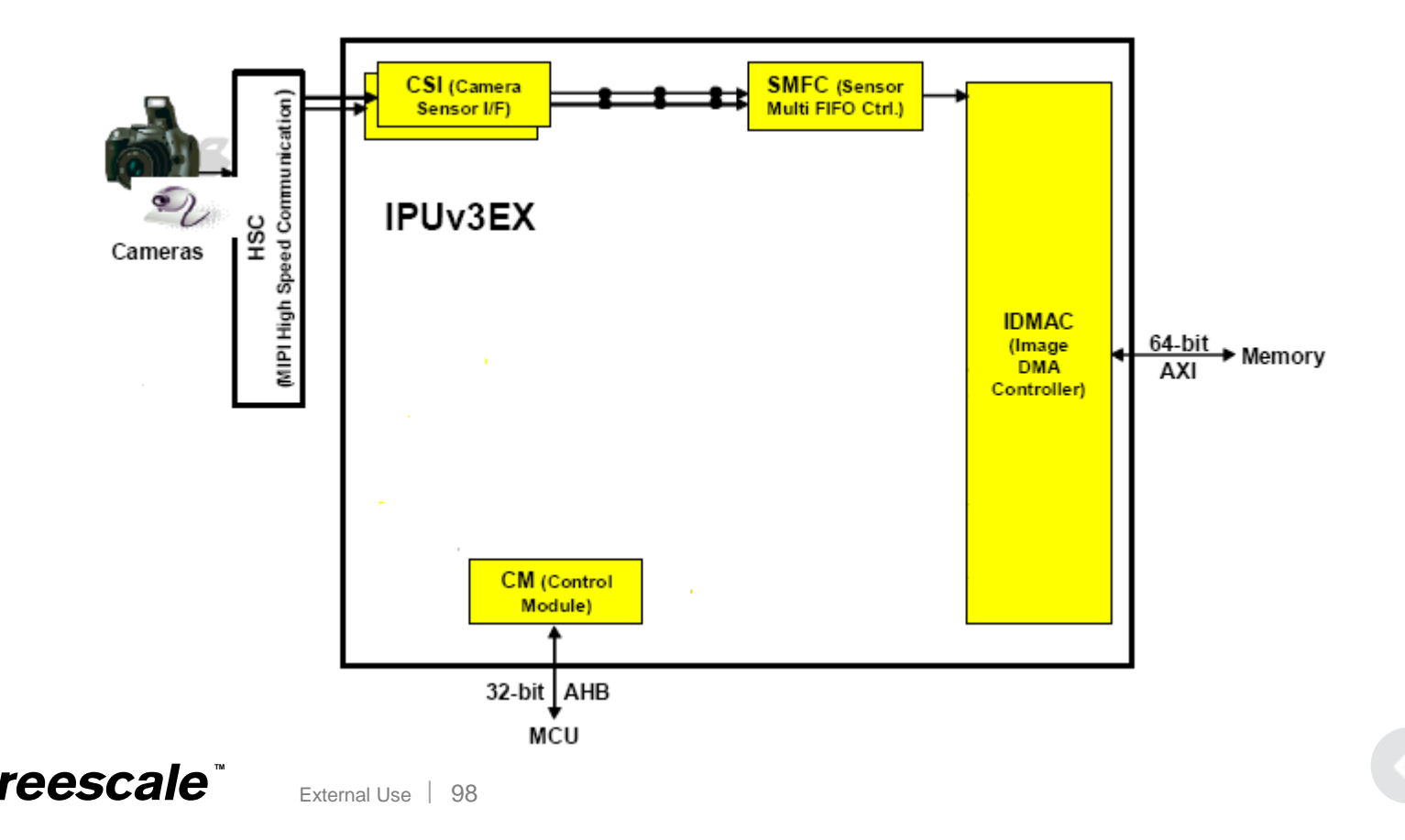

#### • **To preview a captured video on frame buffer**

- − Preview on fb0 Resizing/rotation/CSC can be done in IC(PRP\_VF) channels. Manually control the buffer ready flags in interrupt handler. Use DP(DP\_BG) channel to display the captured frames.
- − Preview on fb2 Resizing/rotation can be done in IC(PRP\_VF) channels. CSC can be done in  $DP(DP_FG)$  channel. The flow is totally controlled by  $F\overline{S}U$ .

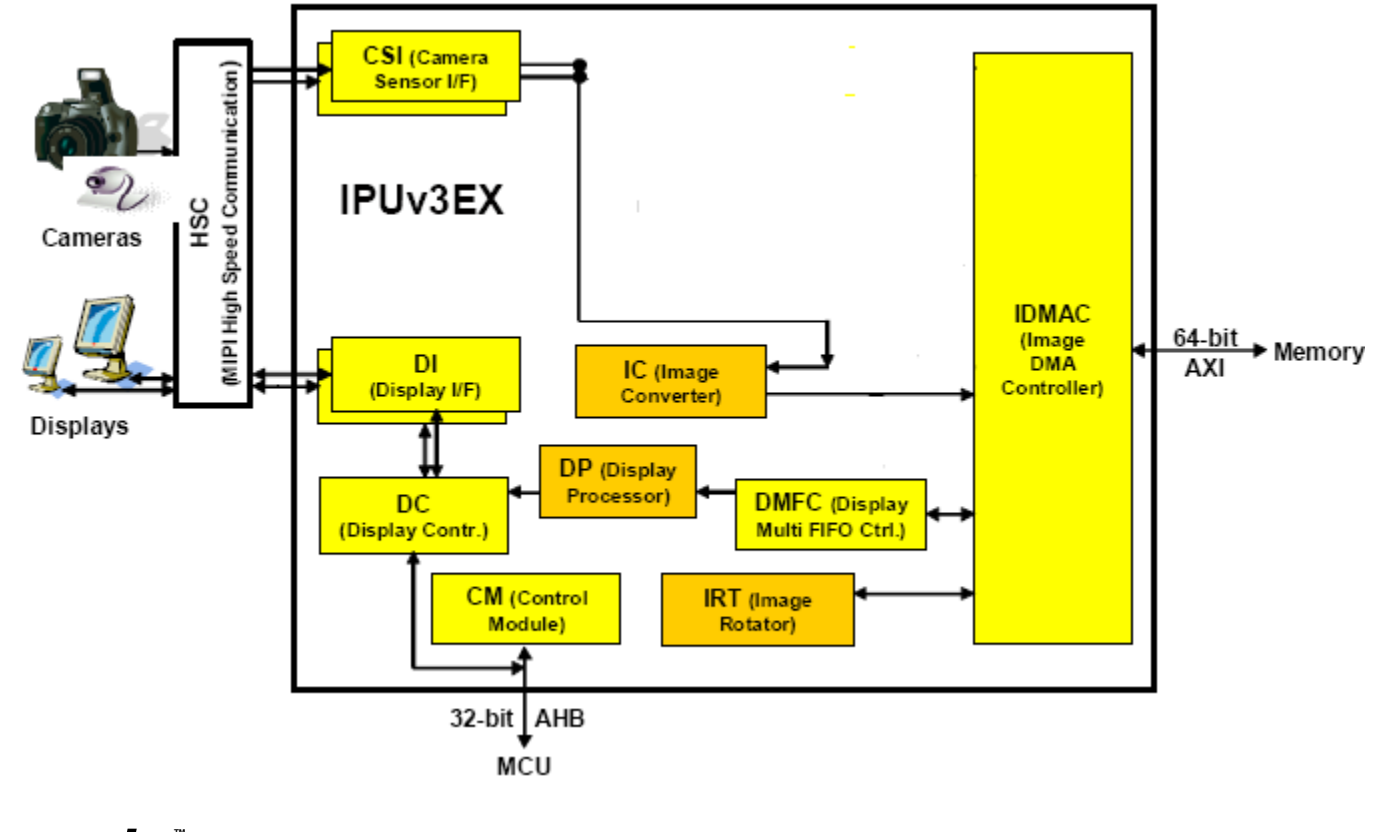

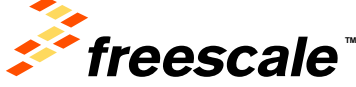

#### **To capture frames in allocated buffers (using IC channel)**

- Resizing/rotation/CSC can be done in IC(PRP\_ENC) channels. Manually control the buffer ready flags in interrupt handler.
- MXC V4L2 capture maintains the numbers of buffers.
- Users can get the captured buffer by calling VIDIOC DQBUF ioctl and return the buffer to the kernel by calling VIDIOC DQBUF ioctl.
- NOTE: Camera preview and capturing frames into buffers can be used at the same time.

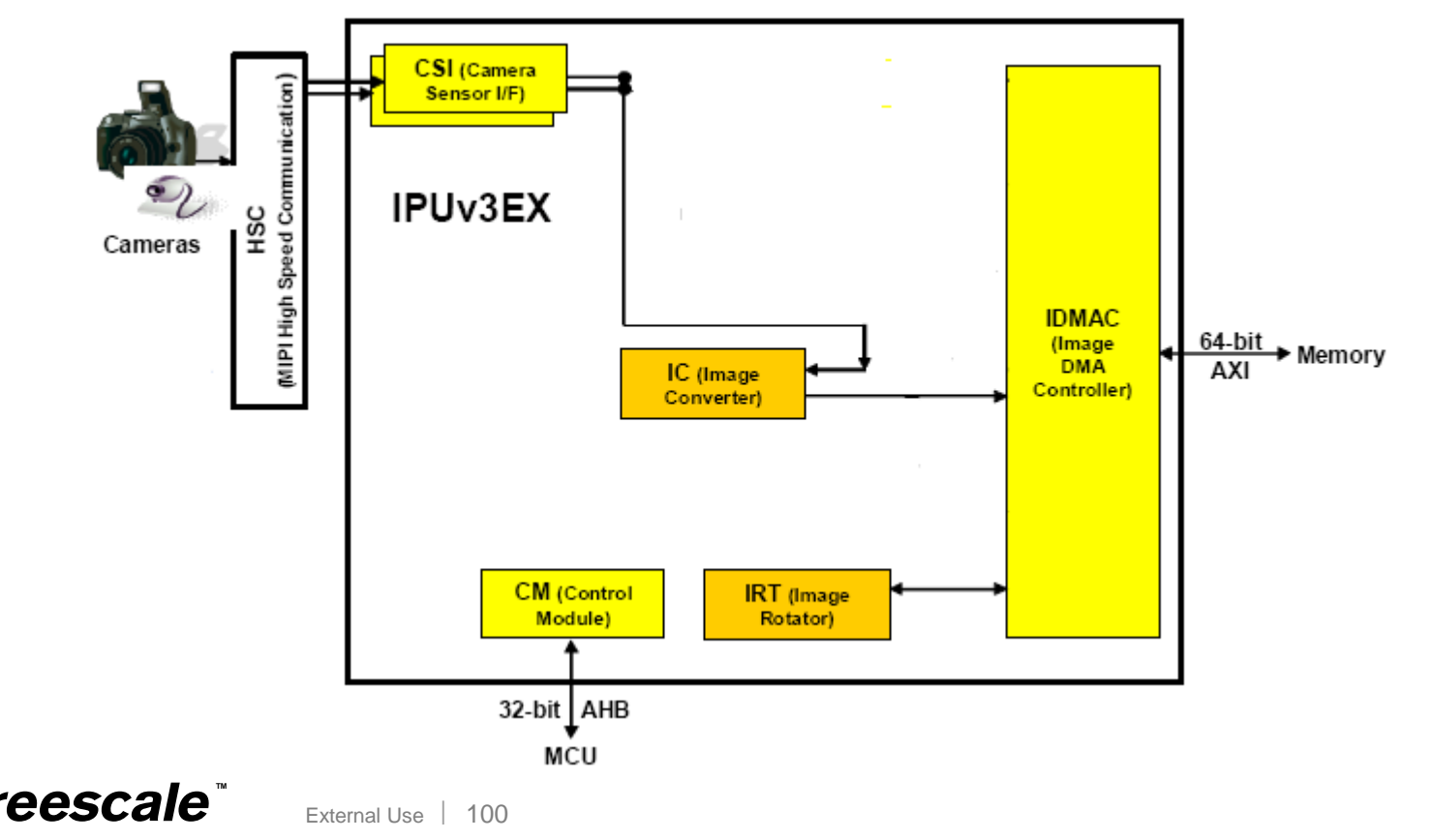

#### **To capture frames in allocated buffers (using SMFC channel)**

- No resizing/rotation/CSC can be done. Manually control the buffer ready flags in interrupt handler.
- MXC V4L2 capture maintains numbers of buffers.
- Users can get the captured buffer by calling  $VIDLOC$  QBUF ioctrl and return the buffer to the kernel by calling VIDIOC QBUF ioctrl.

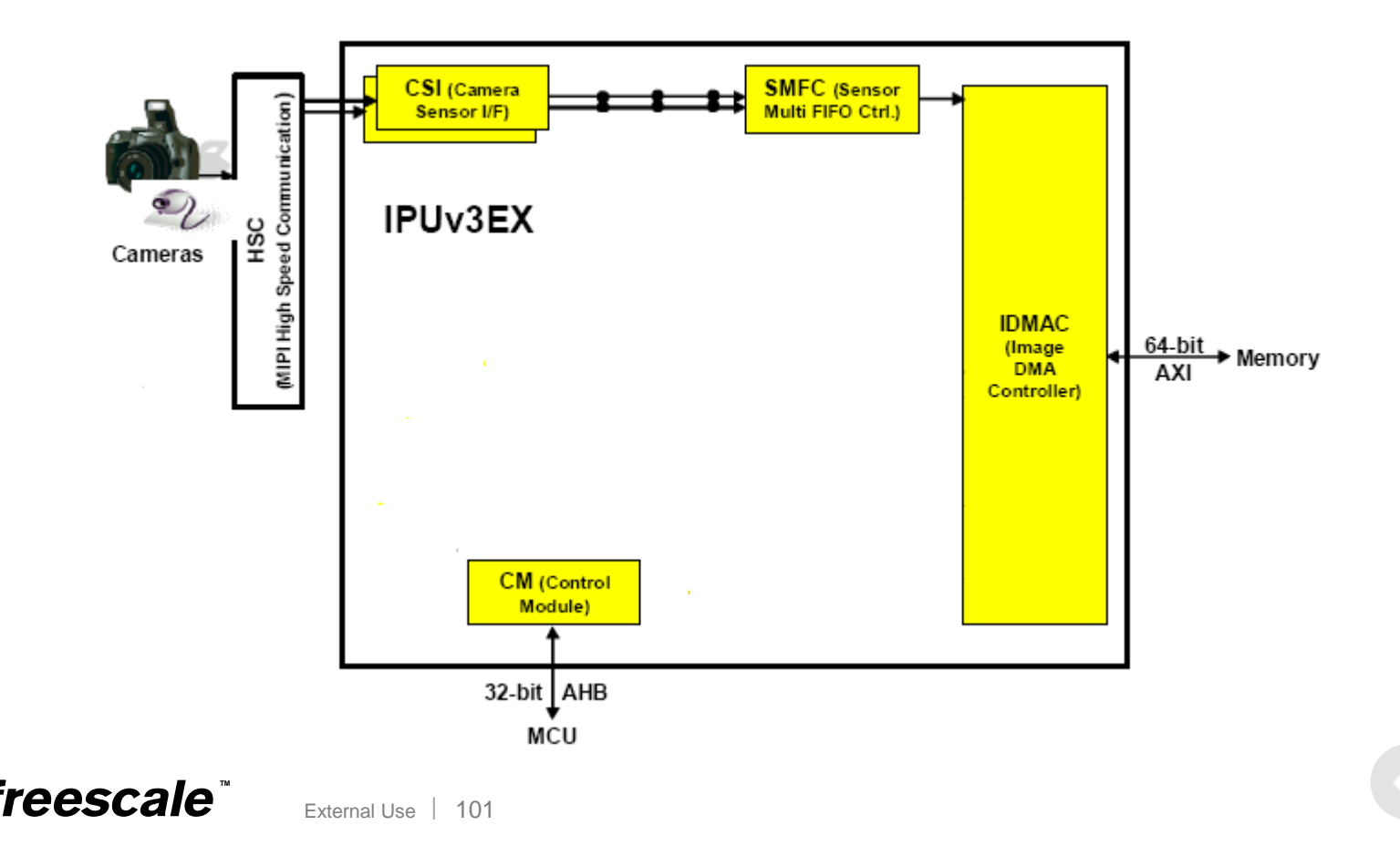

- Support for playing video using one framebuffer at a time:
	- − DP-BG framebuffer
	- − DP-FG framebuffer
	- − DC framebuffer
- Support for the following modes:
	- − IC normal mode resizing / CSC / rotation, using PP channel
	- − IC bypass mode CSC, using DP or DC channel directly
	- − IC horizontal/vertical split mode resizing / CSC / rotation, support high resolution output, using PP channel
	- − VDI-IC video deinterlacing mode deinterlacing / resizing / CSC / rotation, using PRP\_VF channel, including high motion mode and low motion mode.

Note: V4L2 output and V4L2 capture can run at the same time if there is no IC or DP/DC channel conflict.

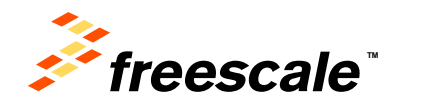

#### **IC normal mode (using PP channel**)

- Resizing/rotation/CSC. Manually control the IC output/display input buffer ready flags in interrupt handler and control IC input buffer ready flags in timer handler.
- MXC V4L2 output maintains numbers of buffers.
- Users can show the buffer on one framebuffer by calling  $VIDIOC$  DQBUF ioctrl and return the buffer to the kernel by calling VIDIOC DQBUF ioctrl.

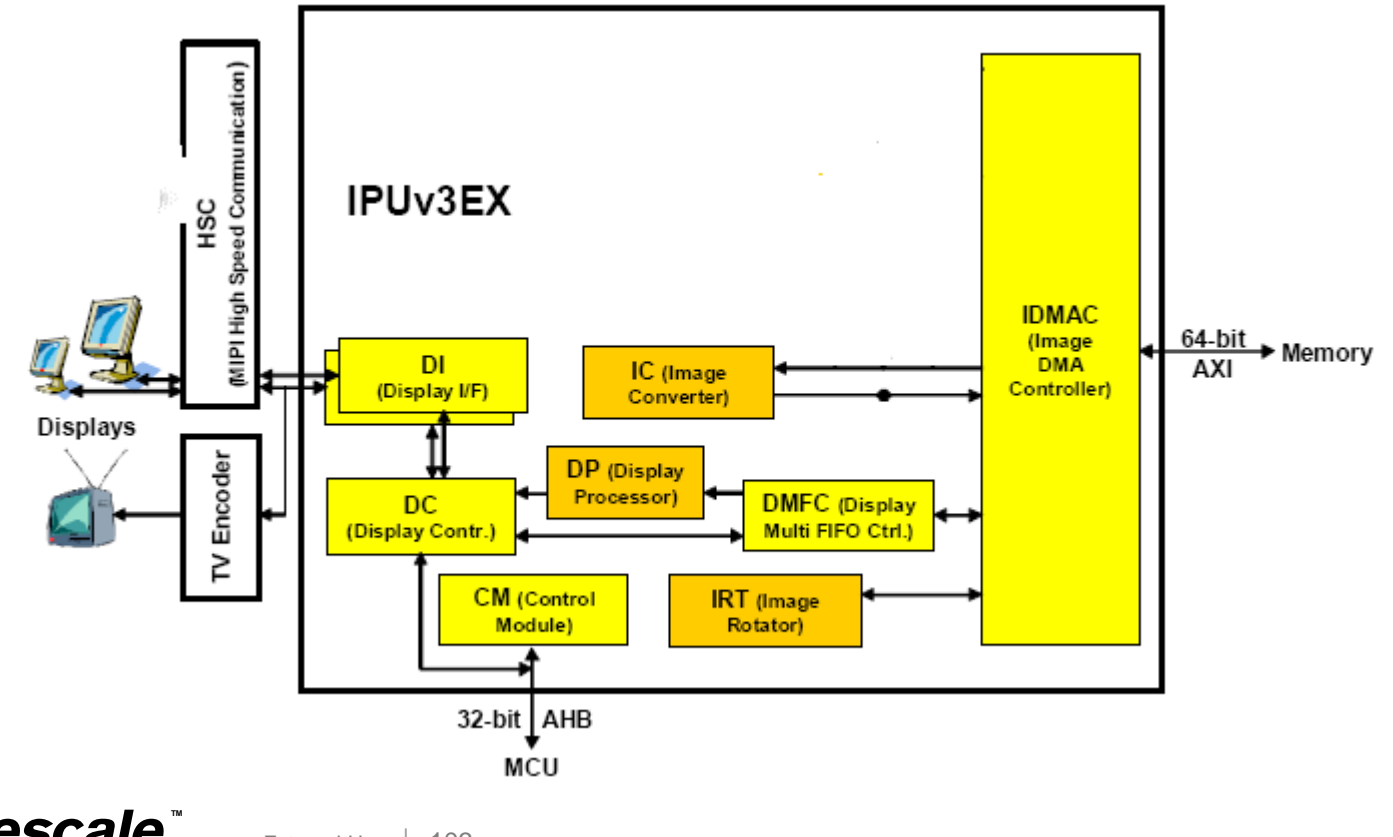

#### **IC bypass mode (using DP or DC channel)**

- CSC can be done, but no resizing or rotation can be done. Manually control the display output buffer ready flags in the interrupt handler.
- MXC V4L2 output maintains numbers of buffers.
- Users can show the buffer on one VIDIOC\_QBUF VIDIOC\_QBUF ioctrl.

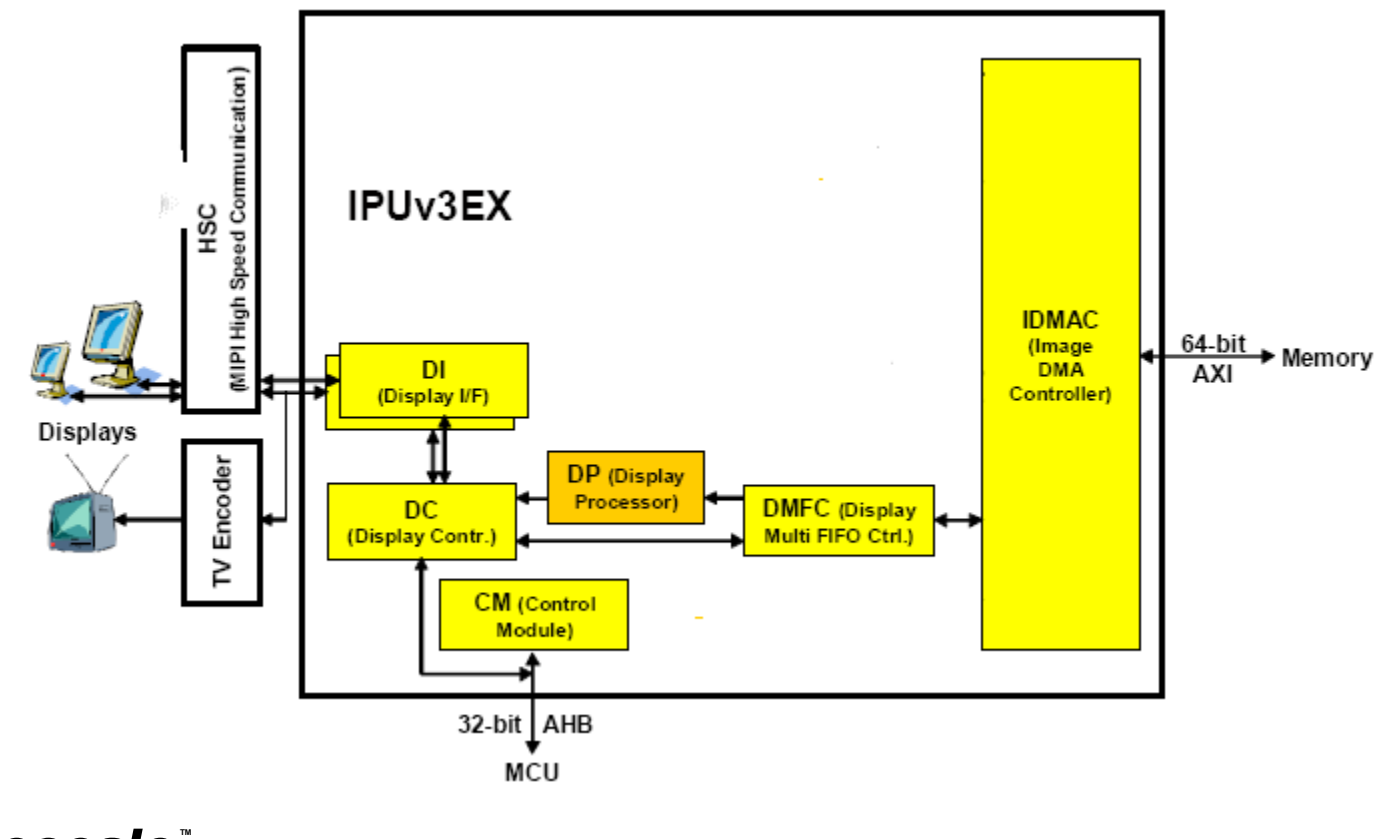

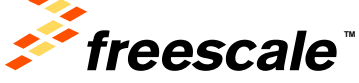

#### • **IC horizontal split mode (using PP channel)**

- Resizing/rotation/CSC. Manually control the IC output/IC input (right stripe)/display input buffer ready flags in the interrupt handler and control IC input (left stripe) buffer ready flags in the timer handler.
- MXC V4L2 output maintains the number of buffers.
- Users can show the buffer on one framebuffer by calling  $VIDLOC$  QBUF ioctrl and return the buffer to kernel by calling VIDIOC QBUF ioctrl.

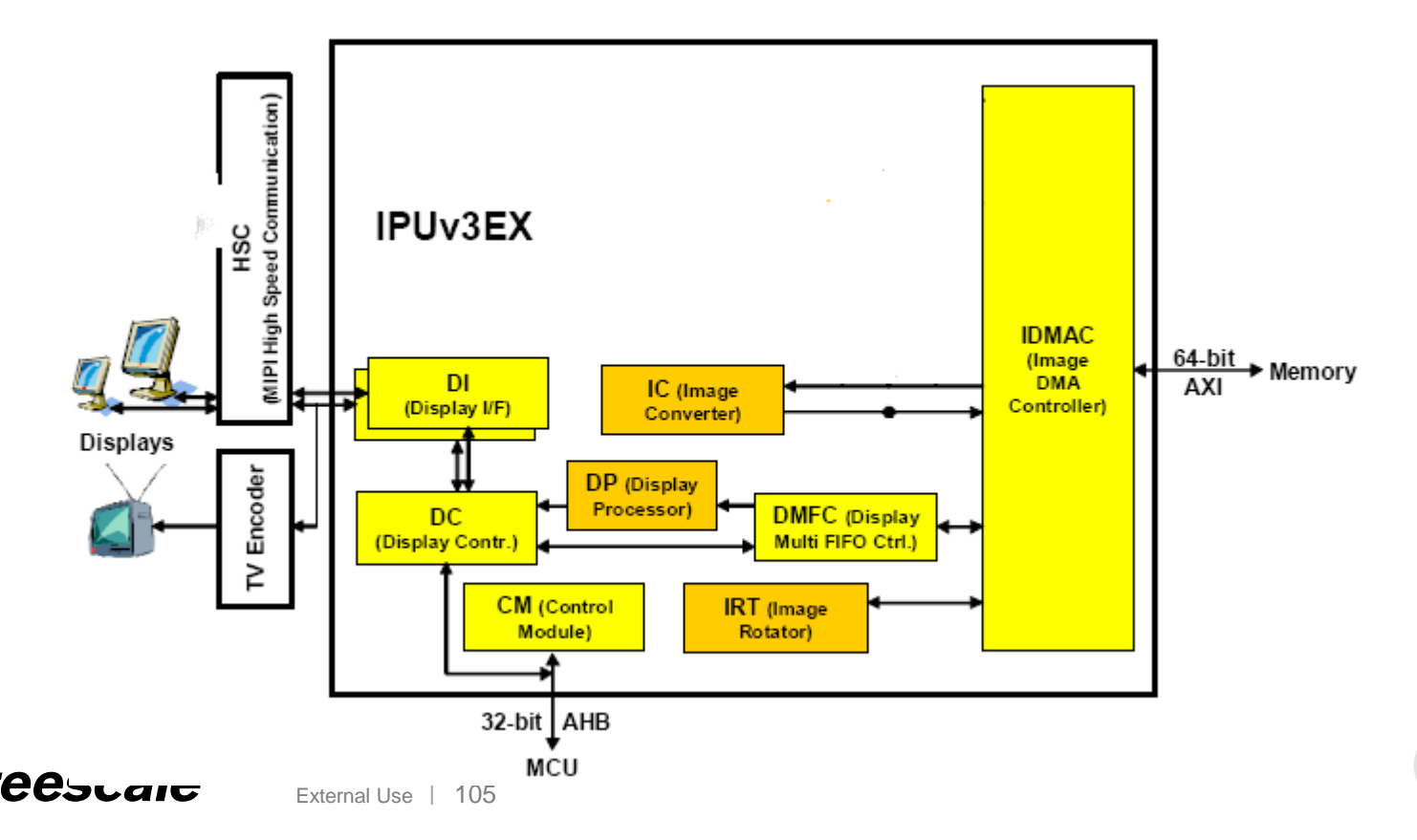

- **VDI-IC video deinterlacing mode (using PRP\_VF channel)**
- Resizing/rotation/CSC can be done. Manually control the IC output/display input buffer ready flags in interrupt handler and control IC input buffer ready flags in timer handler.
- MXC V4L2 output maintains the numbers of buffers.
- Users can show the buffer on one framebuffer by calling VIDIOC DQBUF ioctrl and return the buffer to the kernel by calling VIDIOC\_QBUF ioctrl.

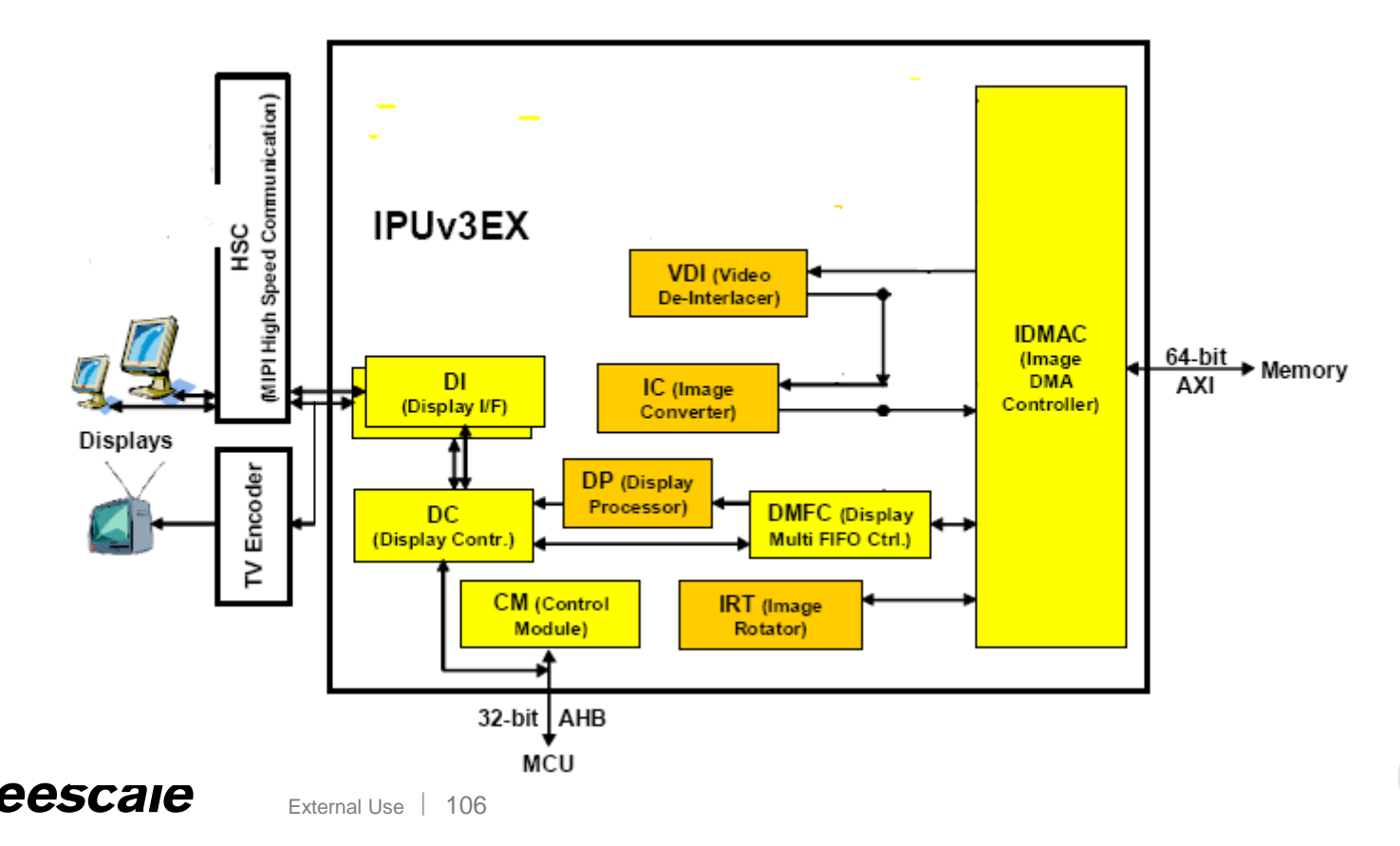

### **How do we integrate IPUv3 into MXC V4L2?**

- Based on analysis of the IPUv3 spec
- What channel should we use for the framebuffer?
- What channel should we use for V4L2 capture and V4L2 output?
- IPU low-level API design enable/disable channel, init/unit channel, init channel buffer, interrupt handler register interface…
- Invoke IPU low-level APIs from the MXC V4L2 driver.
- Ensure backwards compatibility in the IPU low-level APIs in cases where the hardware has not changed dramatically.

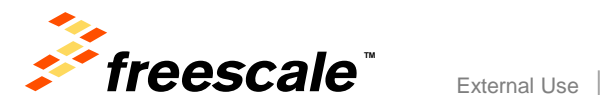

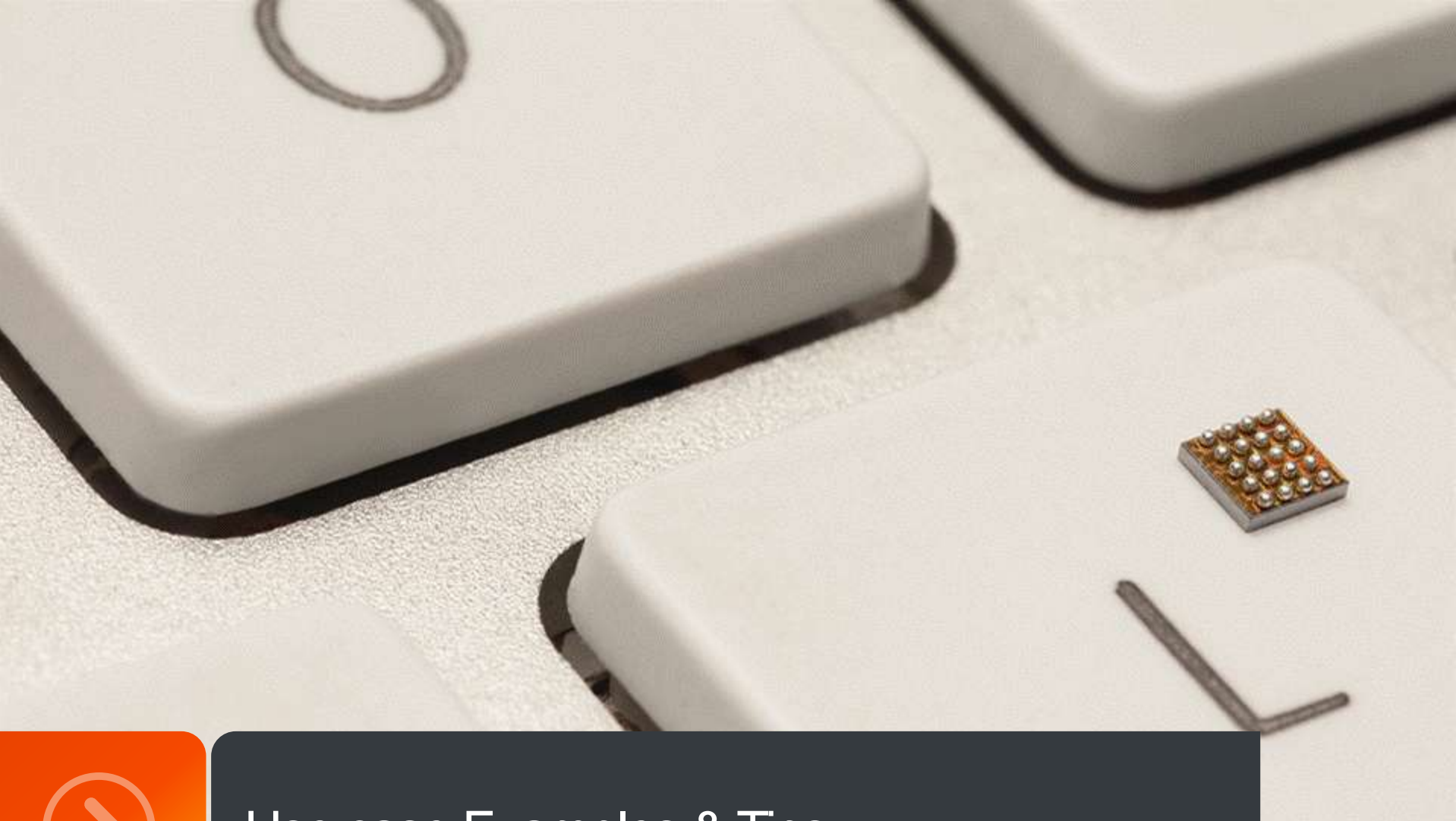

# Use case Examples & Tips

External Use | 108

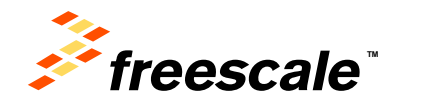
- Use VDOA
	- − For more efficient DDR access pattern
- Refresh the display at the rate of the content

External Use 109

- − For displays the perform frame rate conversion.
- − Sometimes called 24P cinema
- − Significantly reduces the amount of data read by IPU.

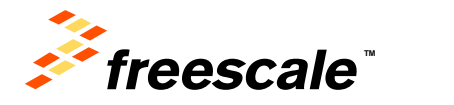

- Buffer management
	- − IPU write channel needs a free buffer in the DDR to start writing data.
	- − If there's no free buffer IPU's internal FIFOs are filled, causing additional latencies
	- − Buffer management system should guarantee that there're always a free buffer for IPU's usage.
	- − IPU can start writing the data to that free buffer immediately avoiding unnecessary

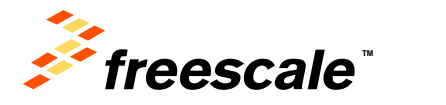

External Use

- Move load from the IC
	- − Perform CSC (Color Space Conversion), in DP (Display Processor), and not in the IC. (Save memory bandwidth, and lower load on the IC).
	- − Move combining tasks to the VDIC (if not used as de interlacer)
	- − Consider the IC processing speed, for the tasks
		- Resize 2 cycles/pixel
		- Combine 2 cycles/pixel
		- CSC 3 cycles/pixel
- Flipping an image (a.k.a 180º rotation)

External Use 111

− Use H-flip and V-flip transfers, done by IDMAC and IC, and not using the IRT module.

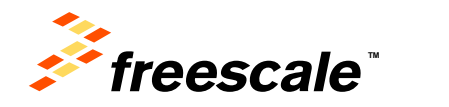

# **IPUv3 tips- Optimizing memory accesses**

#### • Optimize Pixel formats

- The larger the chunks of data are the easier it is on the DDR
- The smaller amount of bursts better for the memory bus system
- Choose the mode that works best for the specific use case and avoid the rest

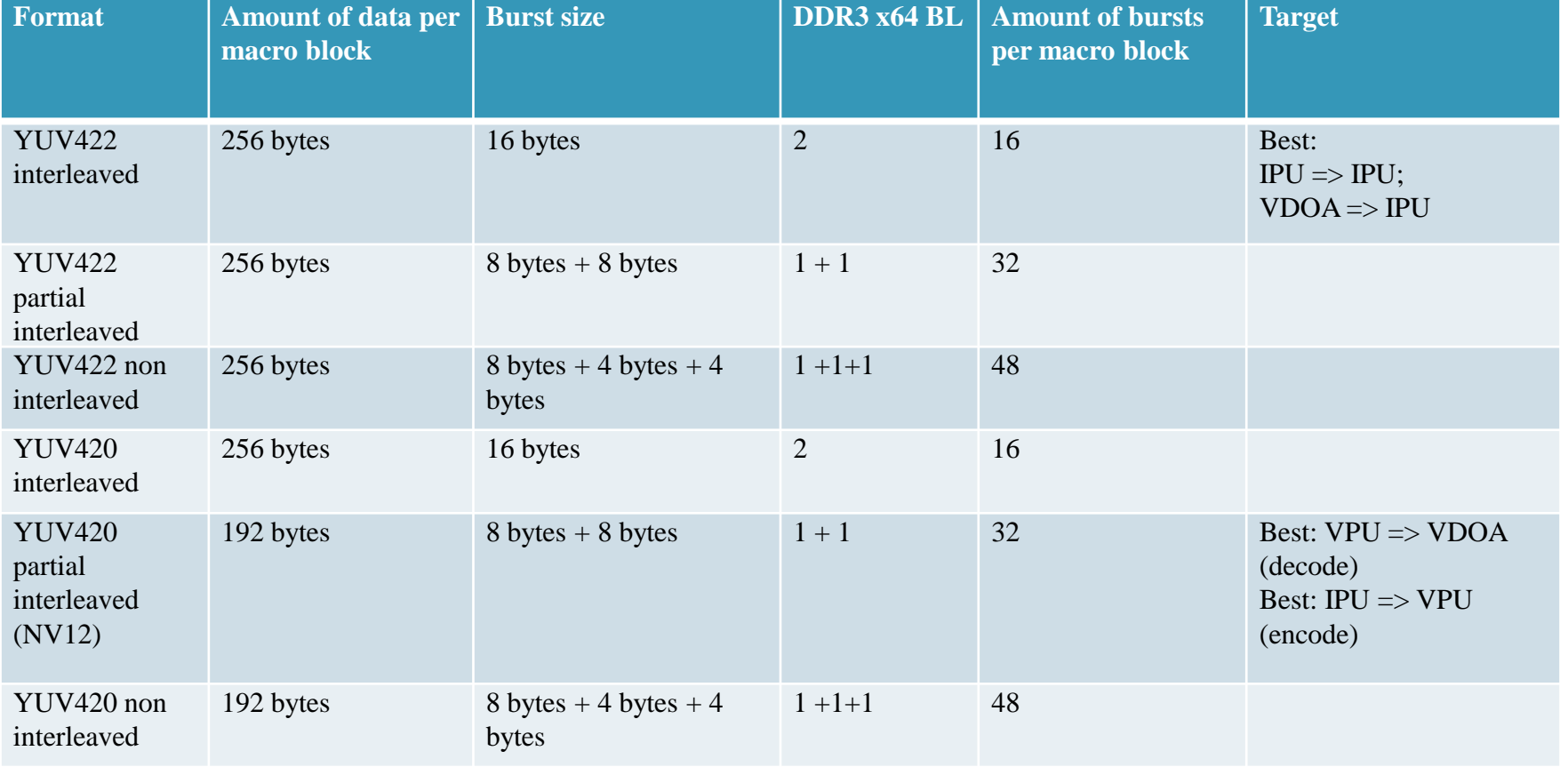

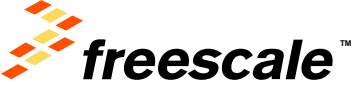

- How to work efficiently with the memory system
	- − Use real time channels
		- Marking IPU accesses with an AXI ID to bypass the PL301's arbitration
	- − Lock feature
		- issue a series of IPU bursts the belong to the same channel better chance for DDR hit
	- − Conditional read
		- If an alpha mask is provided to the overlay plane transparent pixels are not read from memory.

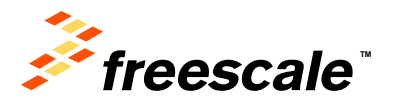

External Use

#### • Recommended Display Connectivity

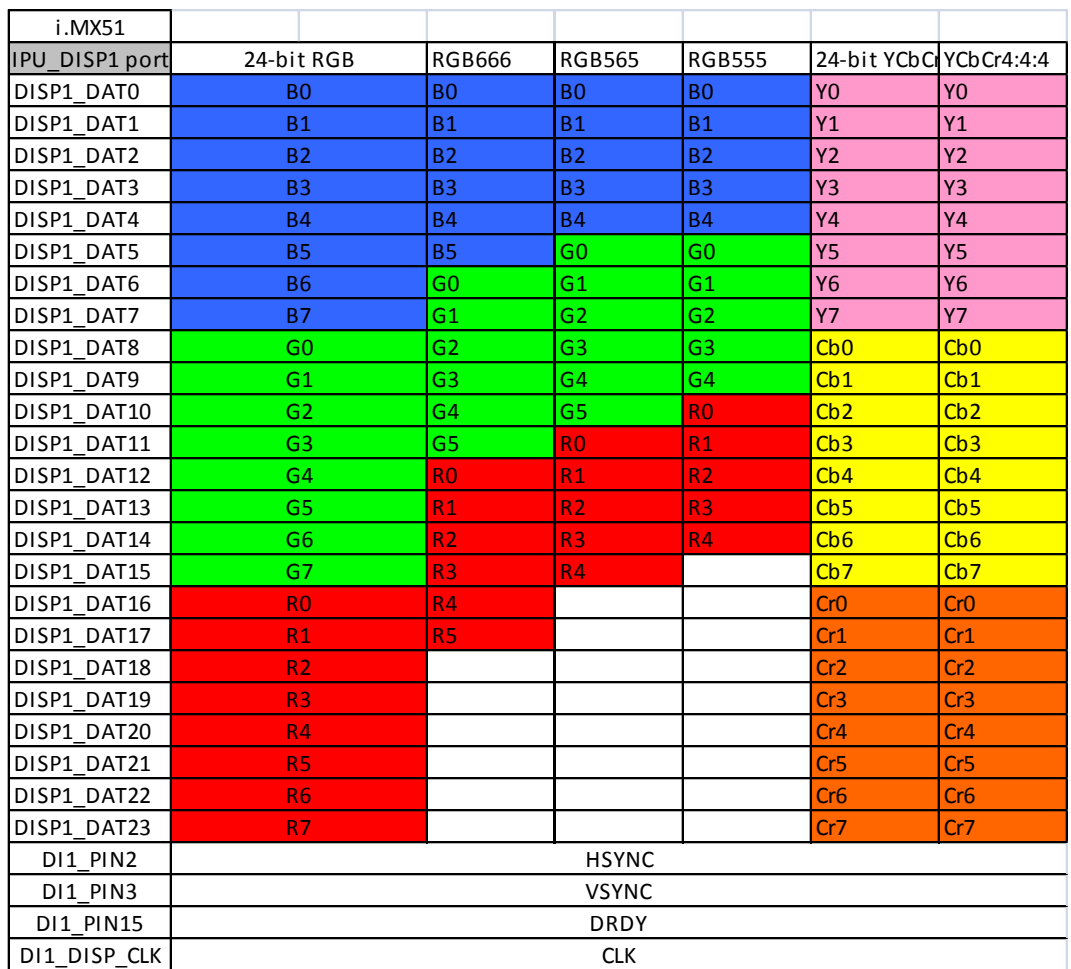

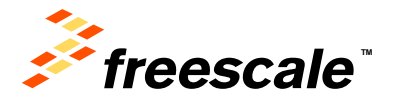

#### **IPUv3 - debug**

- IPU error interrupts & status bits
	- − IPU errors are reported on the IPU\_INT\_STAT\_5, IPU\_INT\_STAT\_6, IPU\_INT\_STAT\_9 and IPU\_INT\_STAT\_10 registers. The 1st debug step should be inspecting these bits
		- A flickering display is normally a result of a system bus load (DDR).
		- These will be reported as "new frame before end of frame error" on IDMAC\_NFB4EOF register.
		- Bus loads that causes errors on the CSI side will be reported on \*FRM\_LOST\* status bits
		- Some of IPU internal signals can be routed to pins and measured using the IPU diagnostics unit. These can be used to capture errors/interupts and track internal flows. (the IOMUX needs to be configured to output the ipu\_diagbus signals)

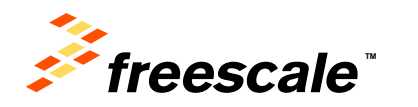

#### **IPUv3 - debug**

- IPU diagnostics unit
	- − Some of IPU internal signals can be routed to pins and measured using the IPU diagnostics unit.
	- − These can be used to capture errors/interupts and track internal flows.
	- − The IOMUX needs to be configured to output the ipu\_diagbus signals.
- Task status and flow control
	- − A frozen display is sometimes a result of wrong control of the buffer management within the IPU.
	- − The status of each flow controlled by the FSU can be monitored using the TASKS\_STAT status registers.
	- − In some cases a user may track the BUF\_RDY and CUR\_BUF indications of the flow to track the flow.

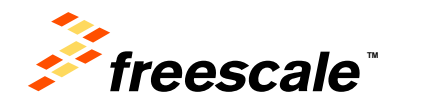

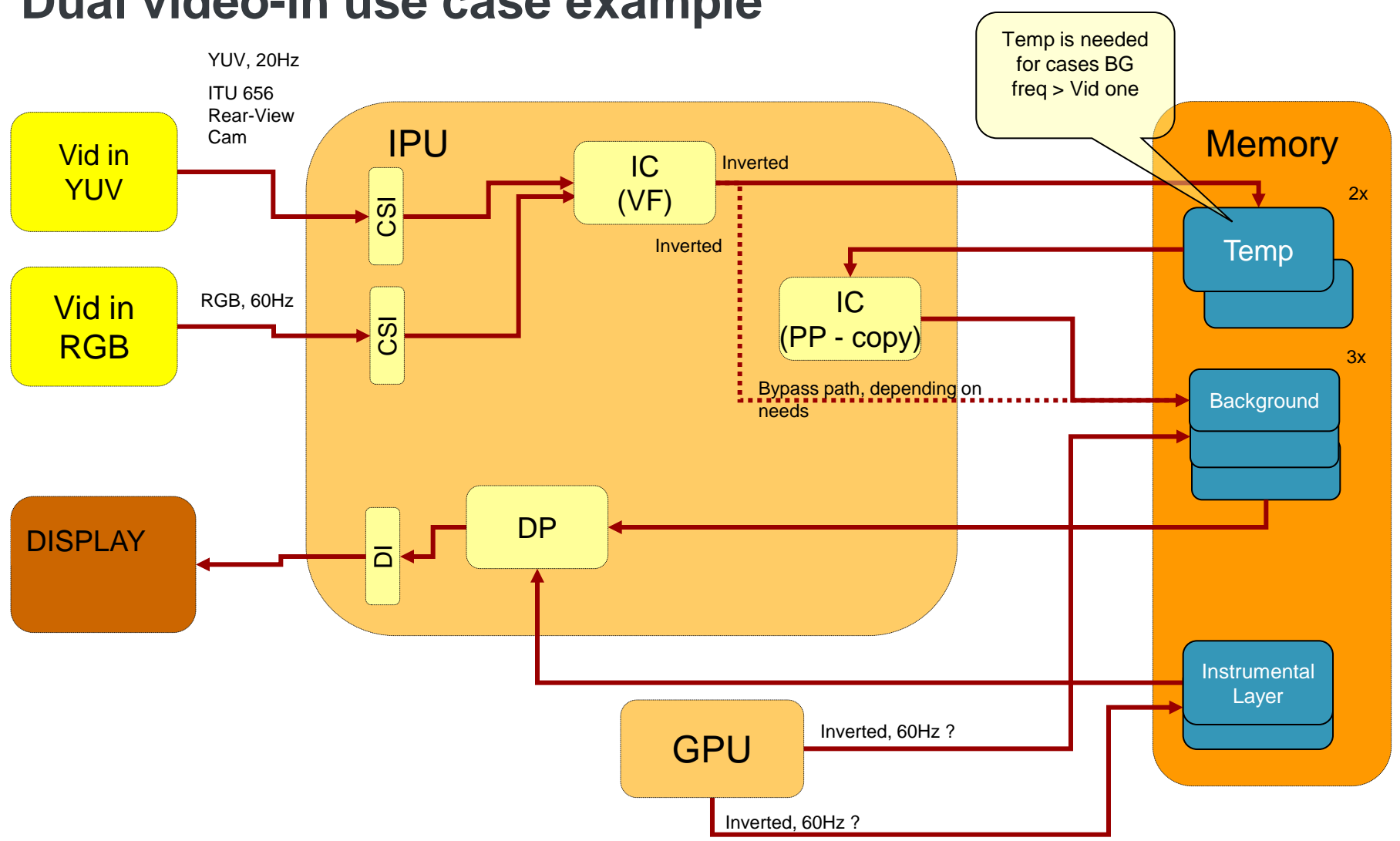

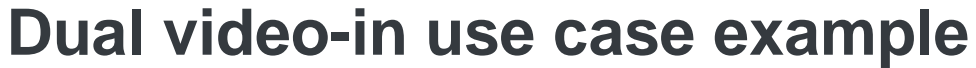

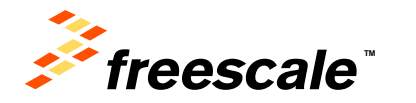

#### **Playback, HD1080p H.264 HP –> Display**

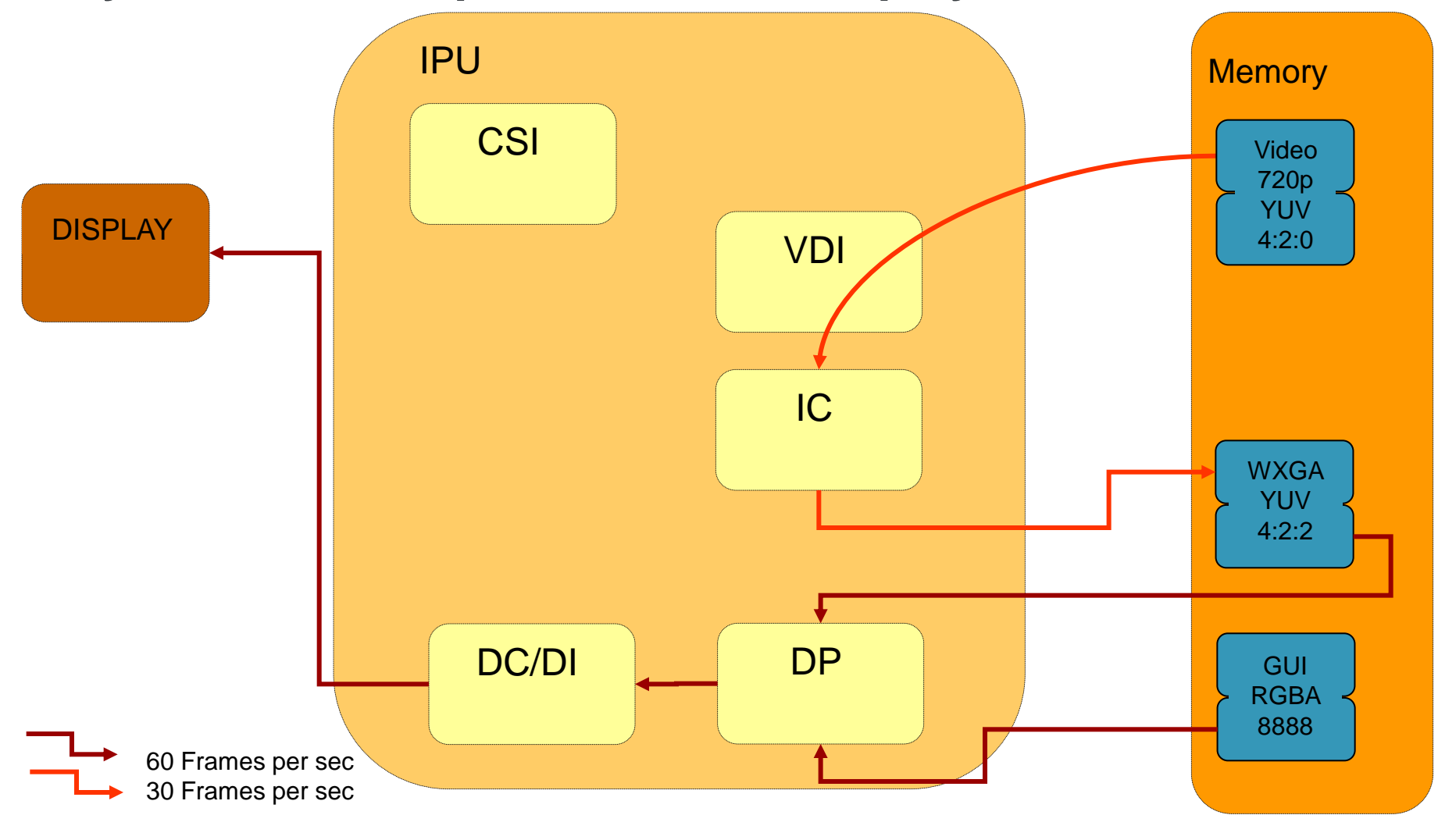

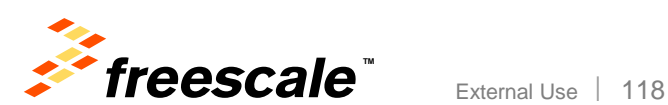

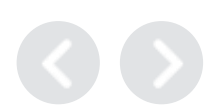

#### **Dual Playback, HD720p H.264 HP –> WSVGA Display**

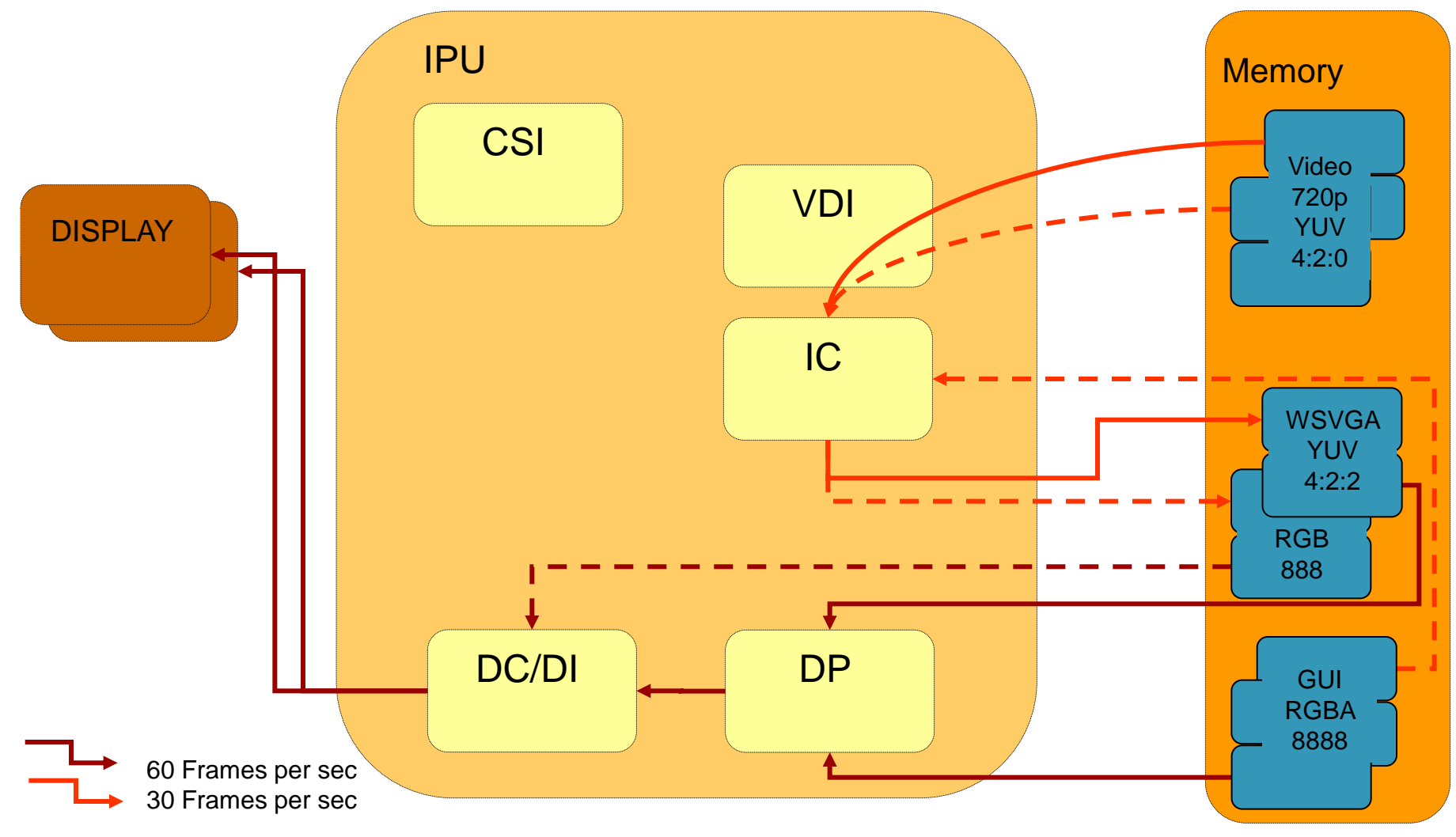

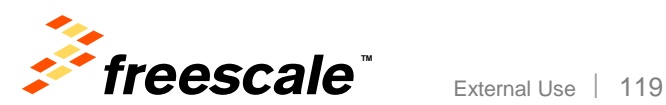

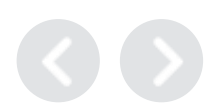

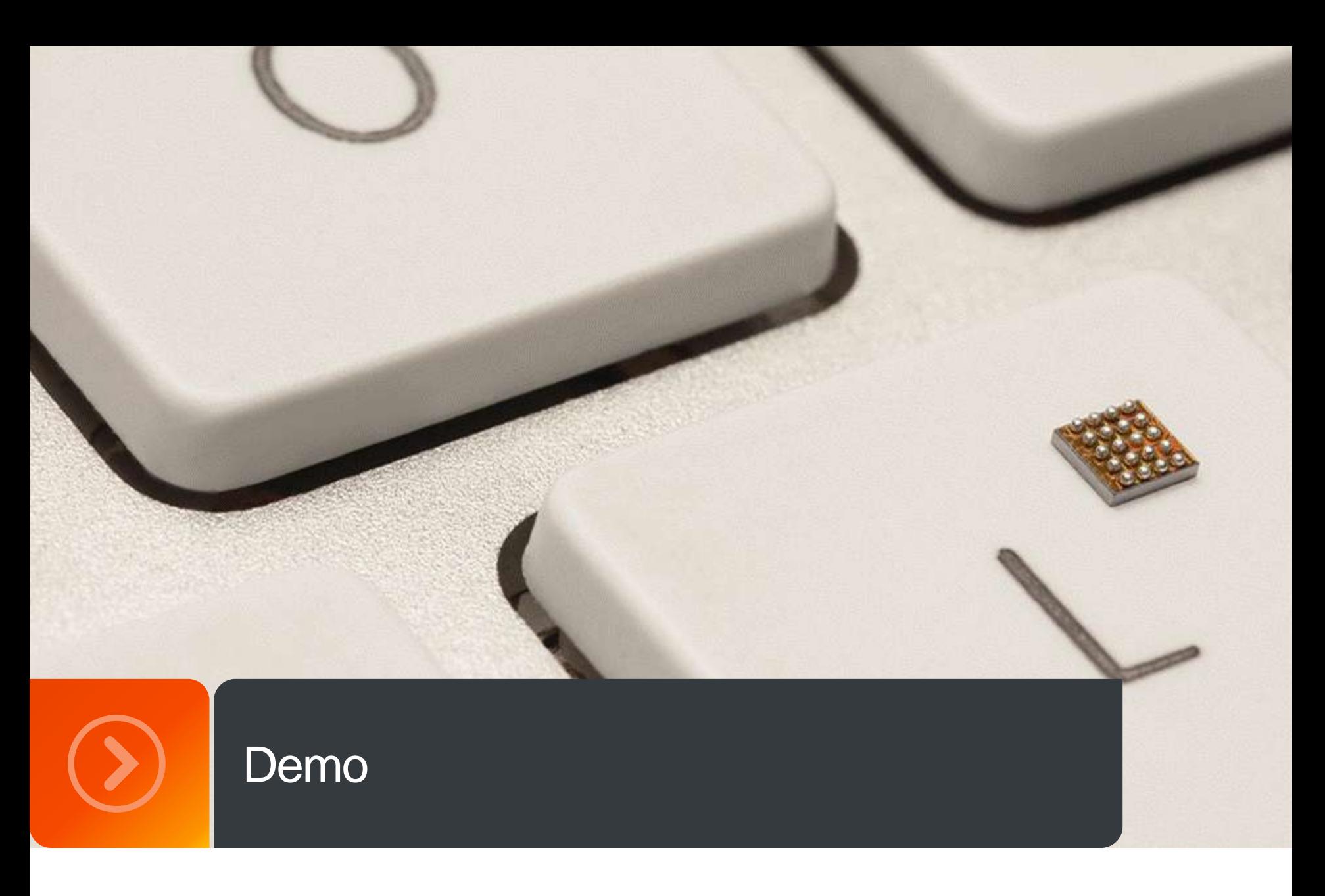

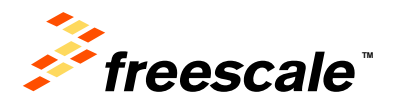

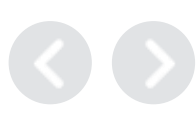

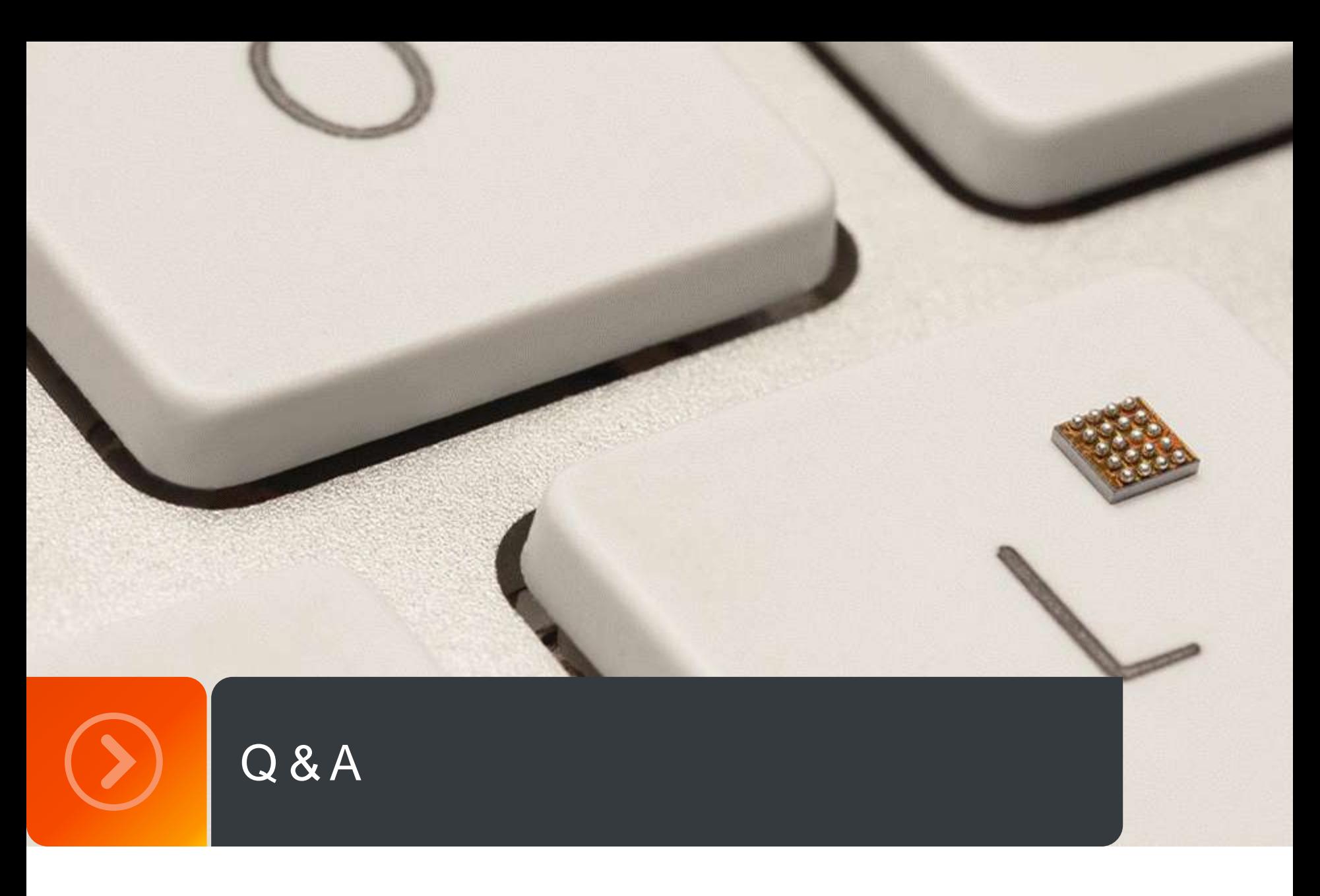

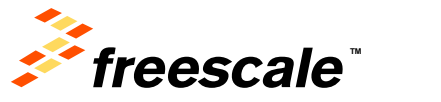

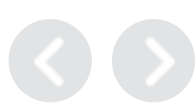

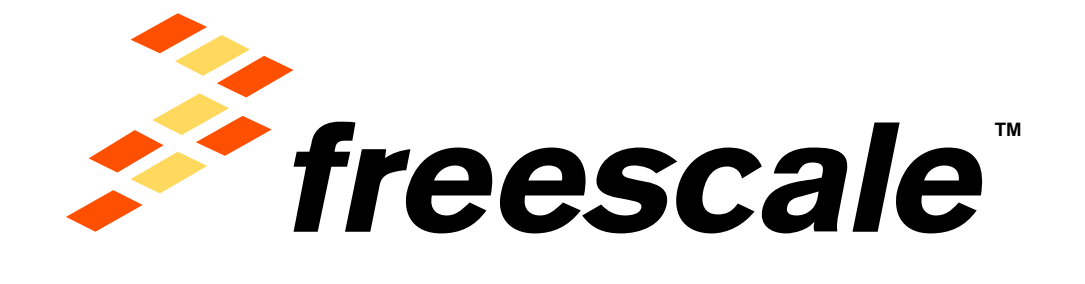

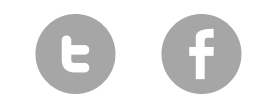

[www.Freescale.com](http://www.freescale.com/)

© 2014 Freescale Semiconductor, Inc. | *External Use*